## МИНИСТЕРСТВО ОБРАЗОВАНИЯ И НАУКИ РЕСПУБЛИКИ КАЗАХСТАН Некоммерческое акционерное общество «АЛМАТИНСКИЙ УНИВЕРСИТЕТ ЭНЕРГЕТИКИ И СВЯЗИ» Кафедра Теплоэнергетики и систем управления

«ДОПУЩЕН К ЗАЩИТЕ»

Зав.кафедрой к.т.н., профессор , Кибарин А.А.

# $\qquad \qquad \alpha \qquad \rightarrow$  201  $\qquad \qquad$   $\qquad$   $\qquad \qquad$

## **ДИПЛОМНЫЙ ПРОЕКТ**

#### На тему: **ТЭО модернизация ТЭЦ-3 AO «АлЭС»**. Вариант с применением газотурбинных технологий

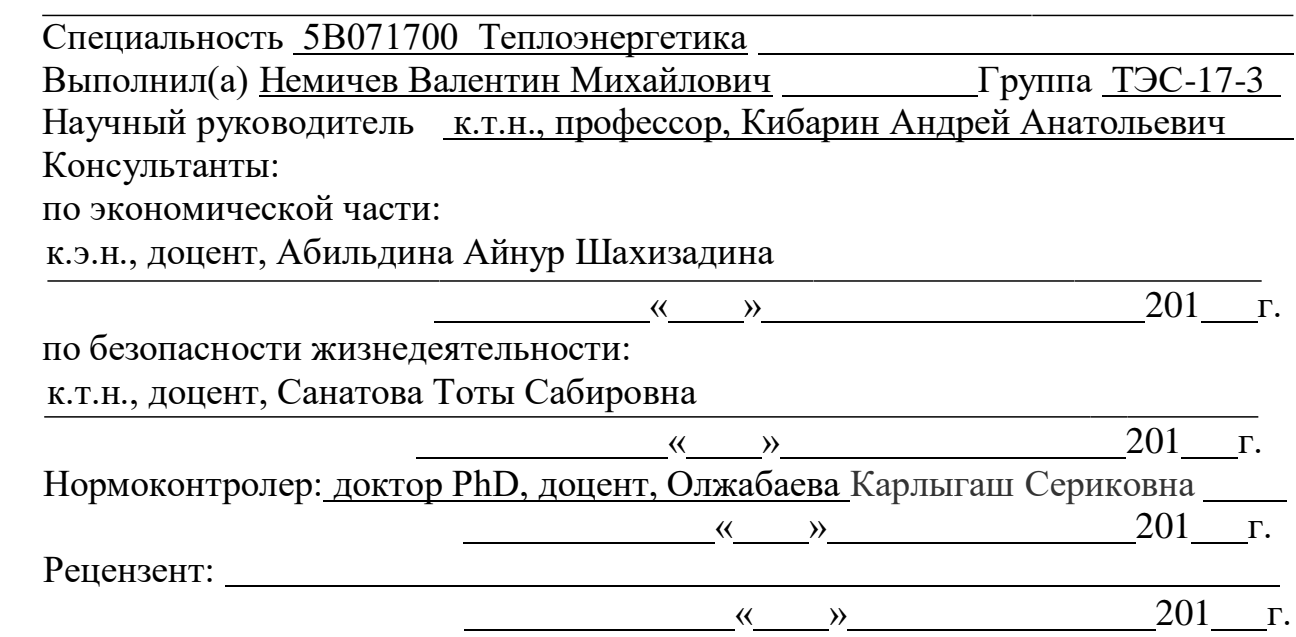

Алматы 2021

#### МИНИСТЕРСТВО ОБРАЗОВАНИЯ И НАУКИ РЕСПУБЛИКИ КАЗАХСТАН Некоммерческое акционерное общество «АЛМАТИНСКИЙ УНИВЕРСИТЕТ ЭНЕРГЕТИКИ И СВЯЗИ»

#### Факультет Теплоэнергетики и систем управления

Специальность 5В071700- Теплоэнергетика

#### **ЗАДАНИЕ**

#### на выполнение дипломного проекта

Студенту Немичев Валентин Михайлович. Тема проекта ТЭО модернизации ТЭЦ-3 АО «АлЭС». Вариант с применением газотурбинных технологий

Утверждена приказом по университету №217 от «27» октября 2020г.

Срок сдачи законченного проекта « \_\_\_ » \_\_\_ \_\_\_ 2021г.

Исходные данные к проекту (требуемые параметры результатов исследования (проектирования) и исходные данные объекта): Модернизация ГТУ на станцию ТЭЦ-3, топливо природный газ.

Перечень вопросов, подлежащих разработке в дипломном проекте, или краткое содержание дипломного проекта: Аннотация, введение, описание установки, расчет тепловой схемы, раздел БЖД, экономический раздел.

Перечень графического материала (с точным указанием обязательных чертежей): Принципиальная тепловая схема станции; Схема генерального плана ПГУ; Разрез турбины;

Основная рекомендуемая литература: 1) Трудхий А.Д. Парогазовые установки электростанции: Издательский дом МЭИ, 2013. -648с.

2) С.В.Цанев , В.Д. Буров, А.Н. Ремезов. Газотурбинные и парогазовые установки тепловых электростанций. 3-е издание, стереотипное. – Москва: Издательский дом МЭИ, 2009.

3)Зысин В.А. Комбинированные парогазовые установки и циклы. – Москва: Государственное энергетическое издательство, 1962.

Консультации по проекту с указанием относящихся к ним разделовпроекта

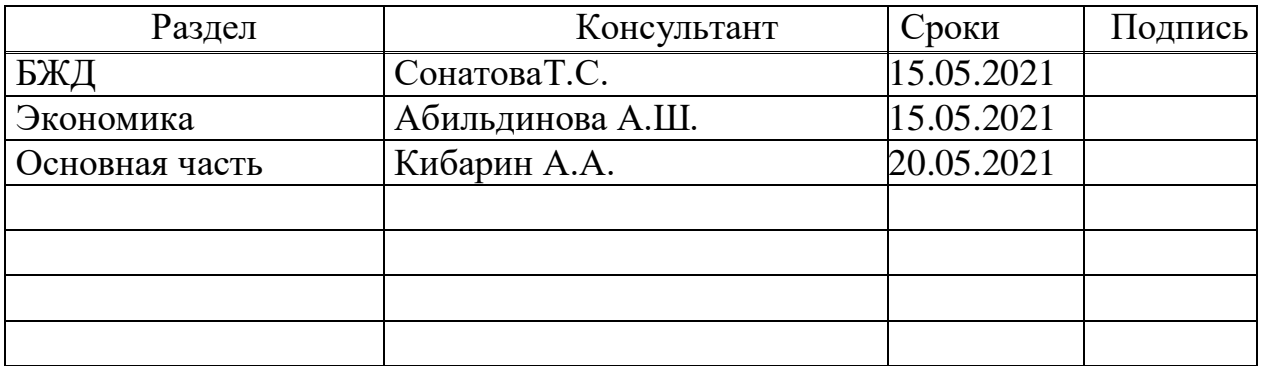

## График подготовки дипломного проекта

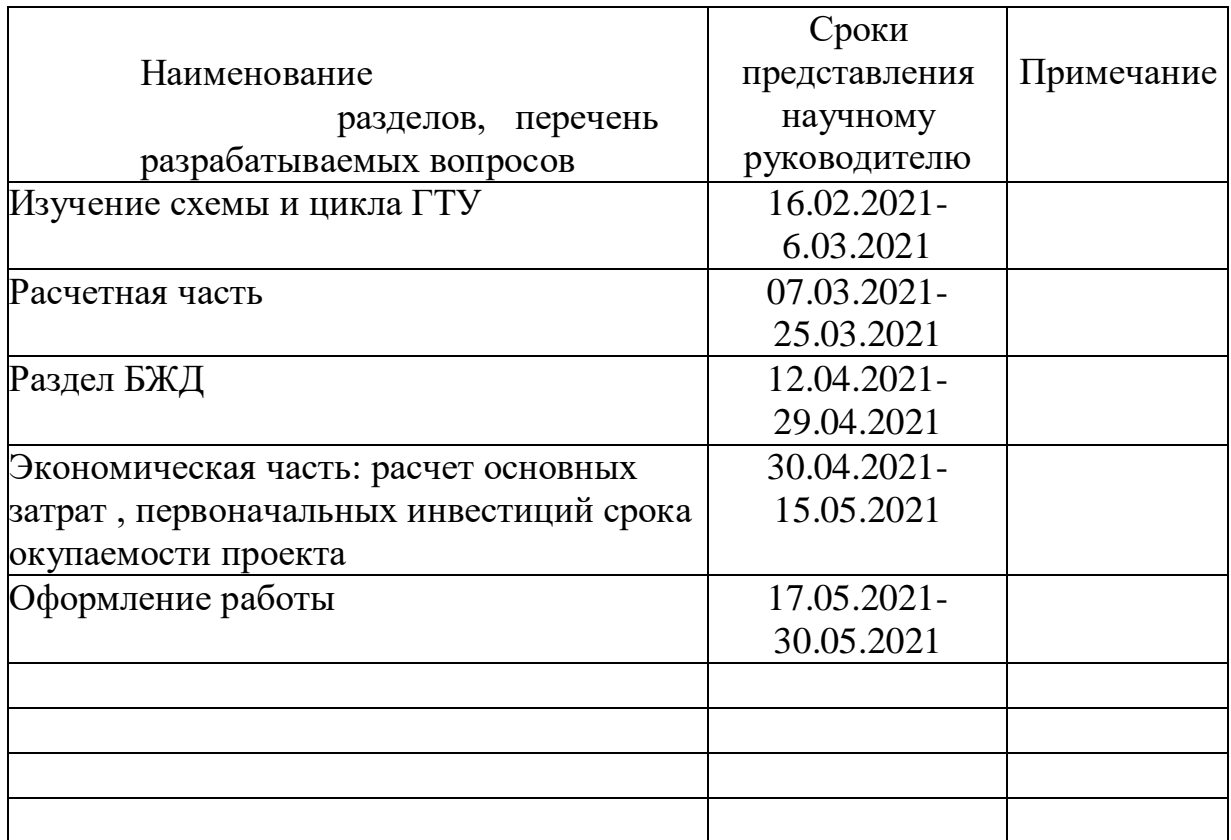

Дата выдачи задания «<u> $\rightarrow$  —</u>201<sub>—г</sub>.

Заведующий кафедрой\_\_\_\_\_\_\_\_\_\_\_\_(Кибарин Андрей Анатольевич) Научный руководитель\_\_\_\_\_\_\_\_\_(Кибарин Андрей Анатольевич) Задание принял кисполнению студент\_\_\_\_\_\_\_\_\_\_\_(Немичев Валентин Михайлович)

#### **Аннотация**

Темой моей дипломной работы, модернизация станции ТЭЦ-3 на ГТУ. В работе были рассмотрены такие вопросы как реконструкция оборудования на Алматинском ТЭЦ-3 с использованием ГТУ. В теоретической части был проведен анализ существующего состояния ТЭЦ-3, уделил внимание проблеме складирования золошлаковых отходов. Были произведены расчёты тепловой схемы утилизационной парогазовой установки.

В разделе БЖД произвел расчет мероприятий по снижению шума и акустический расчёт шума в турбинном цехе.

Экономический раздел построен на расчетах, которые определили срок окупаемости данной энергоустановки.

#### **Аңдатпа**

Менің дипломдық жұмысымның, тақырыбы - ГТУ-де ЖЭО-3 станциясын жаңарту. Жұмыс барысында Алматы ЖЭО-3-тегі газтурбиналық қондырғыны қолдана отырып жабдықты қайта құру сияқты мәселелер қаралды. Теориялық бөлімде ЖЭО-3-тің қазіргі жағдайына талдау жасалды, күл мен қож қалдықтарын сақтау мәселесіне назар аударылды. Есептеулер аралас циклды қондырғының жылу схемасы бойынша жүргізілді.

Тіршілік қауіпсіздігі бөлімінде ол шуды азайту шараларын және турбина цехындағы шудың акустикалық есебін есептеді.

Экономикалық бөлім осы электр станциясының шығындарын өтеу мерзімін анықтаған есептеулерге негізделген.

#### **Annotation**

The theme of my thesis is the modernization of the CHPP-3 station at the GTU. The work considered such issues as the reconstruction of equipment at the Almaty CHPP-3 using a gas turbine unit. In the theoretical part, the analysis of the existing state of CHPP-3 was carried out, attention was paid to the problem of storing ash and slag waste. Calculations were made of the thermal scheme of the utilization combined-cycle plant.

In the section on life safety, he calculated noise reduction measures and acoustic calculation of noise in the turbine shop.

The economic section is based on calculations that determined the payback period for this power plant.

# **Содержание**

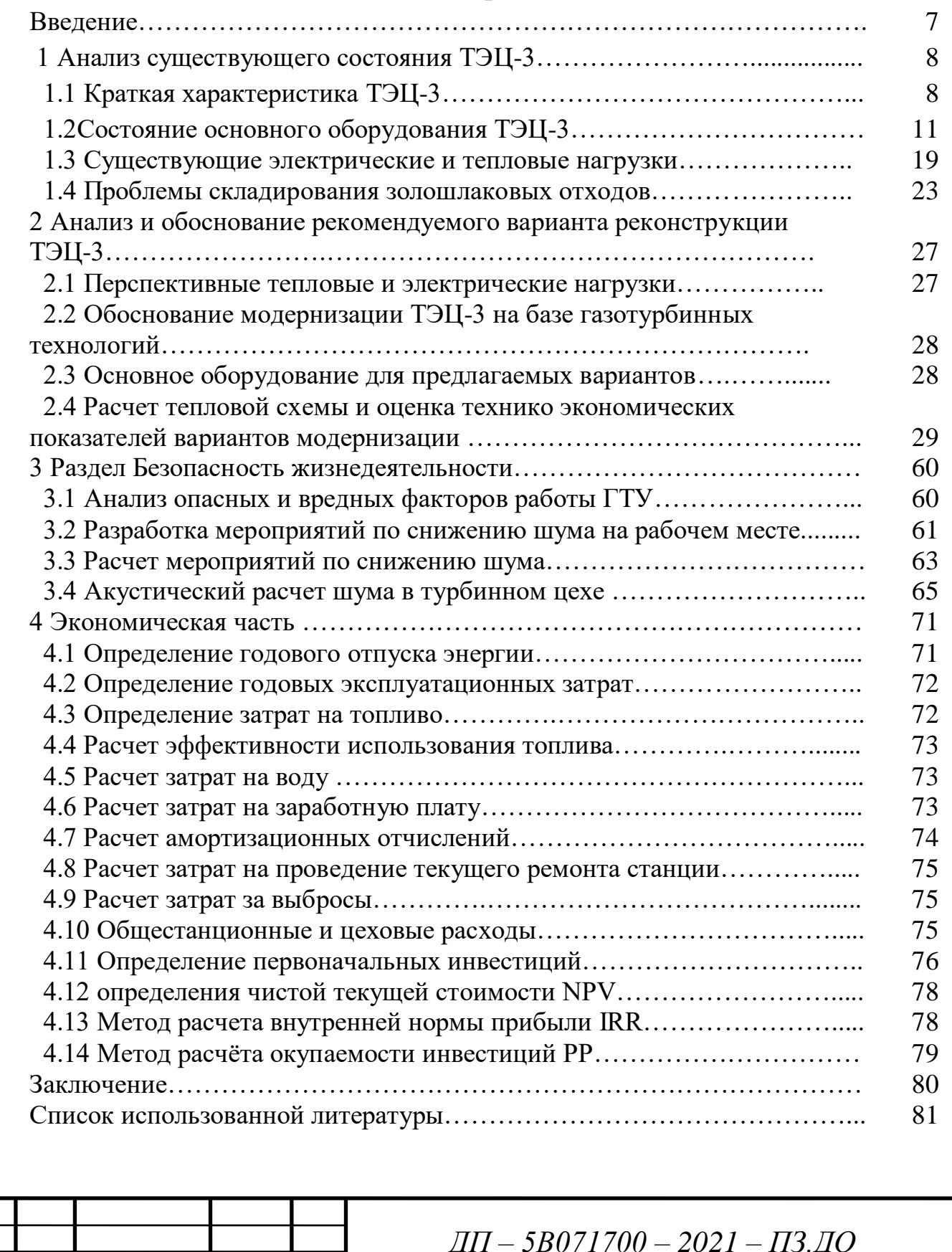

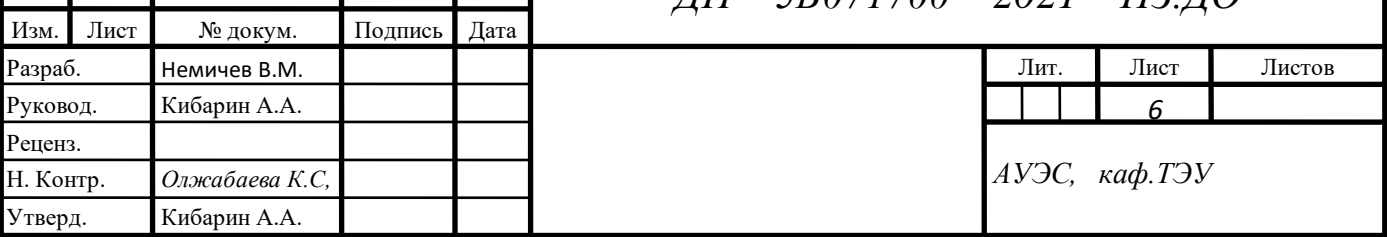

#### **Введение**

АлЭС ТЭЦ-3 введена в эксплуатацию в 1961 году и с тех пор занимает важное место в обеспечении электрической и тепловой энергии близ расположенных предприятий и жилых массивов.

За годы длительной эксплуатации ТЭЦ-3 (более 50 лет) со дня пуска в работу первых котлов и паровых турбин привели к серьезному физическому износу оборудования. Состояние ТЭЦ-3 характеризуется высокой наработкой оборудования и низкой эффективностью его работы.

Высокий износ оборудования, зданий и сооружений повышает эксплуатационные затраты на восстановление, сверхтиповые объемы работ, продолжительность простоя оборудования в ремонте. Ремонт совмещается с заменой отработающих ресурс элементов, модернизацией установок для соблюдения экологических норм.

Выше приведенные факторы могут привести к снижению работоспособности станции и перехода в режим работы котельной, но при большом росте производства это может создать дефицитом электрической и тепловой энергии в регионе.

В летнее время если электрической энергии достаточно, то станция работает в холостую, а в зимний сезон выравнивает недостаток пиковой мощности. Основное оборудование станции работая в таком режиме будет быстро терять свои рабочие качества.

При достаточности электрической энергии в летнее время станция простаивает, а в период отопительного сезона сглаживает недостаток пиковой мощности. Данный режим работы сказывается на быстром старении основного оборудования.

В дипломном проекте предусматривается установка высокотехнологичного и высокоэкономичного основного и вспомогательного оборудования для замещения морально и физически устаревшего существующего оборудования станции, снижения воздействия станции на экологическую обстановку и обеспечения потребителей Алматинского региона надежным и бесперебойным снабжением электрической и тепловой энергией.

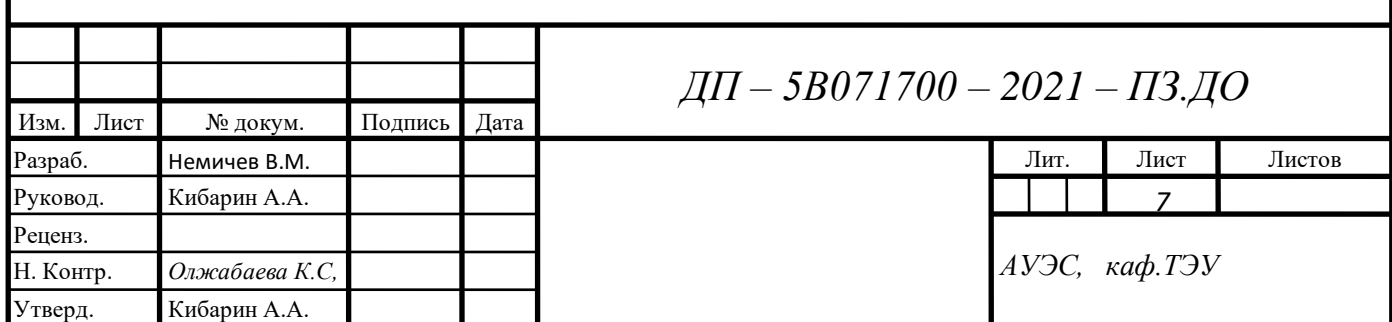

# **1 Анализ существующего состояния ТЭЦ-3. 1.1. Краткая характеристика ТЭЦ-3**. Установленная мощность: Электрическая – 173,0МВт Тепловая – 325МВт (335,26Гкал/ч) Располагаемая мощность: Электрическая – 173 МВт Тепловая – 271МВт (227,07 Гкал/ч) Производственная возможность: Выработка электроэнергии – 120 тыс.кВт/ч Выработка тепловой энергии – 500 тыс.Гкал Топливо - каменный уголь: Экибастузского разреза Растопочное топливо: мазут М100 Ёмкость угольного склада: 100 тыс.т Установленное оборудование: 6 котлов БКЗ 160 – 100 3 турбины – Т – 41 – 90 1 турбина – К – 50 – 90 4 генератора – ТВ  $60 - 2$ ОРУ – 220кВ ОРУ – 110кВ ОРУ – 35 кВ 26 трансформаторов до 2 500тыс.кВА 7 трансформаторов от 10 тыс. до 80 тыс. кВА 1 трансформатор более 80 тыс. кВА Способ транспортировки золы: гидрозолоудаление с возвратом осветленной и дренажной воды в цикл. Промышленный водозабор: 13 артезианских скважин с глубиной 200 – 300м Годовой расход воды для восполнения потерь и хозяйственные

нужды- 6 107 млн. м<sup>3</sup>.

Установлено 5 десяти секционных вентиляторных градирен.

Подготовка воды для производства осуществляется в цикле ХВО с максимальной производительностью:

по хим. обессоленной воде – 45м<sup>3/</sup>ч

для подпитки теплосети – 250 м<sup>3</sup>/ч

Станция АлЭС ТЭЦ-3 (бывшаяГРЭС) была построена за чертой города Алматы. Комплектация ТЭЦ-3 полуоткрытая т.е. основное оборудование котельного цеха находится под крышей, а турбины и вспомогательное оборудование котельного цеха находятся под открытым небом [1].

Территория основного производства граничит: -С северной стороны отстанции находятся действующие участки золоотвала, очистные сооружения. -В восточной части

*ДП – 5В071700 – 2021 – ПЗ.ДО*

Лист

8

промплощадки ТЭЦ-3 расположен завод железобетонных конструкций. На расстоянии порядка 600-1200 м находится поселок Отеген Батыр, вдоль которого с юга на север проходит трасса Алматы-Капшагай. В западной стороне от станции ТЭЦ-3 – свободная от застройки территория, за которой протекает река Малая Алматинка, далее расположены теплицы.

Рядом находящиеся жилые массивы находятся на расстоянии 850 метров в юго-восточном направлении от станции.

Ближайшие жилые здания располагаются на расстоянии 700 метров в юго-восточном направлении от предприятия.

В Марте 1962 года был произведен первый запуск энергоблока мощностью 50 МВт и выработаны первые киловатты электроэнергии.18 мая 1962 года с заданием на проектирование №192, выданный Алматинским Совнархозом, был сделан проект расширения АГРЭС до мощности 200МВТ

С вводом в работу в 1967 году котлоагрегата №6, была в основном завершена работа над строительство электростанции.

31 декабря 1972 года был введен в работу опытно-экспериментальный котел №7 с циклонной топкой и жидким шлакоудалением. В 1973 году начато, а 1978 году завершено, строительство и монтаж ОРУ – 220кВ, связав АГРЭС с единой энергосистемой СССР.

Для теплоснабжения теплично-парникового комбината и увеличения потребления тепла при расширении поселка Отеген-Батыр (пос. Энергетический) в 1973 году проведена реконструкция турбины №3 с организацией теплофикационного отбора, в 1976 году – турбины №2, в 1985 году – турбины №1 [1].

До середины августа 1996 года АГРЭС была государственным предприятием в системе ПОЭЭ «Алматыэнерго». 13 августа 1996 года АГРЭС перешла в собственность компании «Алматы Пауэр Консолидейтед» и получила новое название Алматинская ТЭЦ-3 (АПК ТЭЦ-3).

В 1997г. впервые была остановлена с мая по октябрь. До настоящего времени электростанция работает в пиковом режиме отпуска электрической энергии и отпуском тепловой только в отопительный сезон данной климатической зоны.

Также, с 1997 по 2005 год на АПК ТЭЦ-3 впервые по энергосистеме применяется практика останова электростанции на «ноль» с отправкой персонала в вынужденный простой, по причине снижения потребления электроэнергии в регионе. С 2006 года возобновлен круглогодичный режим работы. С 15 февраля 2007 года Алматинская ТЭЦ-3 перешла в собственность АО «Алматинские электрические станции» (АлЭС ТЭЦ-3).

На электростанции установлено 4 турбины типа К – 50 – 90, в последствии три из них реконструированы с установкой дополнительного Т– отбора, и 6 котлов типа БКЗ – 160 – 100. Топливо подача оснащена 4-мя ленточными конвейерами и разгруз сараем для разгрузки топлива при вагонной поставке.

*ДП – 5В071700 – 2021 – ПЗ.ДО*

Лист

9

В настоящее время на ТЭЦ-3 установленной электрической мощностью 173 МВт, располагаемой 173 – МВт, установленной тепловой мощностью 335 Гкал/час и располагаемой – 271 Гкал/час.

Алматинская ТЭЦ-3 имеет две основные площадки. На первой площадке размещаются объекты основного и вспомогательного назначения, предназначенные для выработки электрической и тепловой энергии.

На основной площадке располагаются:

-топливное хозяйство с комплексом сооружений по приему, хранению, подготовке и отпуску жидкого и твердого топлива;

-главный корпус с энергетическими котлами и паровыми турбинами; -установки и сооружения системы золошлакоудаления;

-сооружения химводоочистки;

-устройства по трансформированию и отпуску электрической энергии; -сооружения водопровода и канализации;

-вспомогательное производство, обеспечивающее регламентированную работу основного оборудования и систем; -кислородная станция.

На второй площадке расположены секции золоотвала ТЭЦ-3.

Временной режим работы предприятия основного производства – круглосуточный, административно-управленческого аппарата – 8-ми часовой.

Площадка ТЭЦ практически полностью застроена и насыщена подземными и надземными коммуникациями. Размеры площадки 30,3га. Станция имеет железнодорожные и автодорожные подъезды, склады хранения запчастей. На территории расположены 4 участка подрядных организаций, которые в настоящее время ведут ремонтную компанию всех объектов. Пром.площадка станции характеризуется сложными геологическими условиями, что оказывает влияние на повышение уровня возможного сейсмического воздействия [1].

Фактическая численность работников в среднем за год представлена в таблице 1.1.

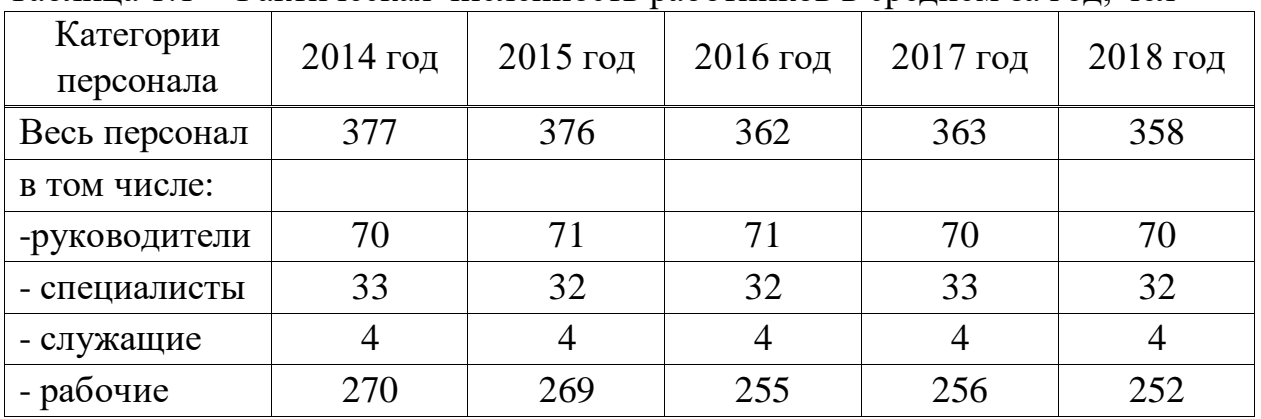

Таблица 1.1 - Фактическая численность работников в среднем за год, чел

<sup>10</sup> *ДП – 5В071700 – 2021 – ПЗ.ДО*

На 1 января 2019 года численность персонала департамента АО «АлЭС» ТЭЦ-3 составила 366 чел.

В том числе:

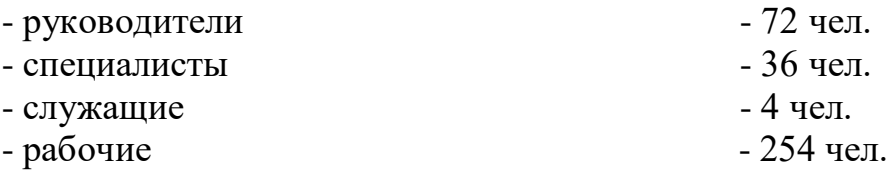

#### **1.2 Состояние основного оборудования ТЭЦ-3**

Оборудование станции ТЭЦ-3 введено в эксплантацию около 50 лет назад и не соответствует требованиям по эффективности работы, оснащению системами автоматики, внедрение которых на устаревшем оборудовании нецелесообразно.

Оборудование ТЭЦ-3 отрабатывает ресурс, имеет низкую эффективность, не соответствует требованиям по выбросам вредных веществ в атмосферу, условиям работы персонала, в том числе, по уровню автоматизации, не отвечают современным требованиям. Морально устаревшее оборудование не обеспечивается запасными частями, снятыми с производства.

Годы длительной эксплуатации ТЭЦ-3 около 50 лет со дня пуска в работу первых котлов и паровых турбин привели к серьёзному физическому износу.

Так, наработка оборудования с начала эксплуатации приближается к предельным значениям, достигла значительных величин. Техническое состояние основного оборудования ТЭЦ-3 характеризуется следующими данными.

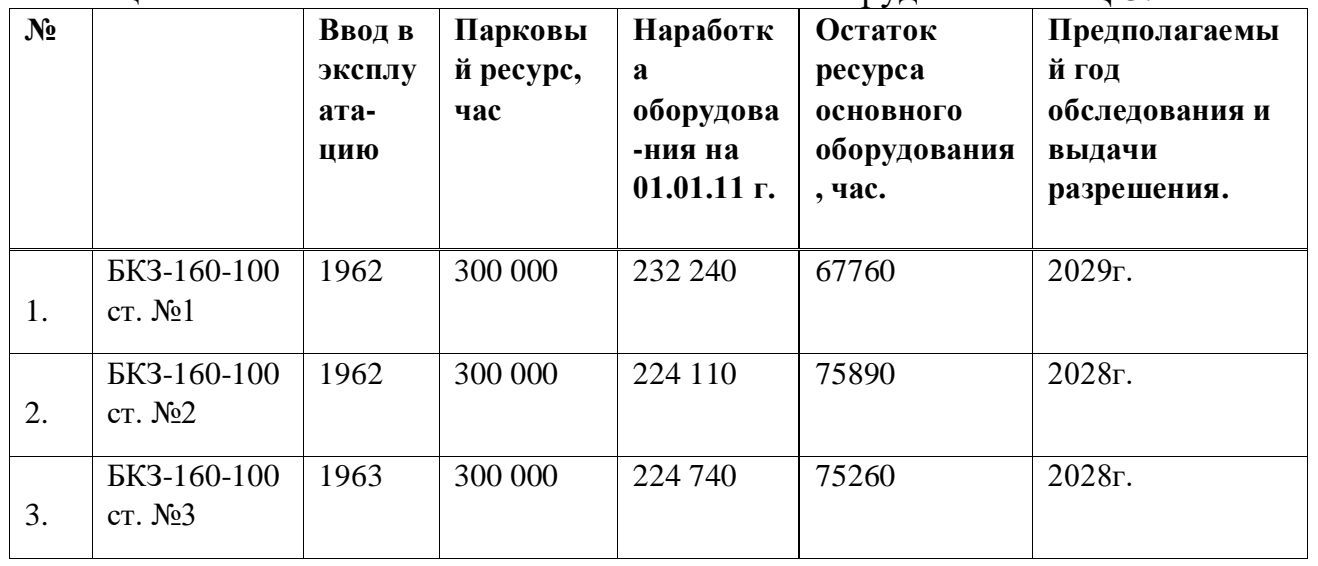

Таблица 1.2 – Техническое состояние основного оборудования ТЭЦ-3.

<sup>11</sup> *ДП – 5В071700 – 2021 – ПЗ.ДО*

|     | <b>EK3-160-100</b>      | 1965 | 300 000 | 218 670 | 81330 | 2029г. |
|-----|-------------------------|------|---------|---------|-------|--------|
| . . | N <sub>2</sub> 4<br>CT. |      |         |         |       |        |
|     |                         |      |         |         |       |        |

*Продолжение таблицы 1.2*

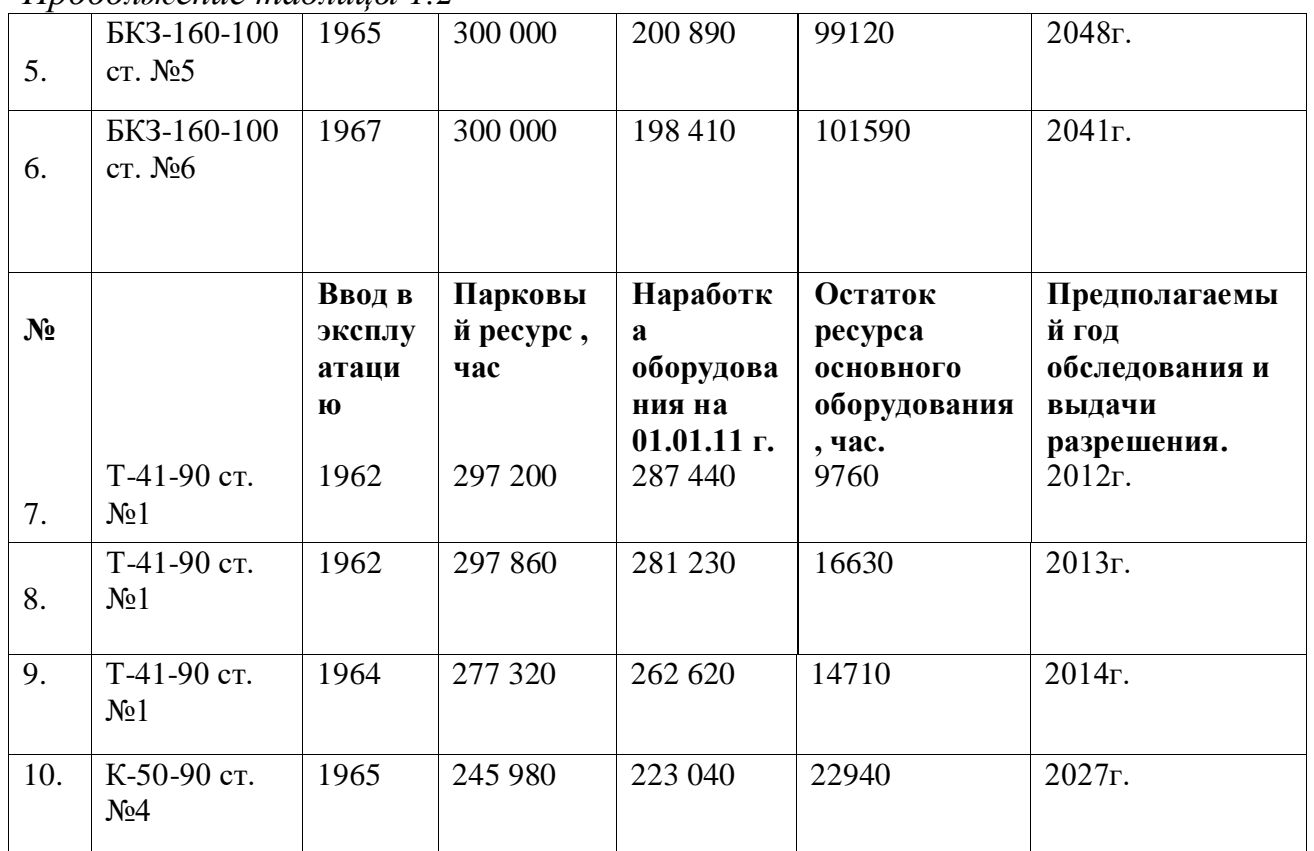

Котлы ст.№1-6 БКЗ-160-100ф Барнаульского котельного завода были спроектированы в начале 50-х годов прошлого столетия. Котлы барабанного типа с пылеугольной топкой с сухим шлакоудалением, имеет расчетную паропроизводительность 160 т/ч, при давлении 9,8МПа и температуре перегретого пара 540 °С. Тепловая производительность по пару Q<sub>к.а</sub>= 119,5 МВт (97,8 Гкал/ч), тепловая мощность топки  $N_T=124,4$  МВт (107,0) Гкал/ч).Котел рассчитан на сжигание каменных углей Кузнецкого и Карагандинского месторождений, а после реконструкции конвективной шахты, пересчитан на сжигание каменного угля Экибастузского месторождения:

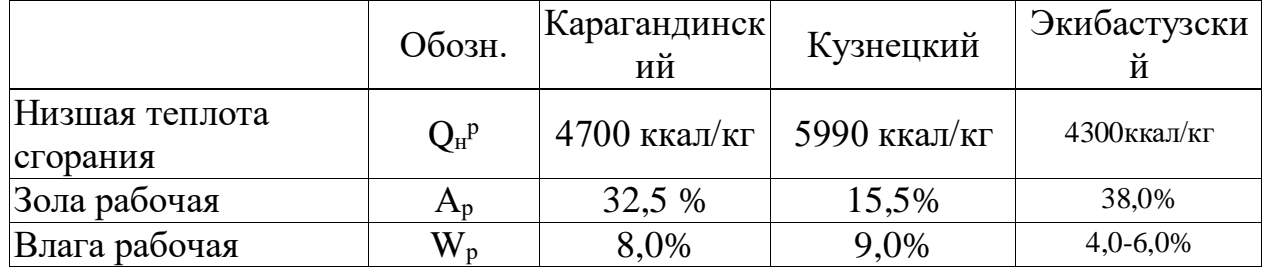

Таблица 1.3 – Виды ископаемых

<sup>12</sup> *ДП – 5В071700 – 2021 – ПЗ.ДО*

Лист

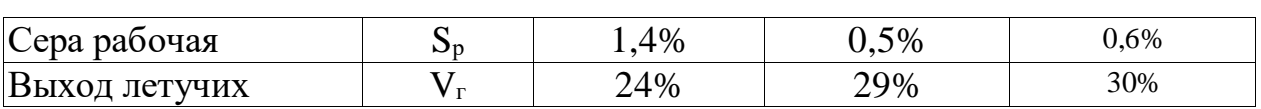

Котел имеет П-образный профиль с прямоугольной в плане призматической топкой. Топочная камера имеет объем 790 м<sup>3</sup> с размерами в плане 6565 x 7168 м<sup>2</sup>[1].

По боковым сторонам топочной камеры расположены четыре блока прямоточных щелевых горелок (по две горелки в блоке) направленных по касательной к окружности диаметром один метр.

В сравнении с современными конструкции установленных котлов имеют следующие отличия:

 - топки котлов имеют значительно меньшую высоту, что не позволяет организовать многоступенчатое сжигание угля.

- в настоящее время котлыукомплектованные скрубберами с трубами – коагулянтами типа «Вентури». Которые в современных условиях не выполняют требованиям по очистки дымовых газов от золы и имеют кпд на уровне 86-87% при нормативной норме для таких котлов 91%.

В связи с недостатками, котлы ТЭЦ-3 значительно отстают от современных требований к котлам.

Турбоагрегаты

Установленные на ТЭЦ-3 паровые турбины типа К-50-90 ЛМЗ спроектированы еще в конце 50-х годов прошлого столетия. С техникоэкономическими показателями - расчетная величина удельного расхода тепла на выработку электроэнергии данными турбинами (при номинальной нагрузке), составляет 2215ккал/кВтч, с параметрами пара с Р=8,8 Мпа и t=535С. В настоящее время параметры, пара подаваемые на турбины, были улучшены до Р=28-30 МПа и t=585-600С [1].

В 80-ые годы было предпринято решение администрацией ТЭЦ-3 о реконструкции 3-х паровых турбин с организацией на них регулируемых отопительных отборов для осуществления комбинированной выработки электроэнергии на базе отпускаемого тепла, для улучшения техникоэкономических показателей работы. После реконструкции турбин средняя за январь величина отпуска тепла потребителям составила 103Ккал/ч, что соответствует присоединённой нагрузке порядка 140-150 Гкал/ч.

|                                           | Обозна |                 |                 |                 |                 |
|-------------------------------------------|--------|-----------------|-----------------|-----------------|-----------------|
| 1. Станционный номер                      | Ч.     |                 |                 |                 |                 |
| $2.$ Тип                                  |        | $T-41-90$       | $T-41-90$       | $T-41-90$       | $K-50-90$       |
| $\left 3.\right$ Год ввода в эксплуатацию |        | 03.62           | 09.62           | 08.64           | 08.65           |
| 4. Завод изготовитель                     |        | ЛM <sub>3</sub> | ЛM <sub>3</sub> | ЛM <sub>3</sub> | ЛM <sub>3</sub> |

Таблица 1.4 - Характеристика паровых турбин ТЭЦ-3 АО «АлЭС»

<sup>13</sup> *ДП – 5В071700 – 2021 – ПЗ.ДО*

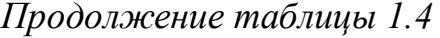

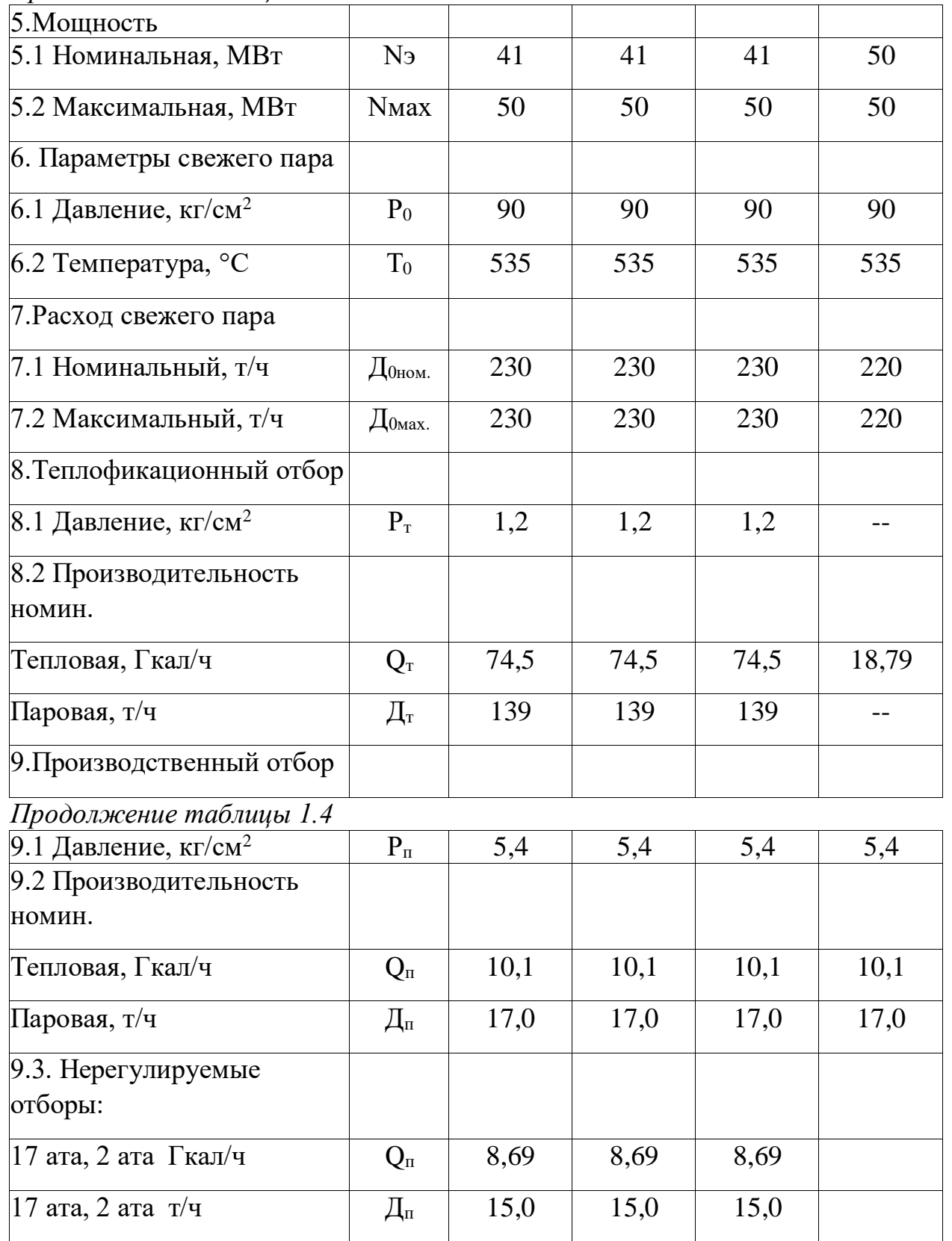

 $\begin{array}{|l}\n\hline\n\sqrt{4H} - 5B071700 - 2021 - H3,\n\hline\n\end{array}$ 

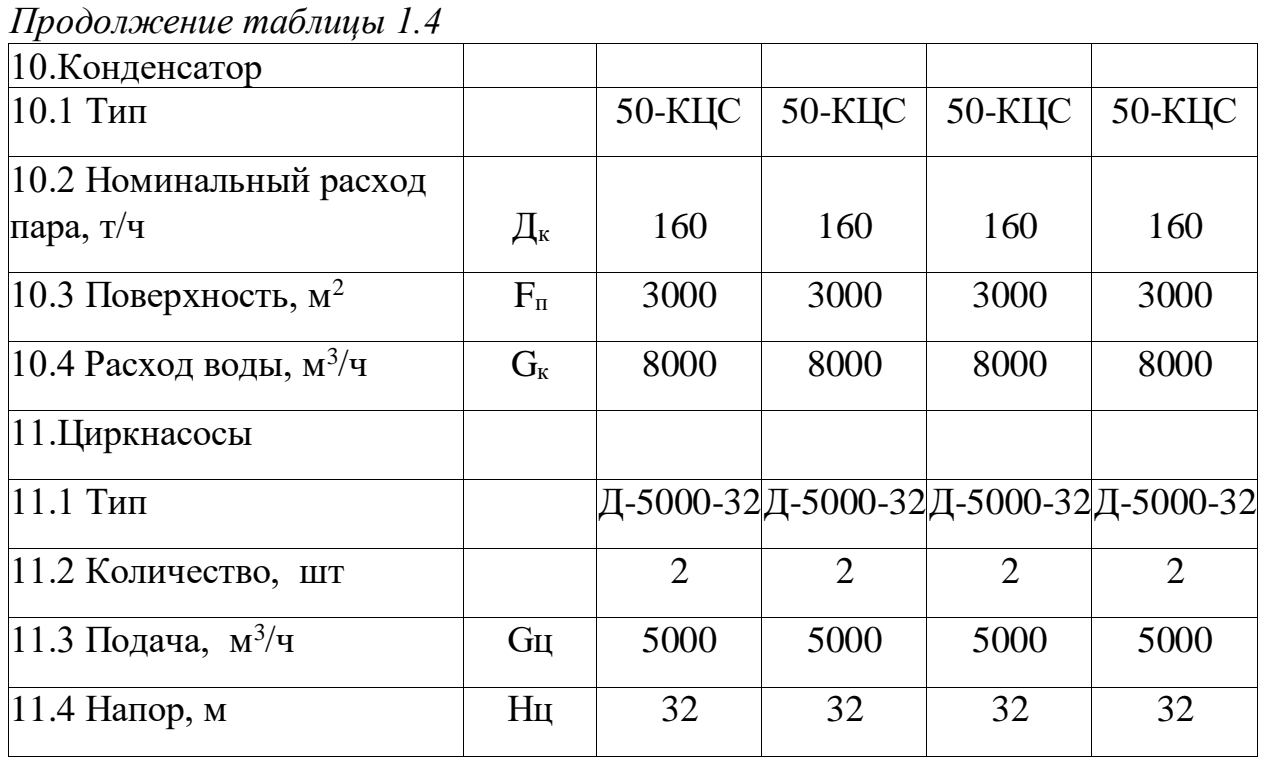

Паровые турбины типа К-50-90 ст.№4 и Т-41-90 ст.№1,2,3 производства Ленинградский механический завод, одноцилиндровые 22-х ступенчатые паровые турбины. На турбинах ст.№1,2,3 ступеней давления двадцать. Турбины имеют 8 отборов пара, характеристики которых представлены в таблице 1.5. [1]

Таблица 1.5 - Характеристика отборов паровых турбин

| $N_2$<br>отбор<br>a | 3a<br>какой<br>ступень<br>Ю ВЗЯТ<br>отбор | Давлени<br>е пара в<br>отборе,<br>$K\Gamma C/cm^2$ | Температу<br>ра в<br>отборе,<br>$\rm ^{o}C$ | Расход пара<br>из отбора,<br>T/T | Куда идет пар из отбора                                                   |
|---------------------|-------------------------------------------|----------------------------------------------------|---------------------------------------------|----------------------------------|---------------------------------------------------------------------------|
| 1.                  | 6                                         | 29,1                                               | 400                                         | 10,5                             | ПВД №8                                                                    |
| 2.                  | 9                                         | 16,6                                               | 340                                         | 7,03                             | ПВД №7 и Д-6 ата                                                          |
| 3.                  | 11                                        | 10,75                                              | 290                                         | 4,63                             | ПВД №6 и Д-6 ата (на<br>ЖБиК)                                             |
| 4.                  | 15                                        | 3,63                                               | 190                                         | 7,25                             | ПНД №5, ПУВ-1 ТГ-<br>1,2,3,4                                              |
| 5.                  | 17                                        | 1,82                                               | 130                                         | 8,26                             | ПНД №4, ОБ-4, ПУВ-2<br>$TT-1,2,3,4, \quad \text{Д-1,2 }$ ата,<br>$\Pi$ CB |
| 6.                  | 19                                        | 0,71                                               | 100                                         | 3,6                              | ПНД №3, ТГ-1,2,3 Т –<br>отбор                                             |

<sup>15</sup> *ДП – 5В071700 – 2021 – ПЗ.ДО*

*Продолжение таблицы 1.5*

| -  | ້        | 0,38          | 100 | റ റ<br>J,0                              | NºZ<br>-         |
|----|----------|---------------|-----|-----------------------------------------|------------------|
| v. | – ⊥      | 0,16          | 100 |                                         | N <sub>2</sub> 1 |
|    | nη<br>∠∠ | ົາລະ<br>U.UJJ |     | $\gamma$ <sup>O</sup><br>1 <i>4)</i> ,J | Конденсатор      |

Максимальный расход пара через турбину – 230 тонн/час. Температура охлаждающей воды при входе в конденсатор 10 °С. Расход охлаждающей воды на конденсатор 8000 м<sup>3</sup>/час. При нагрузке 50000 кВт и температура охлаждающей воды +10 °С, гарантируется нагрев питательной воды в системе регенерации не ниже  $220$  °C.

Но в дальнейшем отпуск тепла потребителям, по независящим к ТЭЦ-3 причинам непрерывно сокращался. К началу 2011 г присоединённая к ТЭЦ-3 тепловая нагрузка составляла только 54Гкал/ч при установленной мощности отборов турбин порядка 290Гкал/ч. Виной всему этому из-за того, что большая часть промышленных предприятий перешли на независимое производство тепла, кроме того, некоторые предприятия, которые были подключены к ТЭЦ-3 прекратили свою деятельность. Исходя из выше сказанного, 3 турбины из 4-х установленных работают в чисто конденсационном режиме.

Работа реконструированных турбин в конденсационном режиме происходит с показателями хуже вышеприведенных расчетных, так как при реконструкции на них одна рабочих ступеней части низкого давления была демонтирована для установки регулирующей поворотной диафрагмы и организации отбора производительностью 145т/ч.

Таким образом, на начало 2011 г технико-экономические показатели работы турбин ТЭЦ-3 не соответствовали современным требованиям.

Турбогенераторы

В начале 60-х годов паровые турбины ТЭЦ-3 Были укомплектованы электрическими турбогенераторами типа ТВ-60-2 произведенными Новосибирским турбогенераторным заводом. Турбогенератор спроектирован с водородным охлаждением обмоток ротора и статора, что требует внимания эксплуатационного персонала к обеспечению плотности систем охлаждения для обеспечения безопасных условий работ.

На современных турбогенераторах такой мощности применяется система охлаждения воздухов, в связи с этим значительно снижает риск возникновения аварийных ситуаций [1]/\.

Подогреватели низкого давления ПНД

ПНД №1 и №2 встроены в паровую часть конденсатора, состоит из одного корпуса, разделенные перегородкой, трубки U – образной формы:

Поверхность нагрева  $-70 \text{ m}^2$  $\mu$ иаметр трубок - 17,5/19 мм Материал трубок - Латунь  $\overline{J}$  – 68 ПНД №3,4,5 типа ПН-90 Поверхность нагрева  $-90 \text{ m}^2$ 

<sup>16</sup> *ДП – 5В071700 – 2021 – ПЗ.ДО*

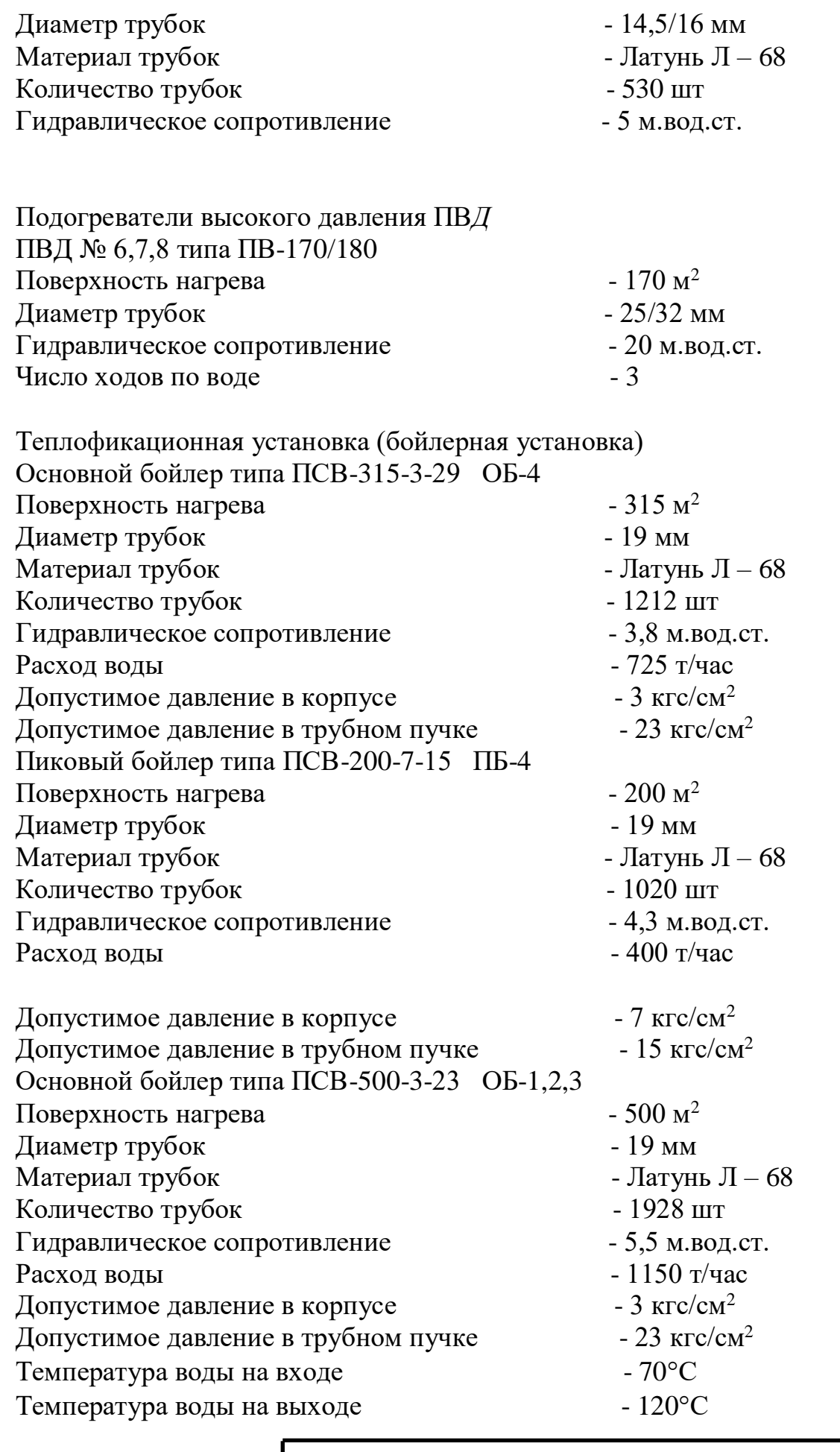

 $\begin{bmatrix} \sqrt{4H} - 5B071700 - 2021 - \sqrt{13}A0 \end{bmatrix}$ 

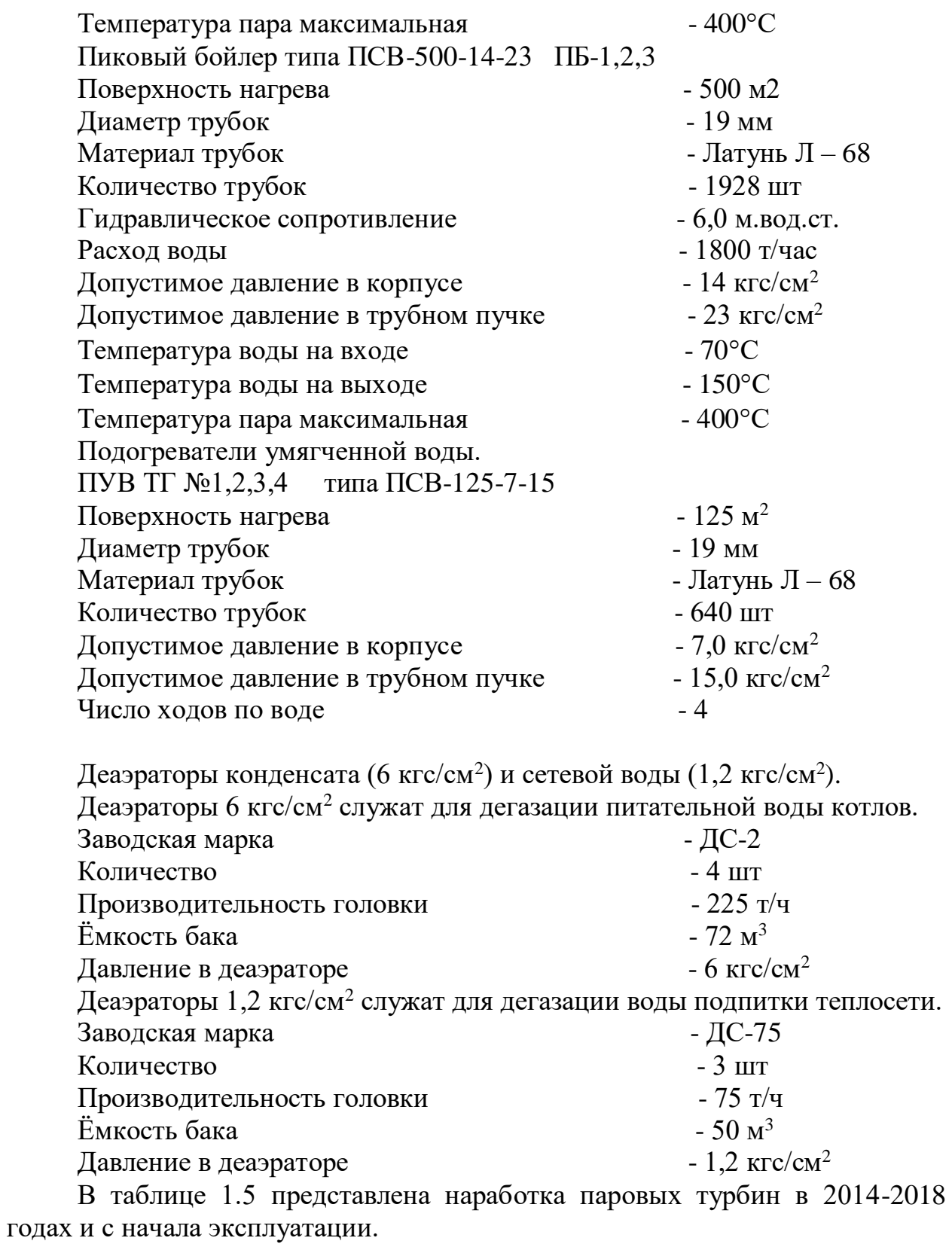

| Год | за год |  |                  | Всего | с начала эксплуатации | Итого |             |                 |                                                                                      |
|-----|--------|--|------------------|-------|-----------------------|-------|-------------|-----------------|--------------------------------------------------------------------------------------|
|     |        |  | $TT 2 TT 3 TT 4$ |       |                       | TT1   | $TT2$ $TT3$ | TT <sub>4</sub> |                                                                                      |
|     |        |  |                  |       |                       |       |             |                 | 2014 6471   5971   5995   5952   24389   310149   305465   283609   248091   1147314 |
|     |        |  |                  |       |                       |       |             |                 | 2015 5664 7368 5868 6321 25221 315813 312833 289477 254412 1172535                   |
|     |        |  |                  |       |                       |       |             |                 | 2016 2628 7726 8289 3020 21663 318441 320559 297766 257432 1194198                   |
|     |        |  |                  |       |                       |       |             |                 | 2017 3271 7423 7509 4746 22949 321712 327982 305275 262178 1217147                   |
|     |        |  |                  |       |                       |       |             |                 | 2018 6530 6769 6350 7373 27022 328242 334751 311625 269551 1244169                   |

Таблица 1.5 - Наработка паровых турбин с начала эксплуатации, час

Как видно из таблицы 1.5 все паровые турбины, за исключением ТГ. 4 отработали более 300 тыс.часов. Максимальную наработку имеет ТГ.2 более 334 тыс.часов. Все турбины, за исключением ТГ. 4 отработали парковый ресурс (270 тыс.часов) и работают по разрешениям на продление паркового ресурса.

Из всего что было написано выше, можно сделать вывод, что характеристики всего основного оборудования ТЭЦ-3 не соответствует нормам требования [1].

#### **1.3 Существующие электрические и тепловые нагрузки**

Тепловые нагрузски станции ТЭЦ-3 АО "АлЭС"

Станция ТЭЦ-3 АО "АлЭС" обеспечивает тепловой энергией потребителей поселка Отеген-Батыр и выдает электроэнергию в объединённую энергосистему.

Установленная электрическая мощность станции составляет 173 МВт, тепловая – 335 Гкал/ч, располагаемая электрическая мощность станции -146 МВт, тепловая-240 Гкал/ч [1].

В таблице 1.6 и на рисунке 1.1 представлены данные по отпуску тепла по ТЭЦ-3.

|           |          | 1аолица 1.6 - Отпуск тепла АлЭС 1ЭЦ-3, 1 кал |         |         |         |
|-----------|----------|----------------------------------------------|---------|---------|---------|
| Период    | $2014$ г | 2015 г.                                      | 2016 г. | 2017 г. | 2018 г. |
| Январь    | 20912    | 18821                                        | 18 203  | 19199   | 26574   |
| Февраль   | 21457    | 15 264                                       | 16 122  | 16323   | 19205   |
| Март      | 15 4 65  | 13 674                                       | 12 640  | 14 9 97 | 13 965  |
| 1 квартал | 57834    | 47759                                        | 46 965  | 50 519  | 59 744  |
| Апрель    | 3843     | 4 2 5 9                                      | 3 1 3 7 | 4 5 5 8 | 3 7 0 8 |
| Май       | 31       | 31                                           | 31      | 1812    | 1853    |
| Июнь      | 31       | 31                                           | 31      | 1 4 5 4 | 1 1 2 1 |
| 2 квартал | 3 9 0 5  | 4 3 2 1                                      | 3 1 9 9 | 7824    | 6 6 8 2 |
| 6 месяцев | 61739    | 52 080                                       | 50 164  | 58 343  | 66426   |
| Июль      | 31       | 31                                           | 31      | 31      | 156     |
| Август    | 31       | 31                                           | 31      | 69      | 31      |
| Сентябрь  | 212      | 1 1 3 7                                      | 421     | 1 5 3 9 | 969     |
| 3 квартал | 274      | 1 1 9 9                                      | 483     | 1 639   | 1 1 5 6 |
| 9 месяцев | 62013    | 53 279                                       | 50 647  | 59 982  | 67 582  |
| Октябрь   | 6468     | 5 2 6 2                                      | 8 3 8 7 | 7671    | 8376    |
| Ноябрь    | 15895    | 14 504                                       | 17 388  | 15649   | 18467   |
| Декабрь   | 19691    | 19413                                        | 17735   | 20 213  | 19884   |
| 4 квартал | 42 0 54  | 39 179                                       | 43 510  | 43 533  | 46727   |
| ГОД       | 104 067  | 92 458                                       | 94 157  | 103 515 | 114 309 |

Таблица 1.6 - Отпуск тепла АлЭС ТЭЦ-3, Гкал

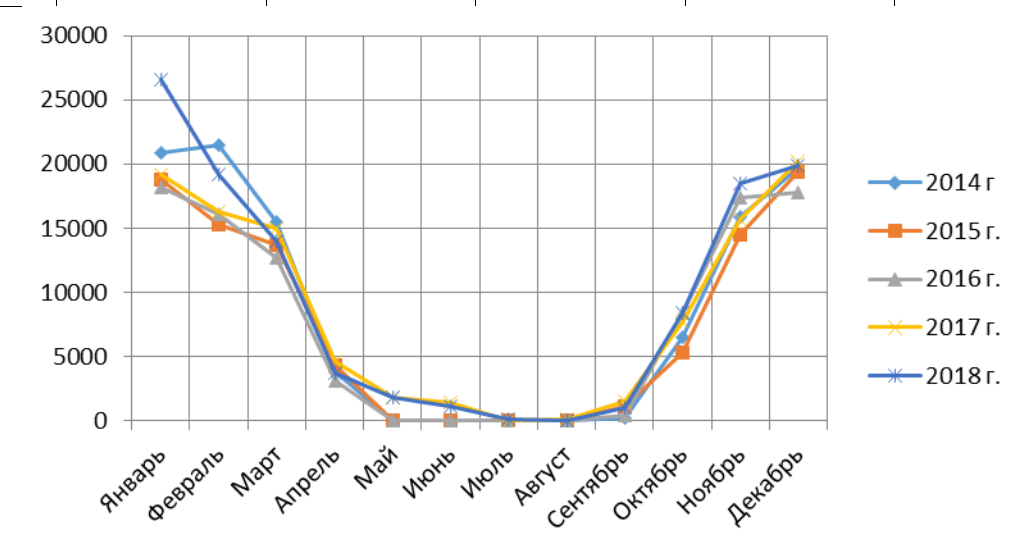

Рисунок 1.1 - Динамика отпуска тепла

Как видно из представленных данных отпуск тепла от ТЭЦ-3 имеет сезонный характер, в летний период отпуск тепла минимален. Структура отпуска тепла по потребителям в 2018 году представлена в таблице 1.7.

<sup>20</sup> *ДП – 5В071700 – 2021 – ПЗ.ДО*

|          | ТОО "Тепловые<br>сети" |       |                  | ТОО "ТК ГРЭС" |       |                  | хозяйство    |                                        | Хоз.нужды ТЭЦ 3 |      |                               |              |
|----------|------------------------|-------|------------------|---------------|-------|------------------|--------------|----------------------------------------|-----------------|------|-------------------------------|--------------|
|          | отпуск                 | всего | B T. Y.<br>отопл | гор.<br>вода  | всего | B T. Y.<br>отопл | гор.<br>вода | «Шолпанбек»<br>$\overline{\mathbf{X}}$ | ринери"<br>ИЩ   |      | <b>B</b> T. Y.<br>всего отопл | гор.<br>вода |
| январь   | 26574                  | 18526 | 16655            | 1871          | 7537  | 7089             | 448          | 253                                    |                 | 258  | 221                           | 37           |
| февраль  | 19205                  | 13329 | 11607            | 1722          | 5485  | 5059             | 426          | 134                                    |                 | 257  | 220                           | 37           |
| март     | 13965                  | 9865  | 8104             | 1761          | 3725  | 3515             | 210          | 117                                    |                 | 258  | 221                           | 37           |
| апрель   | 3708                   | 1227  | 1045             | 182           | 2433  | 2286             | 147          | 17                                     |                 | 31   |                               | 31           |
| май      | 1853                   |       |                  |               | 1822  | 1714             | 108          |                                        |                 | 31   |                               | 31           |
| июнь     | 1121                   |       |                  |               | 1090  | 912              | 178          |                                        |                 | 31   |                               | 31           |
| июль     | 156                    |       |                  |               | 125   | 94               | 31           |                                        |                 | 31   |                               | 31           |
| август   | 31                     |       |                  |               |       |                  |              |                                        |                 | 31   |                               | 31           |
| сентябрь | 969                    |       |                  |               | 938   | 752              | 186          |                                        |                 | 31   |                               | 31           |
| октябрь  | 8376                   | 4604  | 3693             | 911           | 3445  | 3033             | 412          | 38                                     | 32              | 257  | 220                           | 37           |
| ноябрь   | 18467                  | 13245 | 11152            | 2093          | 4810  | 4447             | 363          | 37                                     | 117             | 258  | 220                           | 38           |
| декабрь  | 19884                  | 14432 | 12560            | 1872          | 5039  | 4684             | 355          | 43                                     | 112             | 258  | 220                           | 38           |
| Год      | 114309 75228           |       |                  | 64816 10412   | 36449 | 33585            | 2864         | 639                                    | 261             | 1732 | 1322                          | 410          |

Таблица 1.7 - Структура отпуска тепла по ТЭЦ-3 в 2018 г

Электрические нагрузки станции ТЭЦ-3 АО "АлЭС".

В таблице 1.8 и на рисунке 1.3 представлена динамика выработки электроэнергии в 2014-2018 годах [1].

|          | $2014$ г. | $2015$ г. | 2016 г. | $2017$ r. | 2018 г.   |
|----------|-----------|-----------|---------|-----------|-----------|
| январь   | 120 855   | 125 278   | 128 814 | 97 056    | 130 095   |
| февраль  | 119826    | 124 767   | 111 812 | 80 434    | 115444    |
| март     | 99 192    | 115 717   | 101 613 | 82 531    | 97578     |
| апрель   | 74 315    | 100 246   | 64 328  | 65 24 2   | 90135     |
| май      | 62 848    | 63 141    | 73 117  | 63 377    | 76443     |
| июнь     | 64 450    | 67 128    | 65 703  | 80 863    | 94149     |
| июль     | 51 568    | 66 260    | 64 278  | 62 293    | 78458     |
| август   | 63 073    | 70 243    | 67 142  | 70 580    | 97510     |
| сентябрь | 58 580    | 88 405    | 64 424  | 82758     | 91132     |
| октябрь  | 103 018   | 103 288   | 74 110  | 96 345    | 96221     |
| ноябрь   | 122787    | 101 728   | 78 154  | 99 470    | 100535    |
| декабрь  | 112411    | 108 578   | 83 341  | 114 169   | 118867    |
| ГОД      | 1 052 923 | 1 134 779 | 976 836 | 995 118   | 1 186 567 |

Таблица 1.8 - Выработка электроэнергии АлЭС ТЭЦ 3 тыс.кВт\*ч

<sup>21</sup> *ДП – 5В071700 – 2021 – ПЗ.ДО*

Лист

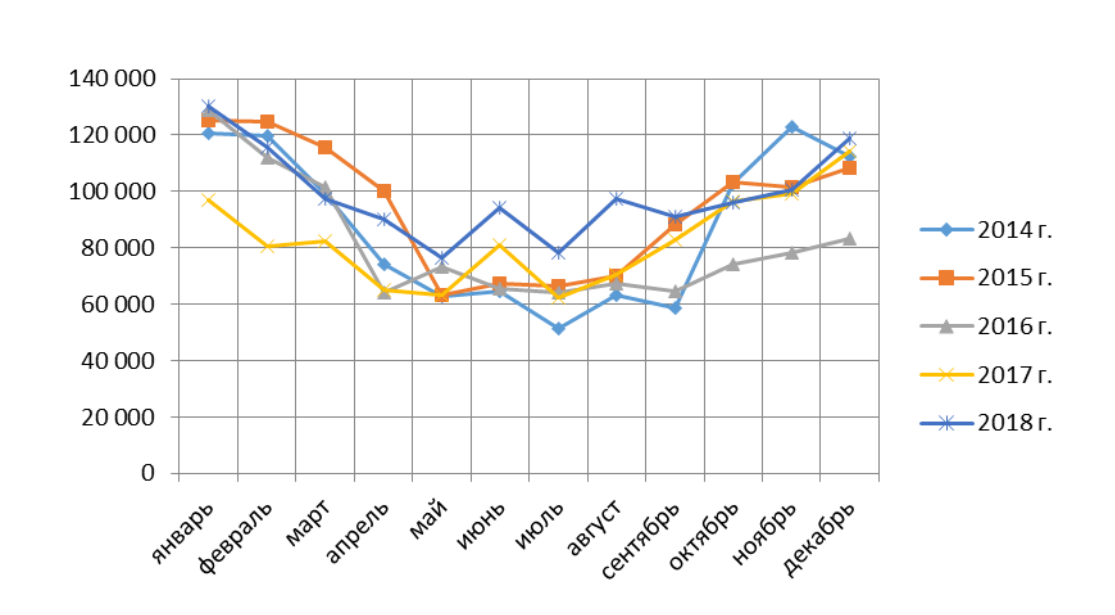

Рисунок 1.2 - Динамика производства электроэнергии

Как видно из представленных данных производство электроэнергии в последние годы стабильно с некоторым провалом (16-18 %) в 2016 и 2017 годах. В таблице 1.9 и на рисунке 1.3 представлены данные по отпуску электроэнергии в 2014-2018 годах.

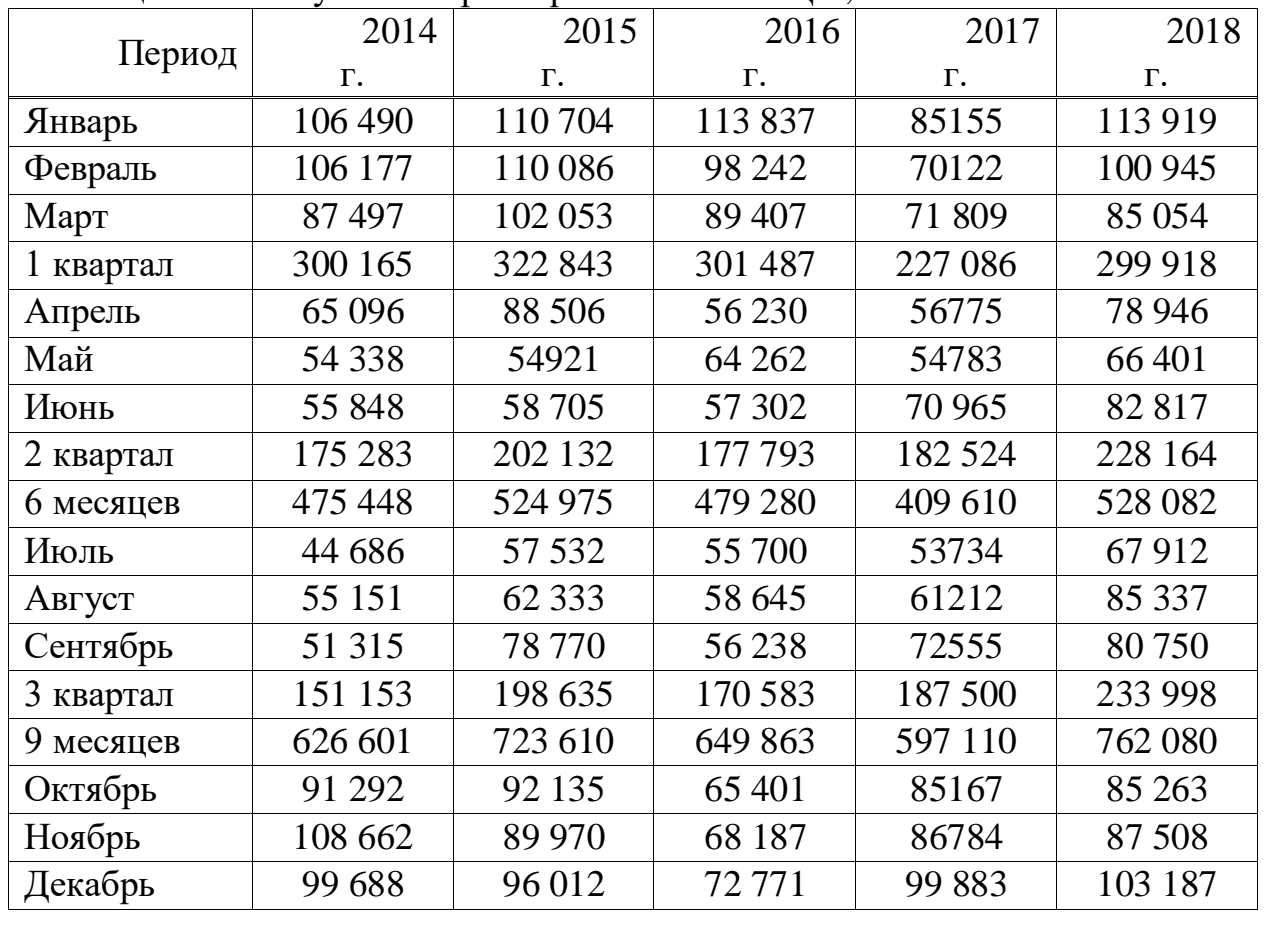

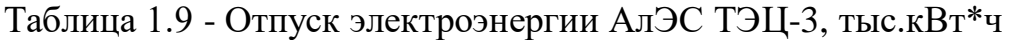

<sup>22</sup> *ДП – 5В071700 – 2021 – ПЗ.ДО*

| 4 квартал | 299 642 | 278 117                                                           | 206 359 | 271 834 | 275 958                                       |
|-----------|---------|-------------------------------------------------------------------|---------|---------|-----------------------------------------------|
| ГОД       | 926 243 | 1 001 727                                                         | 856 222 | 868 944 | 1 038 038                                     |
|           |         |                                                                   |         |         |                                               |
| 120000    |         |                                                                   |         |         |                                               |
| 100000    |         |                                                                   |         |         |                                               |
| 80000     |         |                                                                   |         |         | $\rightarrow$ 2014 г.                         |
| 60000     |         |                                                                   |         |         | $-2015r$ .                                    |
| 40000     |         |                                                                   |         |         | $\rightarrow$ 2016 г.<br>$\leftarrow$ 2017 г. |
| 20000     |         |                                                                   |         |         | $\rightarrow$ 2018 г.                         |
| 0         |         | Aveady geaple than kneete that works works bend of the volume day |         |         |                                               |

Рисунок 1.3 - Динамика отпуска электроэнергии

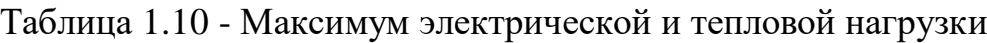

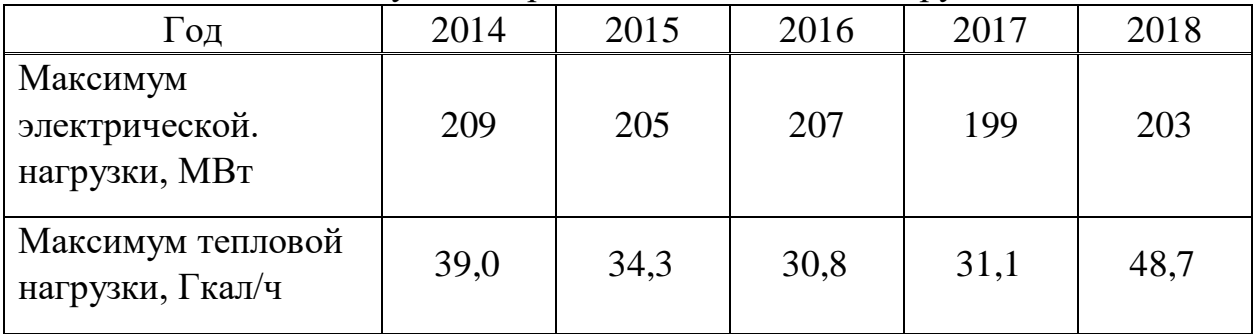

Максимум электрической нагрузки приходится на 2014 год и равен 209 МВт, максимум тепловой нагрузки приходится на 2018 год и равен 48,7 Гкал/час.

#### **1.4 Проблемы складирования золошлаковых отходов**

В настоящее время на ТЭЦ-3 действует комбинированная система золошлакоудаления с оперативным гидрозолоотвалом в секции №4 (Большое и Малое поля) и золоотвалом сухого складирования золошлаков в секции №5. Секция №4 золоотвала с юга примыкает к отработанным секциям №1, 2, 3. Северо-западной границей является долина реки Малая Алматинка, часть которой захватывает водохранилище сезонного регулирования, Восточной границей 4-ой секции служит пограничная зона 5 секции.

<sup>23</sup> *ДП – 5В071700 – 2021 – ПЗ.ДО*

Ограждающие дамбы секции №4 выполнены из суглинка. В качестве противофильтрационной защиты был выполнен экран из суглинка, с устройством дренажа осушения и дренажа дамбы. В секции №4 в процессе эксплуатации было выполнено 2 яруса наращивания дамб общей высотой 7м, до отметок гребня дамб – 632,2 м-632,8 м. на намытый ЗШМ (золошлаковый материал) отсыпана дамба, разделившая секцию №4 на Малое и Большое поля площадью зеркала 21,1 и 21,2 га соответственно. Опорожнение осушенных золошлаков из чаши отработанного Большого и Малого поля секции №4 осуществляется в штабель секции №5. В настоящее время ведется замыв Малого поля золошлаками [3]. Большое поле секции №4 заполнено золошлаками и законсервировано. Секция №5 (золоотвал сухого складирования, состоящий из 2-х площадок) примыкает к секции №4 с западной стороны. Общая площадь в границах отвода 5-ой секции – 44 га. По периметру выполнена дамба 13 первичного обвалования из золошлаков, защищенных снаружи слоем суглинка толщиной 0,5-1,0 м. На площадке  $N_21$ секции №5 отсыпан штабель сухих золошлаков с отметками верха  $\approx 630,0,$ 633,5 м. Откосы и горизонтальная поверхность штабеля покрыты суглинистым грунтом для защиты от водной и ветряной эрозии. С северной стороны секции №5 построен аккумулирующий пруд [3].

Существующие сооружения комбинированной системы золоудаления.

В состав сооружений существующей комбинированной системы внешнего золоудаления входят:

- БНС (багерная насосная станция);

- Золошлакопроводы;

- Секция №4 с гидравлическим способом размещения ЗШМ (Большое и Малое поля);

- Шахтные водосборные колодцы (ШК-1, ШК-2, ШК-3, ШК-4); Насосная станция дренажных вод НДВ-3;

- Трубопроводы возврата осветленной воды;

- Дренажная система осушения Большого и Малого полей секции №4;

- Золоотвал сухого складирования в секции №5.

Комбинированная система ГЗУ ТЭЦ-3 включает в себя совместное удаление золы и шлака с ТЭЦ-3 гидравлическим способом в секцию №4 золоотвала попеременно в Большое поле или Малое поле, работающих по обратной схеме с возвратом осветленной воды. Поле, в которое не производится намыв, осушается и затем осушенный золошлаковый материал (ЗШМ) разрабатывается экскаваторами и отгружается автосамосвалами на золоотвал сухого складирования – в секцию №5. Отгрузка производится в штабель по картам либо на площадку №1, либо на площадку №2. На данный момент намыв на площадке Большое поле не ведется, т.к. она заполнена до проектных отметок, ведутся работы по осушению поля [1].

Площадка представляет собой равнинную местность с небольшим уклоном на северо-восток, с построенными ярусами дамб золоотвалов.

<sup>24</sup> *ДП – 5В071700 – 2021 – ПЗ.ДО*

В геоморфологическом отношении секции золоотвала расположены на предгорной слабонаклонной равнине северного склона гор Заилийского Алатау (первая надпойменная терраса р. Малая Алматинка).

4-ая секция золоотвала

4-ая секция золоотвала с юга примыкает к отработанным объединенным секциям №№ 1, 2, 3. Северо-западной границей является долина реки Малая Алматинка, часть которой захватывает водохранилище сезонного регулирования. Восточной границей 4-ой секции служит пограничная зона 5 секции, где расположена насосная станция дренажных вод. [1]

Чаша 4-ой секции представляет из себя выкопанную яму равнинного типа, грунтовых материалов, образующих искусственную емкость.

В геологическом строении основания 4-ой секции золоотвала принимают участие грунты четвертичного возраста, представленные насыпными грунтами и суглинками [3].

5-ая секция золоотвала

Чаша 5-ой секции представляет собой равнинный участок с общим 16 уклоном на северо-запад в сторону водохранилища. Западной границей 5-ой секции служит ограждающая дамба 4-ой секции. Северо-восточной границей секции является водохранилище сезонного регулирования и долина р. Малая Алматинка.

Рельеф не ровный, в значительной степени осложнен ямами, котлованами, навалами насыпных грунтов.

В геологическом строении 5-ой секции золоотвала принимают участие грунты четвертичного возраста, представленные насыпными грунтами, суглинками, песками средней крупности и гравелистыми песками.

Необходимо отметить, что процессе эксплуатации, комбинированной системы золошлакоудаления ТЭЦ-3, была выполнена реконструкция оперативного гидрозолоотвала секция №4 (Малое и Большое поля) в части сокращения фильтрации с устройством противофильтрационного экрана в чаше Малого и Большого полей [1].

Реализация этого решения позволила значительно сократить фильтрационные потери от золоотвала гидравлического складирования и снизить загрязнение подземных вод до возможного минимума.

Таким образом, продление эксплуатации существующей системы комбинированного золошлакоудаления не окажет влияния на подземные воды за пределами санитарно-защитной зоны золоотвала.

Для складирования золошлаковых отходов после заполнения секции №5 до отметки 633,0 и прекращения ее эксплуатации, необходимо строительство нового золоотвала на вновь отводимой территории.

В соответствии действующим законам Республики Казахстан размеры площадок для золоошлакоотвалов должны предусматриваться с учетом работы ТЭЦ не менее 25 лет [1].

Новую площадку для золоотвала необходимо выбирать из условия

сохранения комбинированной системы складирования золошлаковых отходов.

При использовании углей Экибастузского месторождения для складирования золошлаков в течение 25 лет необходима территория площадью не менее 60 га, при высоте штабеля золошлаков порядка 6,0м. При использовании углей шубаркольского месторождения необходимая площадь отвода земли составит 30 га при высоте штабеля сухих золошлаков не менее 6,0м. В качестве площадок для строительства золоотвалов сухого складирования пригодны земли, не используемые в народном хозяйстве – неудоби, отработанные карьеры, овраги и т.д.

Использование в качестве основного топлива углей шубаркольского месторождения при годовом выходе золошлаков 40 тыс. т предпочтительней использование углей Экибастузского месторождения при годовом выходе золошлаков 100, 0 тыс. т, так как при этом площадь отвода земли под новый золошлакоотвал в два раза меньше, а затраты на строительство переносятся на 10-12 лет.

Рассмотрим реконструкцию и модернизацию ТЭЦ-3 АО "АлЭС" с использованием в качестве основного топлива – газа, золошлаковые отходы не образуются. Секция №5 сухого складирования рекультивируется, секция №4 гидравлического складирования (Малое и Большое поля) переустраивается в испарительную площадку для утилизации технологических стоков ТЭЦ [1].

Из вышесказанного можно сделать вывод: что эксплуатация золошлакоудоления при использовании в качестве основного топлива углей Экибастузского месторождения и выходе золошлаковых отходов 100,0 тыс.т/г, позволит складировать золошлаковые отходы в секции №5в течение 5-6 лет до отметки 633 м, после чего складирование золошлаковТЭЦ-3 необходимо будет осуществлять на новом золоотвале .Так как удобных новых площадок под золоотвал нету так как вблизи все застроено, то емкость действующих золоотвалов может служить ограничивающим фактором для дальнейшей деятельности ТЭЦ-3.

# **2 Анализ и обоснование рекомендуемого варианта реконструкции**

## **ТЭЦ-3**

#### **2.1 Перспективные тепловые и электрические нагрузки**

При разработке ПредТЭО реконструкции и модернизации ТЭЦ-3 АО «АлЭС» приняты тепловые нагрузки пос.Отеген-Батыр и близжащих предприятиий .

Таблица 2.1 – Тепловые нагрузки

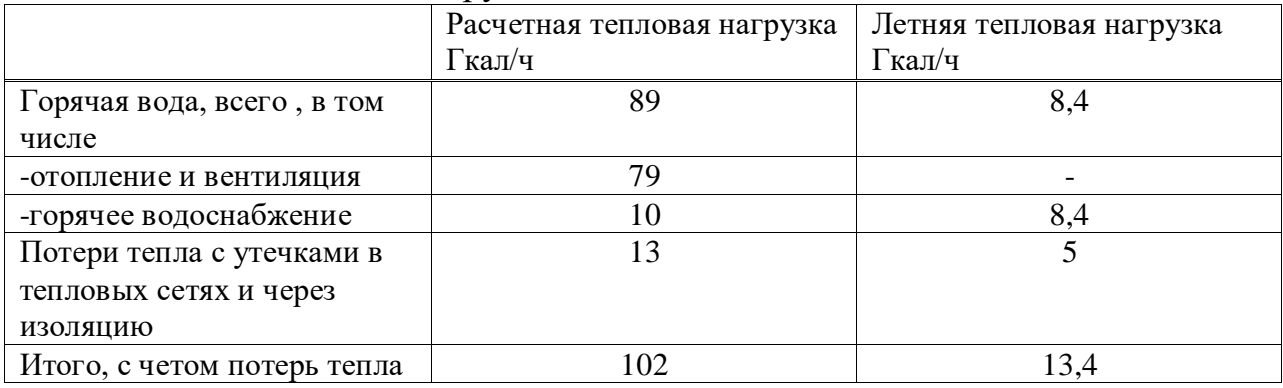

В ПредТЭО имеется существующая система отпуска тепла от ТЭЦ-3 потребителями пос. Отеген-Батыр по открытой схеме горячего водоснабжения, теплопарниковому хозяйству – по закрытой схеме.

Имеется существующий температурный график отпуска тепла потребителям поселка -95/70°С, теплично-парниковому хозяйству – 130/70°С со срезкой до 108/70°С при tн.в.=-1,6°С.

В процессе разработки ПреТЭО признано целесообразным рассмотреть на следующей стадии проработок покрытие в перспективе до 100-150 Гкал/ч базовой части тепловой нагрузки города-спутника Gate City с использованием комбинированного производства тепла и электроэнергии. Для этого потребуется серьезное подтверждение тепловых нагрузок и соответствующих решений по теплоснабжению Gate City от ТЭЦ-3.

#### *Электрические нагрузки*

В соответствии с выполненными балансами электрической мощности дефицит собственной электрической мощности в Алматинском энергоузле не только сохраняется, но и увеличивается. В связи с этим электрическая мощность реконструированной ТЭЦ-3 должна быть востребована при производстве конкурентоспособной электроэнергии в сравнении с электроэнергией как северных мощный электростанций, та и с электроэнергией Жамбылской ГРЭС [1].

<sup>27</sup> *ДП – 5В071700 – 2021 – ПЗ.ДО*

# **2.2 Обоснование модернизации ТЭЦ-3 на базе газотурбинных технологий**

Имеются несколько факторов модернизации станции ТЭЦ-3 на газотурбинные технолии:

1) исчерпание установленного ресурса крупных термонапряженных узлов основного оборудования-корпусы котлы , роторы паровых турбин, барабаны котлов;

2) технико-экономические показатели работы морально и физически устаревшего основного оборудования;

3) исчерпание емкости действующих золоотвалов для складирования залошлаковых отходов и отсутствием подходящих площадок для новых золоотвалов;

4) повысит показатели эффективности производства электроэнергии .

#### **2.3 Основное оборудование для предлагаемых вариантов**

Взял установку ПГУ-115 в составе:

ГТУ 2х45 МВт SSGT-800 мощностью 45-47 МВт;

котлов-утилизаторов 2хКУП

паровой турбины SST-600

Газовая турбина Siemens SGT-800 – преимущества

- Низкие затраты в расчете на полный срок эксплуатации;

- Производство установки в соответствии с международными нормами, стандартами и правилами;

- Поставка всех компонентов от производителя с предварительными испытаниями;

- Лучшие показатели по выбросам загрязняющих веществ среди энергогенерирующего оборудования мощностью 35-60 МВт, при нагрузке 50-100%;

- Высокая эффективность производства;

- Одновальное исполнение (с двумя сегментными подшипниками), привод с холодного конца, система снижения выбросов третьего поколения;

- Переход с одного типа топлива на другой без отключения от нагрузки;

- Возможность мгновенного сброса нагрузки;

Гибкость технического обслуживания (замены частей турбины);

- Программное обеспечение для мониторинга и удаленного управления работой системы [4]

Технические данные турбины: Выходная мощность 47,00 [МВт](http://ru.wikipedia.org/wiki/%D0%92%D0%B0%D1%82%D1%82)

- Топливо: природный газ / жидкое топливо / двухтопливная система; использование других типов топлива;

- Частота тока: 50/60 [Гц](http://ru.wikipedia.org/wiki/%D0%93%D0%B5%D1%80%D1%86_%28%D0%B5%D0%B4%D0%B8%D0%BD%D0%B8%D1%86%D0%B0_%D0%B8%D0%B7%D0%BC%D0%B5%D1%80%D0%B5%D0%BD%D0%B8%D1%8F%29)
- Электрический [КПД:](http://ru.wikipedia.org/wiki/%D0%9A%D0%BE%D1%8D%D1%84%D1%84%D0%B8%D1%86%D0%B8%D0%B5%D0%BD%D1%82_%D0%BF%D0%BE%D0%BB%D0%B5%D0%B7%D0%BD%D0%BE%D0%B3%D0%BE_%D0%B4%D0%B5%D0%B9%D1%81%D1%82%D0%B2%D0%B8%D1%8F) 37,5%
- Тепловая Мощность: 9 597 кДж/кВтч
- Скорость вращения турбины: 6 608 об/мин
- Коэффициент давления компрессора: 19:1
- Поток/температура выхлопных газов: 131,5 кг/сек, 5440С
- Выбросы NOx (15% О2, сухой выброс): <=15 [ppm](http://ru.wikipedia.org/wiki/%D0%9C%D0%B8%D0%BB%D0%BB%D0%B8%D0%BE%D0%BD%D0%BD%D0%B0%D1%8F_%D0%B4%D0%BE%D0%BB%D1%8F)

### *Паровая турбина SST-600*

Механический привод SST-600 также является эффективным и экономичным механическим приводом. С 1970-х годов сотни проектов были успешно реализованы по всему миру с использованием SST-600 для непосредственного привода всего от самого маленького насоса питательной воды котла так же надежно, как и самый большой компрессор, даже в самых сложных технологических процессах. SST-600 соответствует нормативам, включая стандарт API [1].

-Мощность до 200 МВт

-Скорость от 3,000 до 18,000 об/мин

-Впускное давление до 165 бар / до 2,393 фунтов на кв. дюйм

-Температура на входе до 565 °C / до 1050 °F

-Параметры вытяжного пара

Обратное давление до 80 бар / 1,160 фунтов на кв. дюйм

Конденсация до 1,0 бар / 15 фунтов на кв. дюйм/

Централизованное теплоснабжение до 3,0 бар / 43 фунтов на кв. дюйм -Контролируемая добыча:

-Давление, выпускной клапан до 72 бар / 1,044 фунтов на кв. дюйм Давление, в т.ч. клапан до 45 бар / 798 фунтов на кв.дюйм

Температура до 480 °C / 895° F

-Неконтролируемая добыча (до 6): до 85 бар / 1,233 фунтов на кв. дюйм

# **2.4 Расчет тепловой схемы и оценка технико экономических**

## **показателей вариантов модернизации**

Расчетная температура наружного воздуха:  $t_p = -1,6^{\circ}\text{C}$ Расчетное тепло-потребление:  $Q_{p,0}$ = 116 МВт Температура внутри помещения:  $t_{BH} = 20^{\circ}C$ Температурный график отопления:  $t_\text{n}/t_0 = 130/70$  °С Температура наружного воздуха:  $t_{HB} = -1,6$  °C

<sup>29</sup> *ДП – 5В071700 – 2021 – ПЗ.ДО*

Pасчетное значение коэффициента теплофикации:  $\alpha = 0.6$ 

Давление обратной сетевой воды:  $p_{oc} = 0.6M\text{m}$ 

Отношение подогрева в СП<sub>1</sub> к подогреву в СП<sub>2</sub> (в случае подогрева сетевой воды в двох СП):  $\beta_{\text{r}} = 1$ 

Граничное макс давление пара в камере отбора на  $\text{CI}_2$ :  $p_{\text{or}6 \text{ cn}2 \text{ max}} =$ 0,25 МПа

Граничное макс давление пара в камере отбора на СП<sub>1</sub>:  $p_{\text{or}6}$  <sub>cп1</sub> <sub>макс</sub>= 0,2 МПа

Граничное мин давление пара в камере отбора на СП<sub>2</sub>:  $p_{\text{off}}$ <sub>cn2</sub> <sub>мин</sub> = 0,06 МПа

Потери давления пара в линии отбора на СП:  $\delta p_{\rm cn} = 3$  %

Расход воздуха через компрессор ГТУ:  $G_B = 260 \text{ kT/c}$ 

Давление внешнего водуха:  $p_{HB}=0,13$  МПа

Относительная влажность внешнего воздуха:  $\varphi_{HB} = 40\%$ 

Низшая теплота сгорания топлива: Q-н-р= 50,056 МДж/кг

Давление поступающего топлива:  $p_{\text{round}}= 0.6 \text{ M}$ Па

Температура определения низшей теплоты сгорания топлив:  $t_{\text{O H}}p=15$ 

#### $\rm ^{\circ}C$

Температура поступающего топлива  $t_{\text{roll}}=15^{\circ}\text{C}$ 

Избыточное давление топлива перед камерой сгорания:  $\Delta p_{\text{roll Kc}}=0,5$ 

МПа

Состав топлива:  $x<sub>CH4</sub> = 100%$ 

КПД топливного компрессора:  $\eta_{\text{TK}}$ =90 %

Степень сжатия воздуха в компрессоре:  $\pi_{\kappa}$ =21

Внутр. относительный КПД компрессора:  $\eta_{0i,K}=89.2$  %

Электромеханический КПД ГТУ:  $\eta_{\text{MF}}$  гту = 9,8%

Потери давления в камере сгорания:  $\delta p_{\text{kc}} = 2.5$  %

Коэффициент использования теплоты камеры сгорания:  $\eta_{\text{xc}}=9.7$  %

Вн.относительный КПД ГТ:  $\eta_{0i}$ <sub>IT</sub> =8,4%

Потери давления за ГТ:  $\delta p_{rr} = 3$  %

Температура рабочего тела перед ГТ:  $t_{3rry}$  =1300°С

Давление пара ВД на выходе из КУ: pпе\_вд\_вых=9 МПа

Температура пара ВД на выходе из КУ:  $t_{\text{line BA}} = 535^{\circ}C$ 

Давление пара НД на выходе из КУ:  $p_{\text{ne}}_{\text{HI}}$  вых=0,5МПа

Давление в конденсаторе: p2пту=6 МПа

Потери давления пара ВД между КУ и ПТ:  $\delta p_{\text{n}}$   $_{\text{B}}=5$  %

Потери давления пара НД между КУ и ПТ:  $\delta p_{\text{n}}$   $_{\text{H}}=5$  %

Температура воды на входе в ГП:,  $t_{\text{rHK BX}}$ , 60°С

Температурный напор на входе газов в контур НД КУ:  $\delta t_{\rm кy_Bx_H}$ =10 °C

Температурный напор на выходе газов из испарителя НД КУ:  $\delta t_{\text{\tiny{HCI\_B}}\xrightarrow{H}} = 10 \text{ °C}$ 

Температурный напор на входе газов в экономайзер ВД КУ:  $\delta t_{\rm 3K-BX-BI}=10$  $\rm ^{\circ}C$ 

Вн. относит. КПД ЧВД ПТ:  $\eta_{0i}$ <sub>чвд</sub>=90 %

<sup>30</sup> *ДП – 5В071700 – 2021 – ПЗ.ДО*

Вн. относит. КПД ЧНД ПТ: пойдня = 85 %

Электромеханический КПД ПТУ:  $\eta_{\text{MT}}$  пту=9,8 %

КПД выработки электроэнергии на КЭС. Используется при определении тепловой экономичности ПГУ пропорциональным методом:  $\eta_{\rm p\_K3C}$  = 40 %

КПД выработки теплоты в котельной. Используется при определении тепловой экономичности ПГУ пропорциональным методом : $\eta_{\text{r}}$  <sub>кот</sub>=85 %

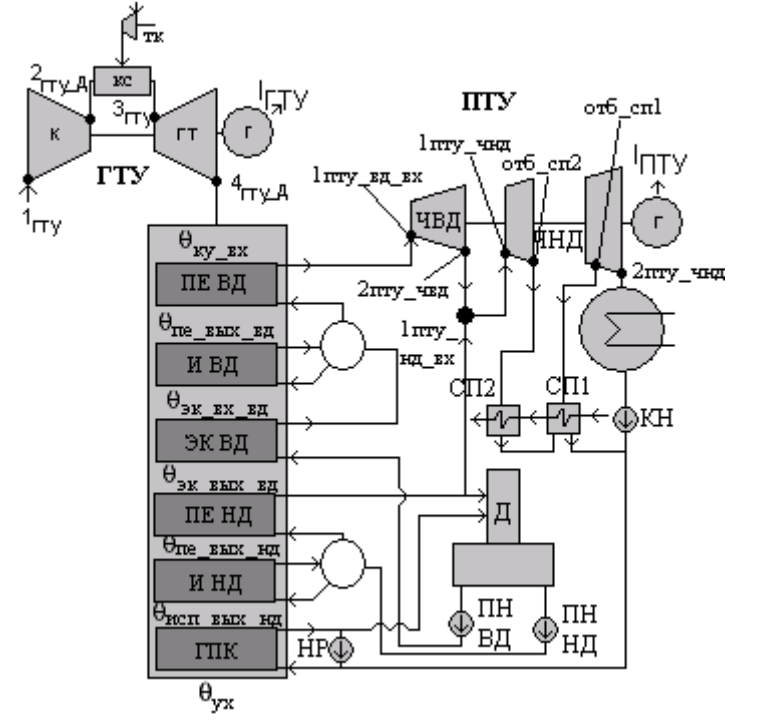

Рисунок 2.1 – Цикл ГТУ в составе ПГУ-ТЭЦ

Проверка ввода данных

 $t_{HB}$ = if( $t_{HB}$ < $t_{3T}$ у,  $t_{HB}$ , "Температура  $t_{HB}$  должна быть меньше  $t_{3r}$ ")= -1.6°C Расчет свойств окружающего воздуха

Предельное давление воды при температуре окружающего воздуха

$$
p_{rp\_BH} = if(t_{HB} > 273, 15K, wspPst(t_{HB}),wspPSUBT(t_{HB})) = 535.281Pa
$$
\n(2.1)

Массовое влагосодержание окружающего воздуха:

 $d_{HB} = \frac{wspgMMGS("H2O")}{spgMMGS("AirMix")} \frac{\varphi_{HB}prp_{H^B}}{P_{HB} - \varphi_{HB}prp_{H^B}} = 1,317*10^{-3} \text{kg} \cdot \text{kg} \cdot \text{kg} \cdot \text{d} \cdot \text{kg} \cdot \text{d} \cdot \text{kg} \cdot \text{kg} \cdot \text{kg} \cdot \text{kg} \cdot \text{kg} \cdot \text{kg} \cdot \text{kg} \cdot \text{kg} \cdot \text{kg} \cdot \text{kg} \cdot \text{kg} \cdot \text{kg} \cdot \text{kg} \cdot \text{kg} \cdot \text{$ 

Мольное влагосодержание

$$
\mathcal{A}\mathcal{H} - 5\mathcal{B}071700 - 2021 - \mathcal{H}3. \mathcal{A}O
$$

$$
X_{HB} = \frac{wspgMMGS("AirMix")}{spgMMGS("H20")} d_{HB} = 0,212\%
$$
\n(2.3)

\n**Cоздание расчетной смеси влажного воздуха**  
\n
$$
g_{\text{SHB}} = \text{concat}(\text{``AirMix:1;H2O:''}, \text{num2str}(x_{\text{HB}})) = \text{``AirMix:1;H2O:}\n 0,00211812160016661''
$$
\n

\n\n**Энтальпия влажного воздуха при атмосферных условиях**  
\n $h_{\text{Irry}} = \text{wspgHGST}(g_{\text{SHB}}, t_{\text{HB}}) = 272.2 \text{ kj/(kgair)}$ \n

\n\n**Энтропия влажного воздуха при атмосферных условиях**  
\n $S_{\text{HB}} = \text{wspgSGSPT}(g_{\text{SHB}}, p_{\text{HB}}, t_{\text{HB}}) = 6,776 \text{ kj/(kgairk)}$ \n

\n\n (2.5)\n

Определение параметров продуктов горения топлива Теоретическое количество сухого воздуха, необходимое для полного сгорания топлива при н/у

доля кислорода в воздухе

$$
X_{O2_B} = \text{wspgVFGSGS}("AirMix", "O2") = 20,99\% \tag{2.6}
$$

доля водорода в воздухе

$$
X_{H2_B} = \text{wspgVFGSGS}("AirMix", "H2") = 0,01\% \tag{2.7}
$$

$$
h_{o_{-}H} = \frac{1}{XO_{2_{B}} - 0.5XH_{2_{-}B}} (2X_{CH4}) = 9{,}531 \text{ m}^{3}/\text{ m}^{3}
$$
 (2.8)

Теоретический объем азота, который образовался при сгорании 1 м<sup>3</sup> топлива

$$
V_{O_N^2_H} = \text{wspgVFGSGS}("AirMix", "N2") V_{O_H} = 7,437 \text{ m}^3
$$
 (2.9)

Теоретический объем СО2, который образовался при сгорании 1 м<sup>3</sup> топлива

$$
V_{O_{C}O2_{-}H} = \text{wspgVFGSGS}("AirMix", "CO2") V_{O_{-}H} + X_{CH4} = 1,0029 \quad (2.10)
$$

Теоретический объем водяных паров, которые образовались при сгорании 1м<sup>3</sup> топлива

$$
V_{O_H2O_H} = X_{H2_B4}V_{O_H} + 2X_{CH4} = 2,001 \, \text{m}^3/\, \text{m}^3 \tag{2.11}
$$

Теоретический объем аргона, который образовался при сгорании 1  $\mu$ <sup>3</sup> топлива

$$
V_{O_Ar_H} = \text{wspgVFGSGS}("AirMix", "Ar") V_{O_H} = 0,0896 \text{ m}^3
$$
 (2.12)

Молярная масса топлива

$$
\overline{A} \overline{I} \overline{I} - 5B071700 - 2021 - \overline{I} \overline{I} \overline{3} \overline{A} \overline{O}
$$

$$
MM_{\text{ToIII}} = MM_{\text{CH4}} = 16,043 \text{ r/mol} \tag{2.13}
$$

Теоретическая масса воздуха, который необходим для сжигания 1 кг топлива

$$
L_0 = V_{O_H} \frac{\text{wspgMMGS("AirMix})}{\text{MMron}} = 17,207 \text{ kg air/ kg f}
$$
 (2.14)

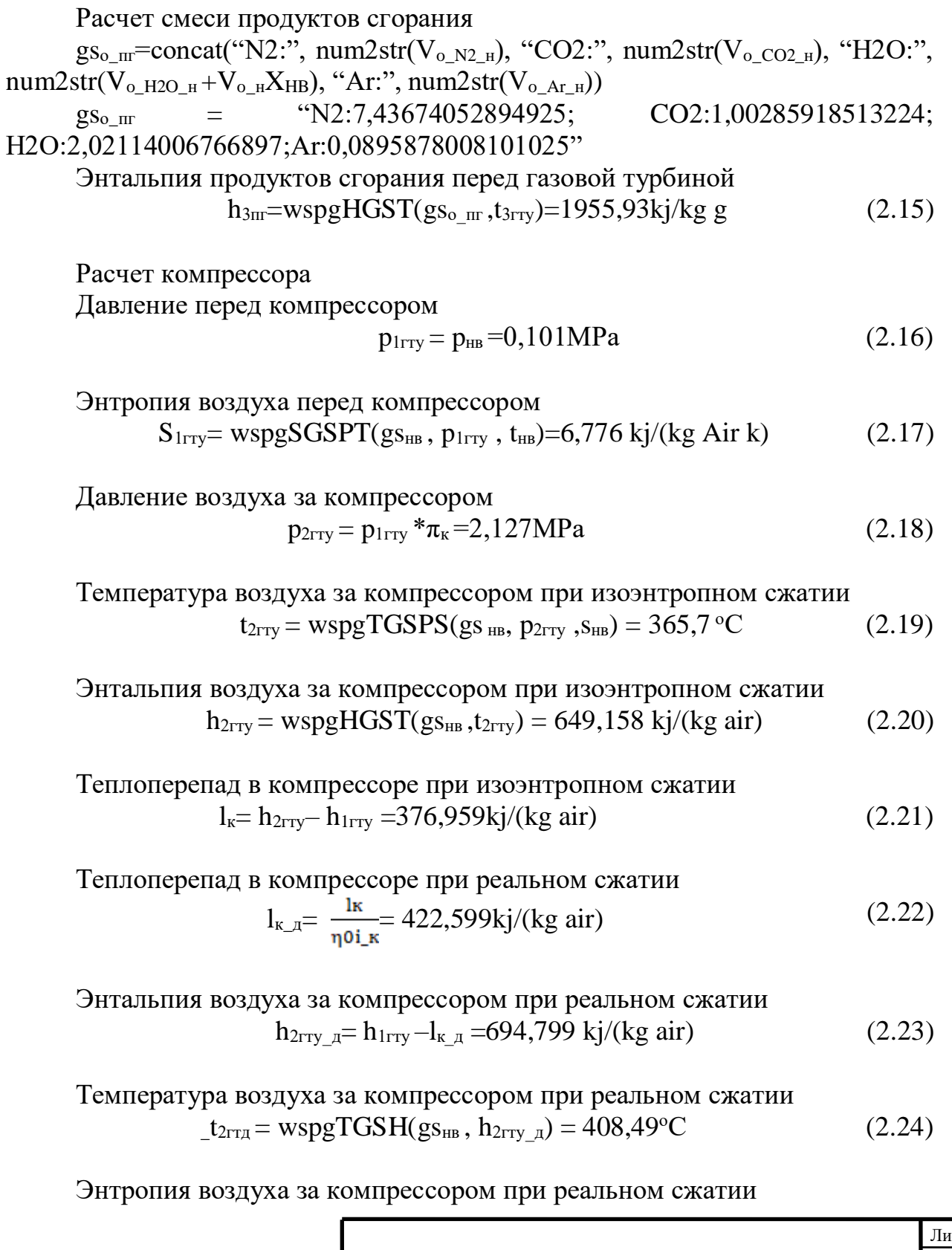

$$
\mathcal{A}\mathcal{H} - 5\mathcal{B}071700 - 2021 - \mathcal{H}3. \mathcal{A}O
$$

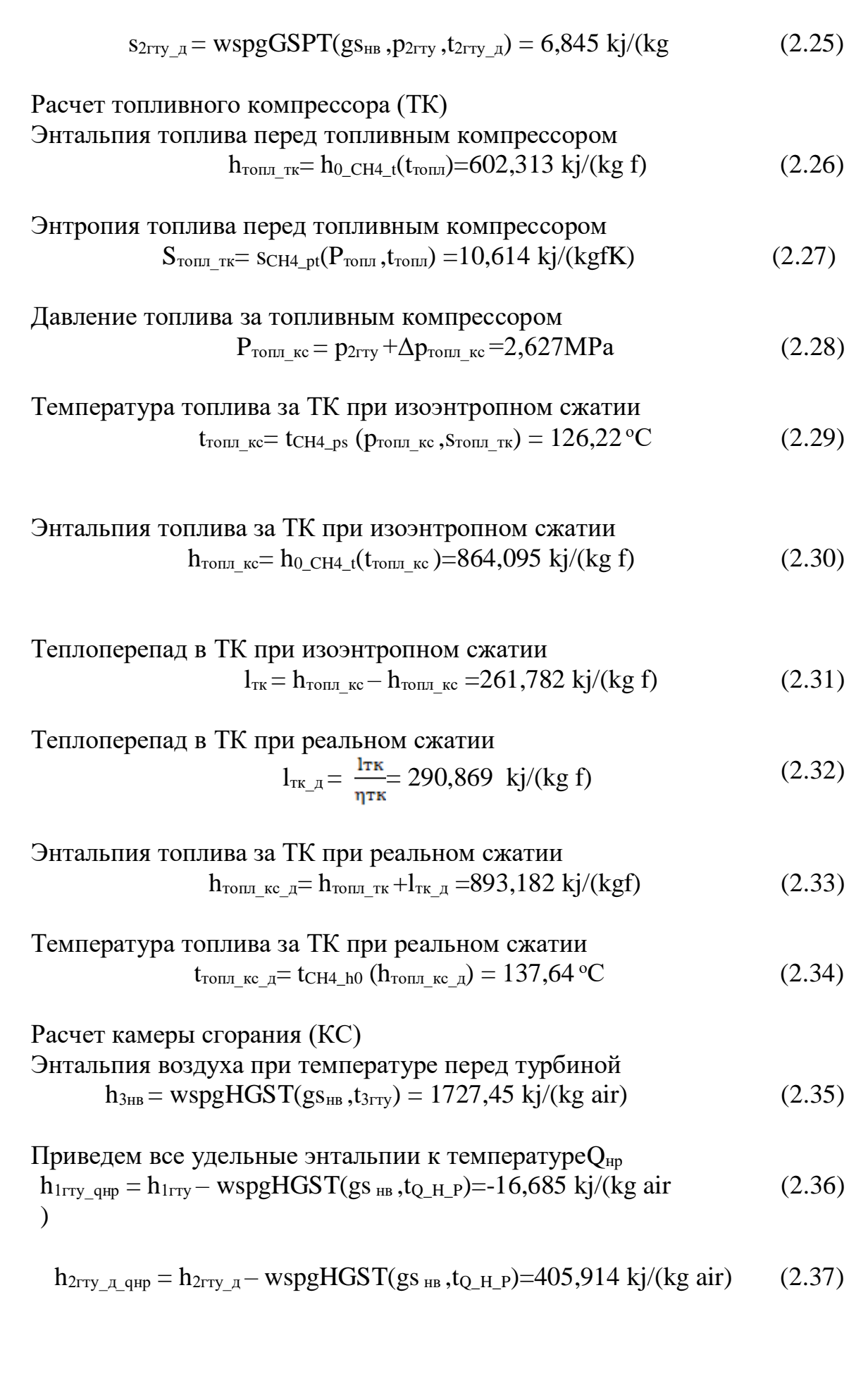

<sup>34</sup> *ДП – 5В071700 – 2021 – ПЗ.ДО*

h<sub>3m\_gapf</sub> = h<sub>3m</sub> – wspgHGST (gs<sub>0 m</sub>,t<sub>Q,H\_pP</sub>) = 1644,032 kj/(kg (2.38)  
\n
$$
\sum_{g}
$$
\nh<sub>rona\_xx\_yt\_qapf</sub> = h<sub>rona\_xc\_yt</sub> - h<sub>0,CH4\_x(t\_{Q,H\_pP})=290,869 kj/(kg ft) (2.39)  
\nh<sub>rona\_xx\_yt\_qapf</sub> = h<sub>rona\_xc\_yt</sub> - h<sub>0,CH4\_x(t\_{Q,H\_p})=290,869 kj/(kg ft) (2.40)  
\nh<sub>3m\_gapf</sub> = h<sub>3m</sub> – wspgHGST (gs<sub>3m</sub>, t<sub>Q,H\_p</sub>) = 1438,569 kj/(kg air) (2.41)  
\nH366  
\nH36  
\n
$$
\sum_{g_m,m6} \frac{h2rry_{aqapf} - (L_0 + 1)h3mq_{apf} + h r_{1}h r_{q_{2}q_{apf}} + Q.H_{p}n k c}{h38nq_{apf} - h2rry_{p,qapf}} = 26,387 (2.42)
$$
\n
$$
\sum_{g_m,m6} \frac{g_{m}g_{q_{2}g_{2}} - h2rry_{p,q_{2}g_{2}} + Q.H_{p}n k c}{L_0} = 26,387 (2.43)
$$
\n
$$
\text{Co541C} \text{H466}
$$
\n
$$
\text{H566}
$$
\n
$$
\text{H666} \text{H676} \text{H587}
$$
\n
$$
\text{H578} \text{H67} \text{H68} \text{H68} \text{H68} \text{H68} \text{H68} \text{H68} \text{H68} \text{H68} \text{H68} \text{H68} \text{H68} \text{H68} \text{H68} \text{H68} \text{H68} \text{H68} \text{H68} \text{H68} \text{H68} \text{H68} \text{H68} \text{H68} \text{H68} \text{H68} \text{H68} \text{H68} \text
$$</sub></sub>

 $1)$ ,

Давление перед ГТ  $p_{3rrv} = p_{2rrv}(1-\delta p_{kc}) = 2.074 \text{ MPa}$  (2.47)

Энтропия смеси продуктов сгорания и воздуха при температере перед ГТ

$$
s_{3rry} = \text{wspgSGSPT}(gs_r, t_{3rry}, p_{3rry}) = 8,08 \text{ kj/(kggK)}\tag{2.48}
$$

Давление газов за турбиной

$$
p_{4\text{rry}} = p_{\text{HB}}(1 - \delta p_{\text{ky}}) = 0,1043 \text{ MPa}
$$
 (2.49)

Температура рабочего тела за турбиной при изоэнтропном расширении

$$
t_{\text{Array}} = \text{wspgTGSPS}(gs_r, t_{\text{Array}}, p_{\text{3rry}}) = 500,37 \,^{\circ}\text{C}
$$
 (2.50)

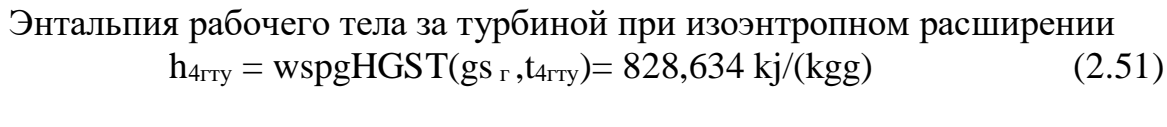

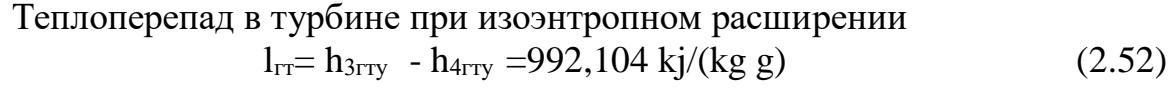

$$
Tenлоперепад в турбине при реальном расширении \n
$$
l_{rr_{\mathcal{A}}}=l_{rrn0i_{\mathcal{L}}rr}=877,02kj/(kg g)
$$
\n(2.53)
$$

Энтальпия рабочего тела за турбиной при реальном расширении  $h_{4rry_{\perp}a} = h_{3une} + l_{un_{\perp}a} = 943,718 \text{ kj/(kg f)}$  (2.54)

Температура рабочего тела за турбиной при реальном расширении  $t_{4rry}$   $_{\text{A}}$  = wspgTGSH(gs <sub>r</sub>, h<sub>4rry</sub> <sub>a</sub>) = 598,98 °C (2.55)

Энтропия рабочего тела за турбиной при реальном расширении  $S_{4rry}$   $\bar{A}$  = wspgSGSPT(gs<sub>r</sub>, p<sub>4rry</sub>, t<sub>4rry</sub>  $\bar{A}$ ) =8,22 kj/(kg air K ) (2.56)

Содержание кислорода в отходящих газах  $x_{O2\,\text{BF}} = \text{wspgVFGSGS}(gs_r \text{``O2''})=12,17\%$  (2.57)

$$
\text{Paccxog rasa vepes} \Gamma \Gamma\n_{G_{\Gamma} = (\frac{g_{\text{HB}_{\text{H36}} + L0 + 1}}{g_{\text{HB}_{\text{H36}} + L0}}) G_{\text{BX}} = 265,964 \text{ kgg/sec}
$$
\n(2.58)

Расход топлива

<sup>36</sup> *ДП – 5В071700 – 2021 – ПЗ.ДО*
$$
B_r = (\frac{1}{g_{HB_{H26} + L0}}) G_B = 5,9642 \text{ kgf/sec}
$$
 (2.59)

Теплота, подведенная в ГТУ

Q<sub>1,TT</sub> = h<sub>HTY,QHT</sub> G<sub>n</sub>+(h<sub>Tron,TX,QHT</sub> + Q<sub>L+1,PTN</sub>)B<sub>T</sub> = 293,309MBT (2.60)  
\nMottnotet kromreccopa  
\nN<sub>k</sub> = = 
$$
\frac{tr_{k,A}}{\eta_{MF,T*Y}}
$$
 G<sub>n</sub> = 110,096 MBT (2.61)  
\nMouthocht K  
\nN<sub>RF</sub> =  $\frac{tr_{k,A}}{\eta_{MF,T*Y}}$  B<sub>r</sub> = 1,738MBT (2.62)  
\nMouthocht T  
\nN<sub>TT</sub> =  $\eta_{T+1,G}$  G<sub>t</sub> N<sub>RF,TT</sub> = 232,789 MBT (2.63)  
\nMouthocht T  
\nN<sub>TT</sub> =  $\eta_{TT}G$  G<sub>t</sub> N<sub>RF,TT</sub> = 232,789 MBT (2.64)  
\n3*DEF* =  $\eta_{TT}G$  H<sub>TT</sub> = 120,955MBT (2.64)  
\n3*DEF* = 120,955MBT (2.64)  
\n3*DEF* = 10,1258% (2.65)  
\nPavert HTV  
\nP<sub>2,TT</sub> =  $\frac{N_{TT}T}{Q_{1,T*T}}$  = 41,238% (2.65)  
\nPavert HTV  
\nf<sub>100,001</sub> = 207 pa<sub>2</sub> (N<sub>RF</sub> + N<sub>RF</sub>) = 20,955MBT  
\nEulert HTV  
\nB<sub>200</sub> = 207 pa<sub>2</sub> (N<sub>RF</sub> + N<sub>RF</sub>) = 235 %  
\nP<sub>100,001</sub> = 225 MP<sub>1</sub> = 25 MP<sub>1</sub> 25 MP<sub>2</sub>  
\nG<sub>100,001</sub> = 20,95 MP<sub>1</sub> = 25 MP<sub>2</sub> = 0,25 MP<sub>2</sub>  
\nM<sub>2000</sub> = 25 MP<sub>2</sub> =

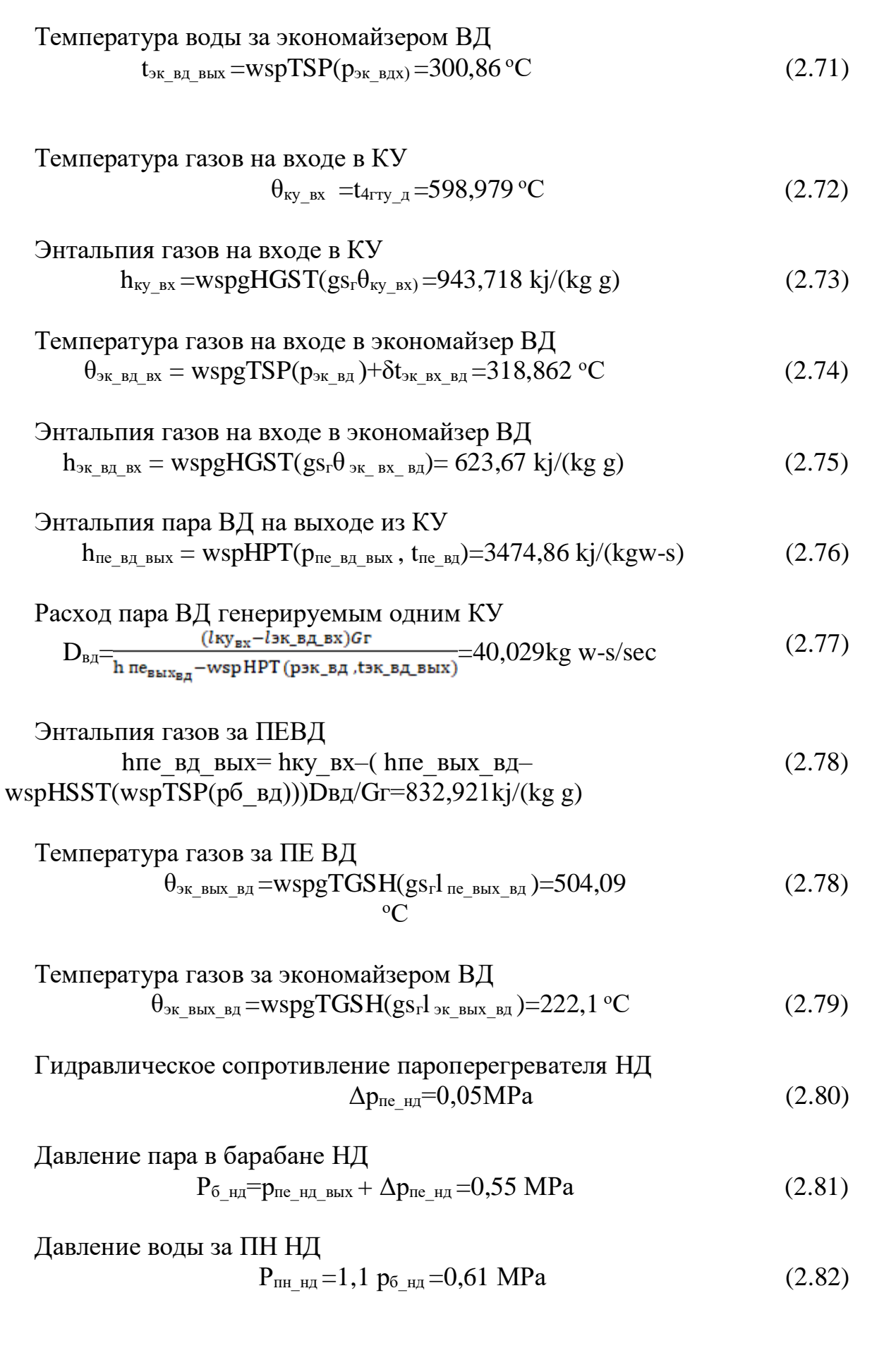

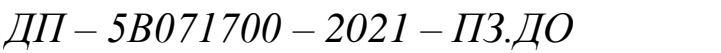

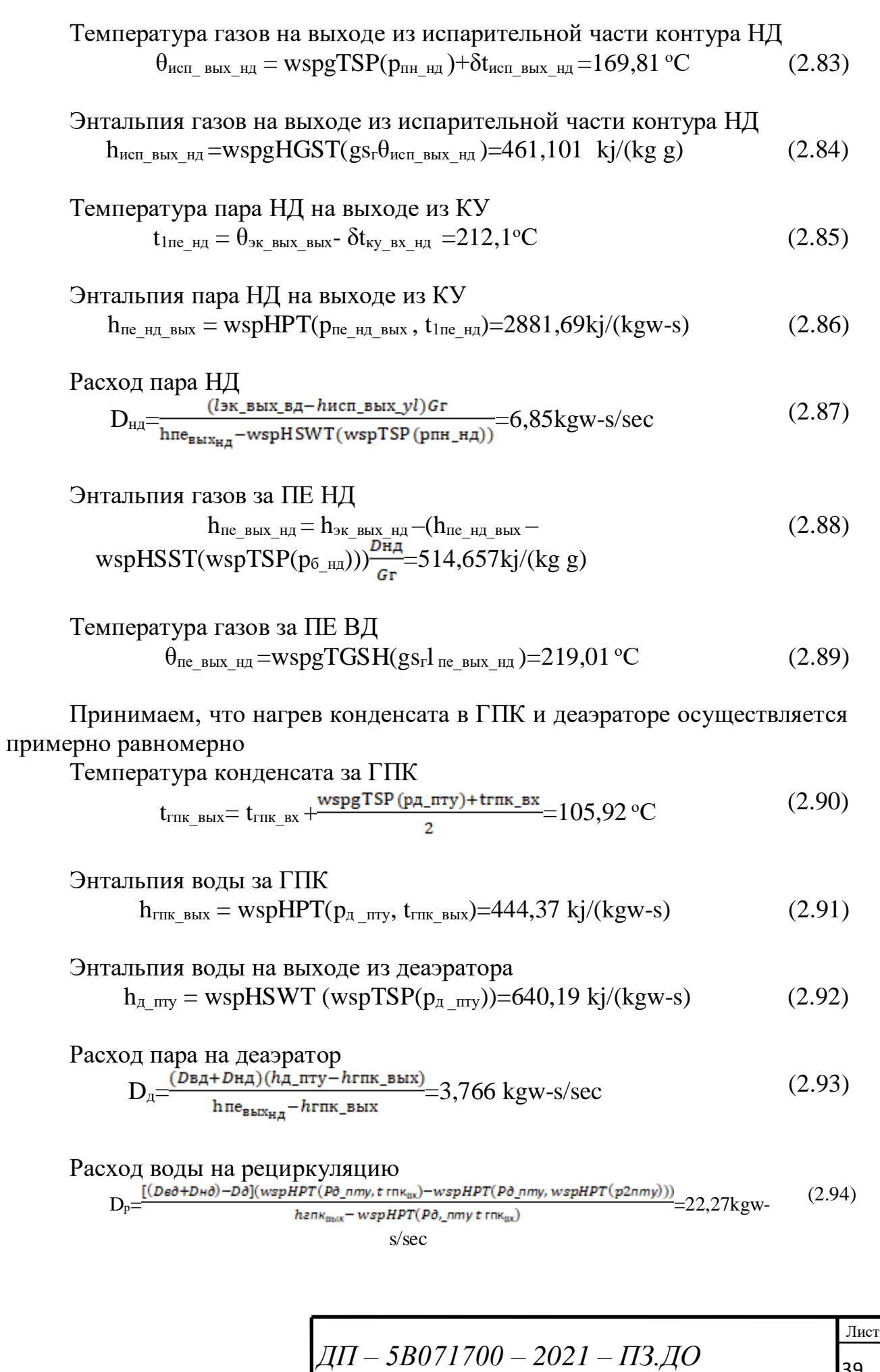

Энталыпия уходящих газов за КУ
$$
h_{yx_r} = h_{\text{Hicm_Bbix_{_H}} = (D_{BA} + D_{HA} + D_p - D_{A})} (2.95)
$$
\n
$$
D_{A} = \frac{(h_{20K_{1}Bbix - WspHPT(P\partial_{_{\text{1}}}mny, t_{\text{1}} + D_{Bx})}{Gz} = 413.7 \text{ kj/(kg g)}
$$

Температура уходящих газов  $\theta_{yx}$ =wspgTGSH(gs<sub>r</sub>, h<sub>yx</sub>)= 124,64 °C  $(2.96)$ 

Энтропия уходящих газов  $S_{yx}$  =wspgSGSPT(gs<sub>r</sub>, p<sub>4rry</sub>,  $\theta_{yx}$ ) = 7,3488 kj/(kgg K)  $(2.97)$ 

КПД КУ

$$
\eta_{\text{ky}} = \frac{\text{lyx}_{\text{bx}} - \text{lyx}}{\text{h4rry}_{\text{a}} - \text{wspgHGST}(\text{gsr}, \text{trb})} = 79,97\%
$$
\n(2.98)

Те Тепло, полученное в КУ паром от газов ГТУ  $Q_{\text{\tiny{KY\_II}}} \!\!=\! D_{\text{\tiny{B,I\!}}}\!(h_{\text{\tiny{I\!H}} \!\_ \text{\tiny{B\!H}} \text{\tiny{J\!H}}} \!\_ \text{\tiny{B\!H}} \text{-}\ \text{wspHPT}(p_{\text{\tiny{I\!H}} \!\_ \text{\tiny{B,I\!H}}}, \text{wspTSP}(p_{\text{\tiny{I\!I}} \!\_ \text{\tiny{I\!H}}\text{\tiny{J\!H}}})))+D_{\text{\tiny{H,I\!}}}\!(h_{\text{\tiny{I\!H}} \!\_ \text{\tiny{I\!H}} \text{\tiny{J\!H}} \text{\tiny{J\!$  $(2.99)$  $\text{wspHSWT}(\text{wspTSP}(p_{\text{th-m,H}})) + (D_{\text{b} \text{at}} + D_{\text{h} \text{at}} + D_{\text{p}} - D_{\text{A}}) (\text{ } h_{\text{thm\_b h X}} - \text{wspHPT} \text{ } (p_{\text{ } \text{A\_mty}}, \text{ } t_{\text{thm\_b X}}) =$ 140,965 MBT

Тепло, отданное в КУ газами ГТУ в паротурбинный цикл

$$
Q_{\text{ky}_{\perp}r} = (h_{4\text{rry}_{\perp}a} - l_{xy})G_r = 140,965MB\tau
$$
\n(2.100)

Погрешность

$$
\delta = \frac{|Q_{\text{ky}_r} - Q_{\text{ky}_n}|}{Q_{\text{ky}_n}} = 0\tag{2.101}
$$

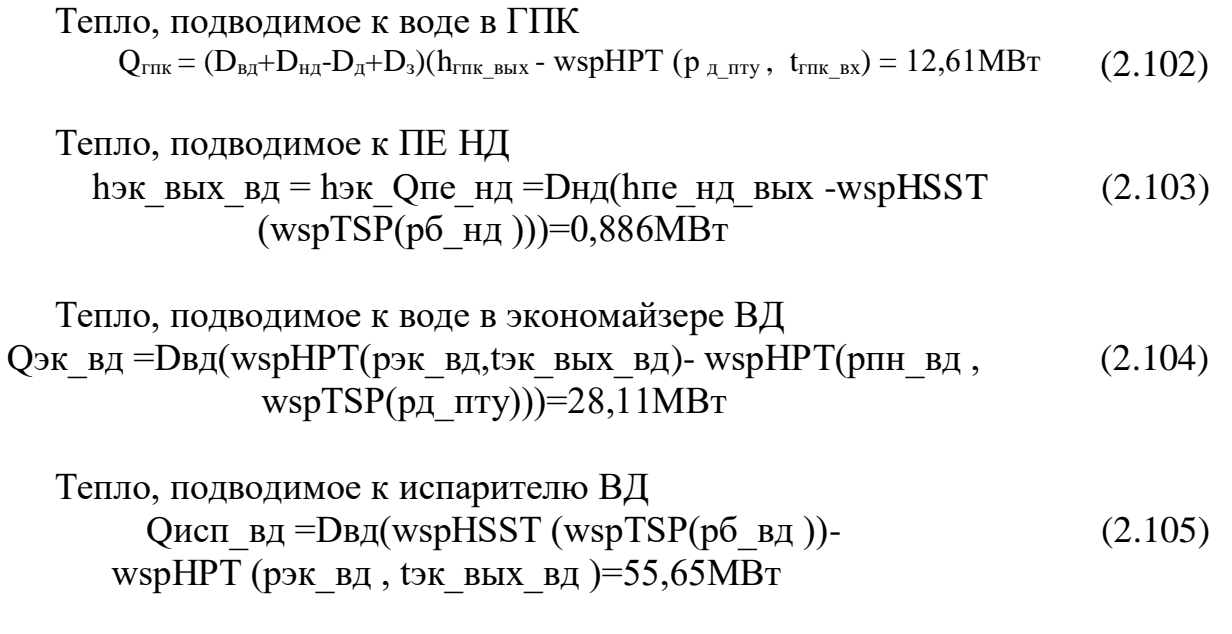

 $\overline{A}I\overline{I} - 5B071700 - 2021 - \overline{I}13. \overline{A}O$ 

Тепло, подводимое к ПП ВД

$$
Qne_B = DBg(hne_B = BB = S0 + S0 + S0 = S0 = S0 = S0 + S0 = S0 = S
$$

Тепловое потребление при даниой температуре наружного воздуха  
\n
$$
Q_0 = Q_{p_0} \frac{t_{BH} - t_{HB}}{t_{HB} - t_{p_0}} = 61,112
$$
\n
$$
MBT
$$
\n
$$
T_{M} = 0.758 \times 10^{-10} \text{ J/m} \cdot \text{m} = 0.758 \times 10^{-10} \text{ J/m} \cdot \text{m} = 0
$$

Температура воды в подающем трубопроводе  $t$ пс= $t$ вн+ $(t$ п- $t$ вн $)(t$ вн- $t$ нв $)/(t$ нвtp.  $o$ )=77.951 oC (2.108)

Температура воды в обратном трубопроводе Tос=tвн+(tо-tвн)(tвн-(2.109)

$$
$\text{the}$)/($\text{the--tp\_o}$)} = 46,341 \text{ oC}
$$

Предельное значение коэфициента теплофикации

\n
$$
\alpha_{\text{mp}} = \frac{\text{wspTSP}(p \text{or } 6_{\text{cn2}_{\text{MAKC}}}) - to}{t \text{n} - to} = 0,957
$$
\n(2.110)

Предельное количество теплоты, отпущенное от отборов турбины

$$
Q_{\text{T\_np}} = \alpha_{\text{np}} Q_{\text{p\_o}} = 111 \text{ MBT}
$$
 (2.111)

Энтальпия прямой сетевой воды

 $h_{\text{nc}}$  = wspHPT( $p_{\text{oc}}$ - $0,05M$ πa,t<sub>πc</sub>)=326,757kj/kg w (2.112)

Энтальпия обратной сетевой воды  $h_{oc}$ = wspHPT( $p_{oc}$  $t_{oc}$ )=194,557kj/kg w (2.113)

Расход сетевой воды

$$
D_c = \frac{Qo}{hnc - hoc} = 462,273 \text{ kgw/sec}
$$
 (2.114)

Проверка ввода α

 $\alpha$  = (if  $\alpha \leq \alpha_{\text{mp}}$ ,  $\alpha$ , "расчетное значение  $\alpha$  превосходит предельное значение  $\alpha_{\text{np}}$ "))=0,6

Максимальное количество теплоты, отпущенное от отборов турбины при заданом α

$$
Q_{\text{T\_make}} = \alpha Q_{\text{p\_o}} = 69,6\,\text{MBT} \tag{2.115}
$$

$$
\mathcal{A}\mathcal{H} - 5\mathcal{B}071700 - 2021 - \mathcal{H}3. \mathcal{A}O
$$

Энтальпия сетевой воды на выходе из СП2

$$
h_{cn2\_BBIX} := \begin{cases} \frac{Q_{T\_MAKC}}{D_c} + h_{oc} & \text{if } Q_0 \ge Q_{T\_MAKC} = 326.757 \text{ KJ/kg B0Ab} \\ \frac{Q_0}{D_c} + h_{oc} & \text{if } Q_0 < Q_{T\_MAKC} \end{cases}
$$
(2.116)

# Температура сетевой воды на выходе из СП2

$$
t_{cn2\_BBIX} = \begin{cases} \text{wspTPH}(p_{oc} - 0.05 \text{MPa}, h_{cn2\_BBIX}) & \text{if } Q_0 \ge Q_{T\_MAKC} = 77.951 \text{ °C} \\ t_{nc} & \text{if } Q_0 < Q_{T\_MAKC} \end{cases} \tag{2.117}
$$

### Температура насыщения пара в СП2

$$
t_{cn2\_mac} = \begin{cases} \text{wspTPH}(p_{oc} - 0.05 \text{M} \text{m}a, h_{cn2\_BBR}) + 4 \text{K} & \text{if } Q_0 \ge Q_{T\_MakC} = 81.951 \text{°C} \\ t_{nc} + 4 \text{K} & \text{if } Q_0 < Q_{T\_MakC} \end{cases}
$$

# Давление пара в камере отбора на СП2

(2.119)

 $\beta_{\text{T}} = |\infty|$  if  $p_{\text{orb\_cn2}} = "A$ авление пара в камере отбора СП2 выходит за границы" = 1.000 × 10<sup>307</sup> (2.120)  $\beta$ <sub>T</sub> otherwise

Подогрев воды в СП2  
\n
$$
\Delta h_{cn2} = \frac{hcn2_{\text{BLIX}} - hoc}{1 + \beta p} = 0 \text{ kj/kgw}
$$
\n(2.121)

Подогрев воды в СП1  $Δh<sub>cn1</sub> = β<sub>r</sub>Δh<sub>cn2</sub> = 132,199$  kj/kg w (2.122)

Энтальпия воды на выходе из СП1

$$
h_{\rm cnl \, BLX} = h_{\rm oc} + \Delta h_{\rm cnl} = 326,757 \, \text{kj/kg w} \tag{2.123}
$$

Температура сетевой воды на выходе из СП1

$$
t_{cn1\_BBIX} := \begin{cases} \text{wspTPH}(p_{oc} - 0.02\text{MPa}, h_{cn1\_BBIX}) & \text{if } Q_0 \ge Q_{T\_MAKC} = 77.951 \text{°C} \\ t_{nc} & \text{if } Q_0 < Q_{T\_MAKC} \end{cases} \tag{2.124}
$$

$$
\mathcal{A}\mathcal{I}\mathcal{I} - 5\mathcal{B}071700 - 2021 - \mathcal{I}3. \mathcal{A}0
$$

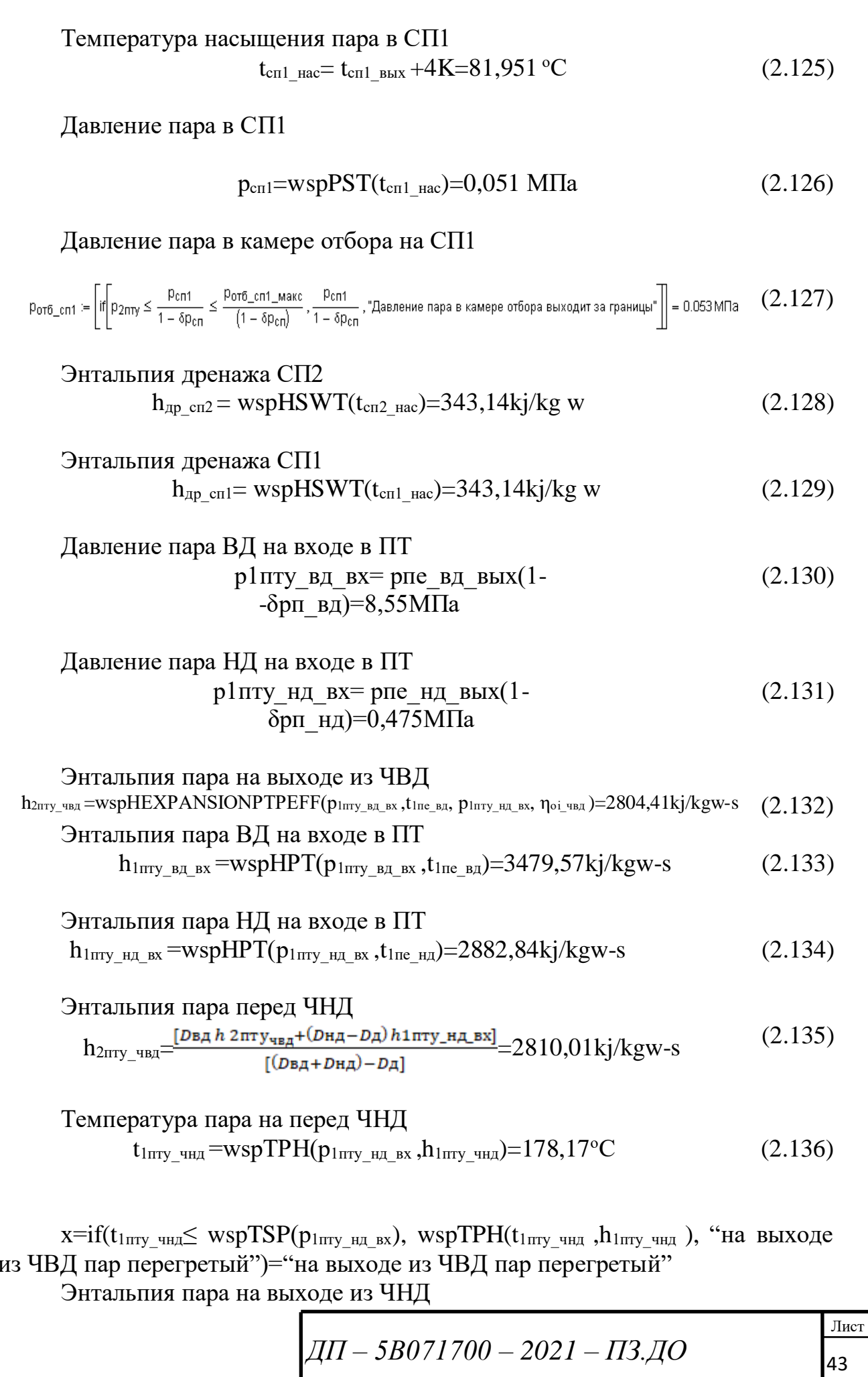

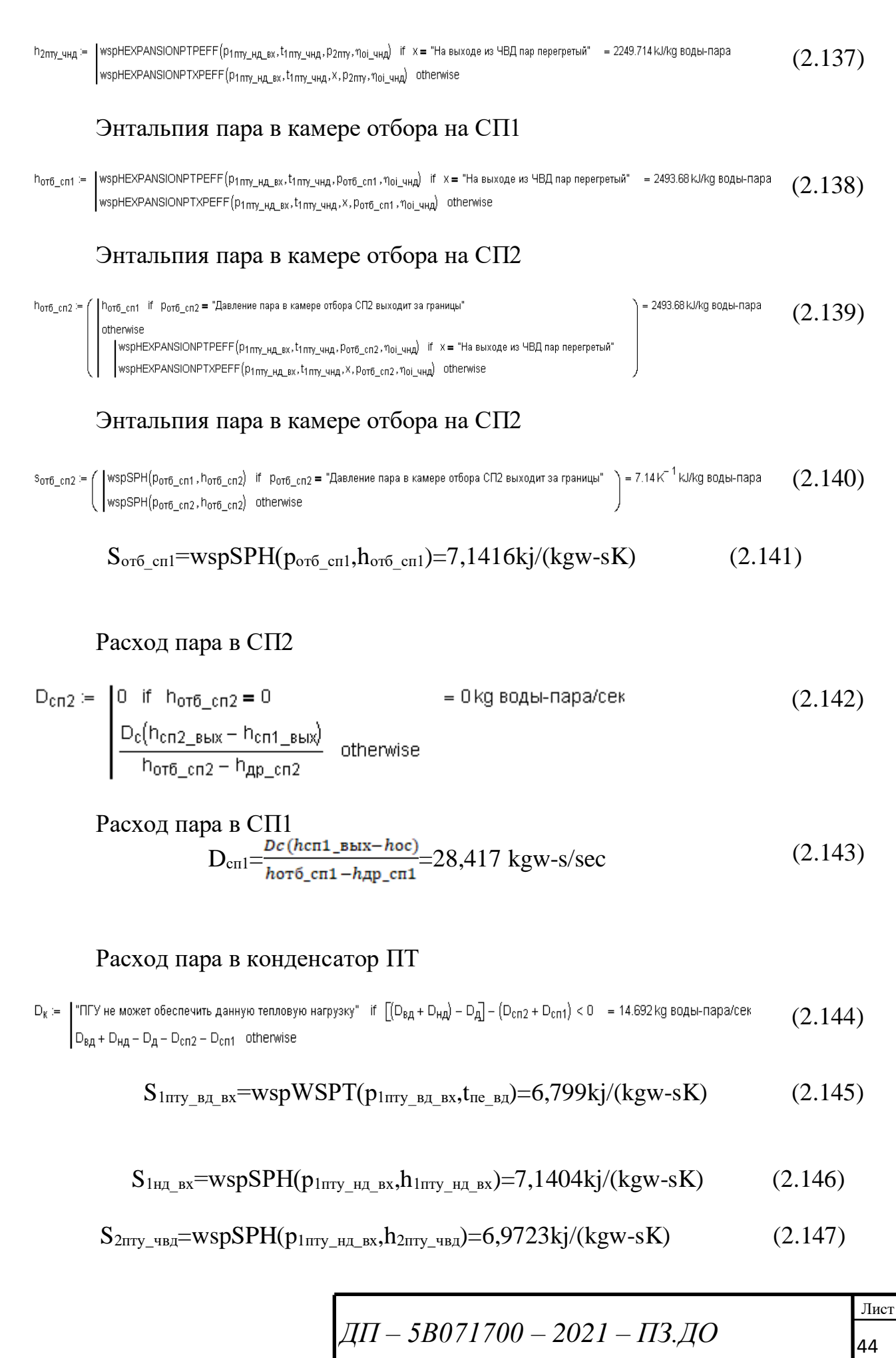

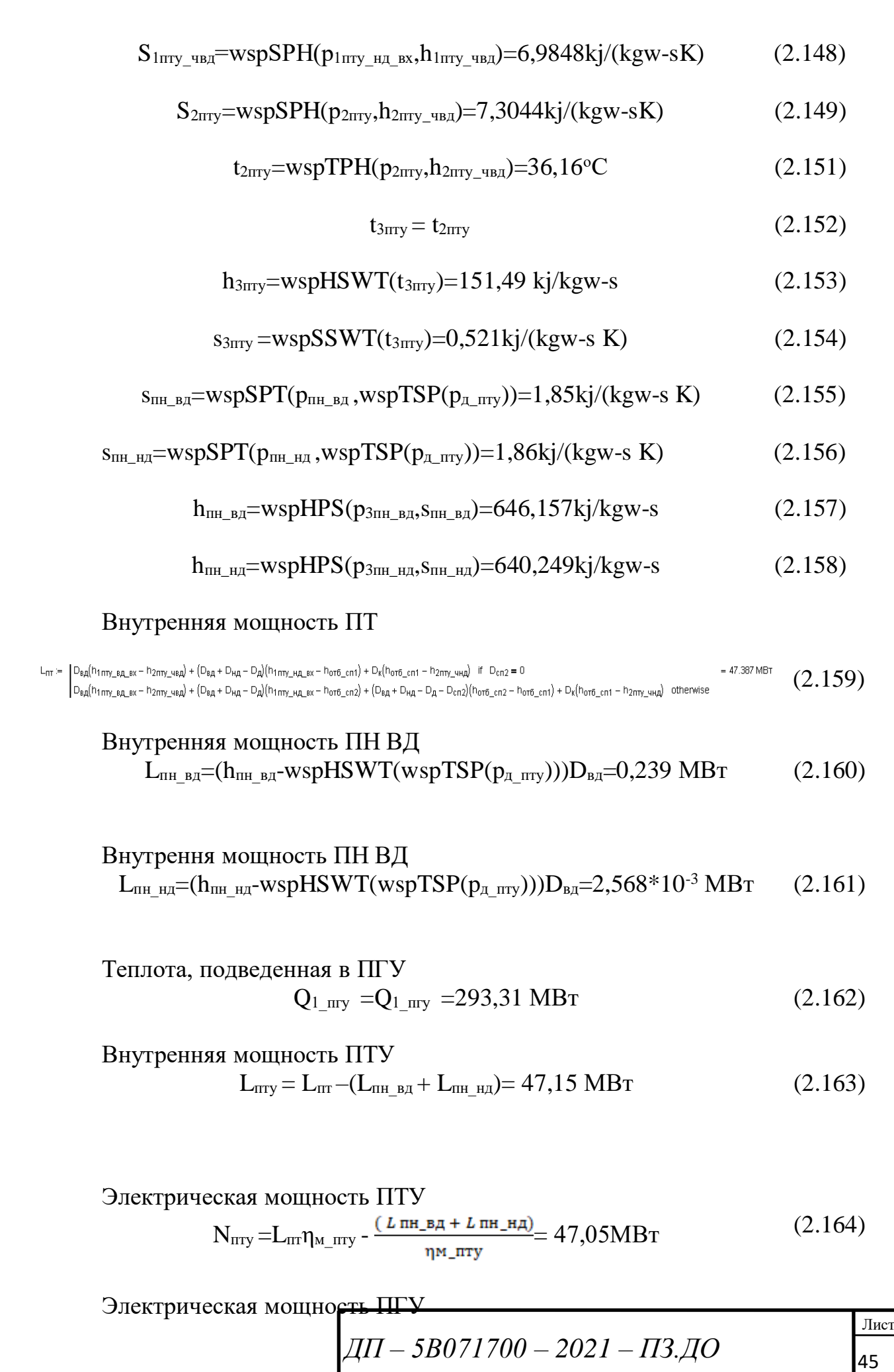

$$
N_{\text{mry}} = N_{\text{rry}} + N_{\text{mry}} = 168,005 \text{ MBr}
$$
 (2.165)

Коэффициент пропорциональности  $\eta_{\text{mp}} = \frac{\eta_{\text{m}} \cdot \text{m}}{2} = 0.417$  (2.166)

\n
$$
\text{Обций расход топлива в ПГУ} \\
\text{B}_{\text{m}y} = \text{B}_{\text{r}} = 5,9642 \, \text{kgf/ sec}
$$
\n  
\n $(2.167)$ \n

Удельная теплота, подведенная в ГТУ  
\n
$$
q_{1\_mry} = h_{1rry\_qnp} \frac{G_B}{B_T} + (h_{\text{rold\_TK\_qhp}} + Q_{\text{H\_peta}}) = 49,178 \frac{MJ}{kg}
$$
\n(2.168)

Количество теплоты, отпущенное из отборов ПТ

$$
Q_T := \begin{cases} Q_{T\_\text{MAC}} & \text{if } Q_0 \ge Q_{T\_\text{MAC}} = 61.112 \text{ MBT} \\ Q_0 & \text{if } Q_0 < Q_{T\_\text{MAC}} \end{cases} \tag{2.169}
$$

Расход топлива на производство электроэнергии ПГУ

$$
B_{9_{\text{mry}}} = B_{\text{mry}} \frac{N_{\text{mry}}}{N_{\text{mry} + \eta \text{mpQT}}} = 5,092 \text{kgf/sec}
$$
 (2.170)

$$
Paccxog топлива на промзводство теплоты ПГУ\n
$$
B_{r_{\text{mry}}}=B_{\text{mry}}\frac{N\text{mryQT}}{N\text{mry}+\eta\text{mpQT}}=0,872\text{kgf/sec}
$$
\n(2.171)
$$

КПД пронзводства электровнергии  
\n
$$
\eta_{9\_mry} = \frac{Nmry}{B_{9\_mryq1\_mry}} = 67,084\%
$$
\n(2.172)

Удельный расход топлива на промзводство электровнергии  
\n
$$
b_{3\text{mry}} = \frac{B_{3\text{mry}}}{N_{\text{mry}}} = 109,121 \frac{kg}{MW/sec}
$$
\n(2.173)

КПД производства тепловой энергии

$$
\eta_{\rm T\_mry} = \frac{\eta_{\rm P\_mry}}{\eta_{\rm np}} = 142,554\%
$$
 (2.174)

Удельный расход топлива на производство теплоты  $b_{\rm r}$   $\frac{Bm$ <sub>nz</sub>  $}{2m}$  = 14,264 $\frac{kg}{s}$  (2.175)

Коэффициент использования подведенной к ПГУ теплоты

$$
\mathcal{A}\mathcal{I}\mathcal{I} - 5\mathcal{B}071700 - 2021 - \mathcal{I}3. \mathcal{A}O
$$

$$
\eta_{\text{HT\_HLY}} = \frac{N\text{mzy} - Q\text{m}}{Q1\text{mzy}} = 78,115\% \tag{2.176}
$$

Удельная выработка электроэнергии на тепловом потреблении  $\sigma_{\text{T}_{\text{mry}}} = \frac{N_{\text{mzy}}}{\rho_m} = 0.764 \frac{M W/h}{G I}$  (2.177)

*Расчет ПГУ с двухконтурным котлом-утилизатором*

*Данные для расчета ГТУ*

Массовый расход входящего воздуха:  $G_{\text{bx}}=260\text{k}$ г/сек

Температура входящего воздуха :tBx=15 °С

Относительная влажность входящего воздуха :φвх =40%

Вн. относительный КПД компрессора:  $\eta_{0i,K}=89,2\%$ 

Давление входящего воздуха: рвх=0,1013Мпа

Внутренний относительный КПД газ.турбины :n<sub>0i\_гт</sub>=88,4%

Повышение давления в компрессоре:  $\pi_{\kappa}=21$ 

Температура на входе в газовую турбину:  $t_{3rrv}$ =1300 °С

Низшая теплота сгор. топл. : $Q_{\text{H}}p=50,056M\text{m}$ ж/кг

Состав топл. : $X_{CH4}=100\%$ 

Температура вход.топл.  $t_T = 15$  °C

Температура определения низшей теплоты сгор. топл. : t<sub>QH\_P</sub>=15 °C

Давление вход.топл.:  $p_r = 0,6M\Pi a$ 

Избыточное давл. топлива перед камерой сгор. : $\Delta p_{T_K}$ <sub>с</sub>=0,5 МПа

Потери давл. в камере сгор. : $\delta P_{\kappa_c} = 2.5\%$ 

Вн. относителн. КПД топл. Компрессора:  $\eta_{0i}$ <sub>TK</sub> =90%

Коэф. использования теплоты камеры сгорания :  $\eta_{\kappa}$  с =9,7%

Потери давл. уходящих газов в КУ: δРку=4,5%

Механический КПД ГТУ:  $\eta_{\text{M-TIV}} = 99,8\%$ 

КПД электрогенератора ГТУ:  $\eta_r$ <sub>гту</sub> =99,8%

Данные для расчета ПГУ

Давление пара ВД на выходе из КУ: рку вых вд=9МПа

Температура пара ВД на выходе из КУ:  $t_{\text{ky-BHX-BZ}}$ =535 °С

<sup>47</sup> *ДП – 5В071700 – 2021 – ПЗ.ДО*

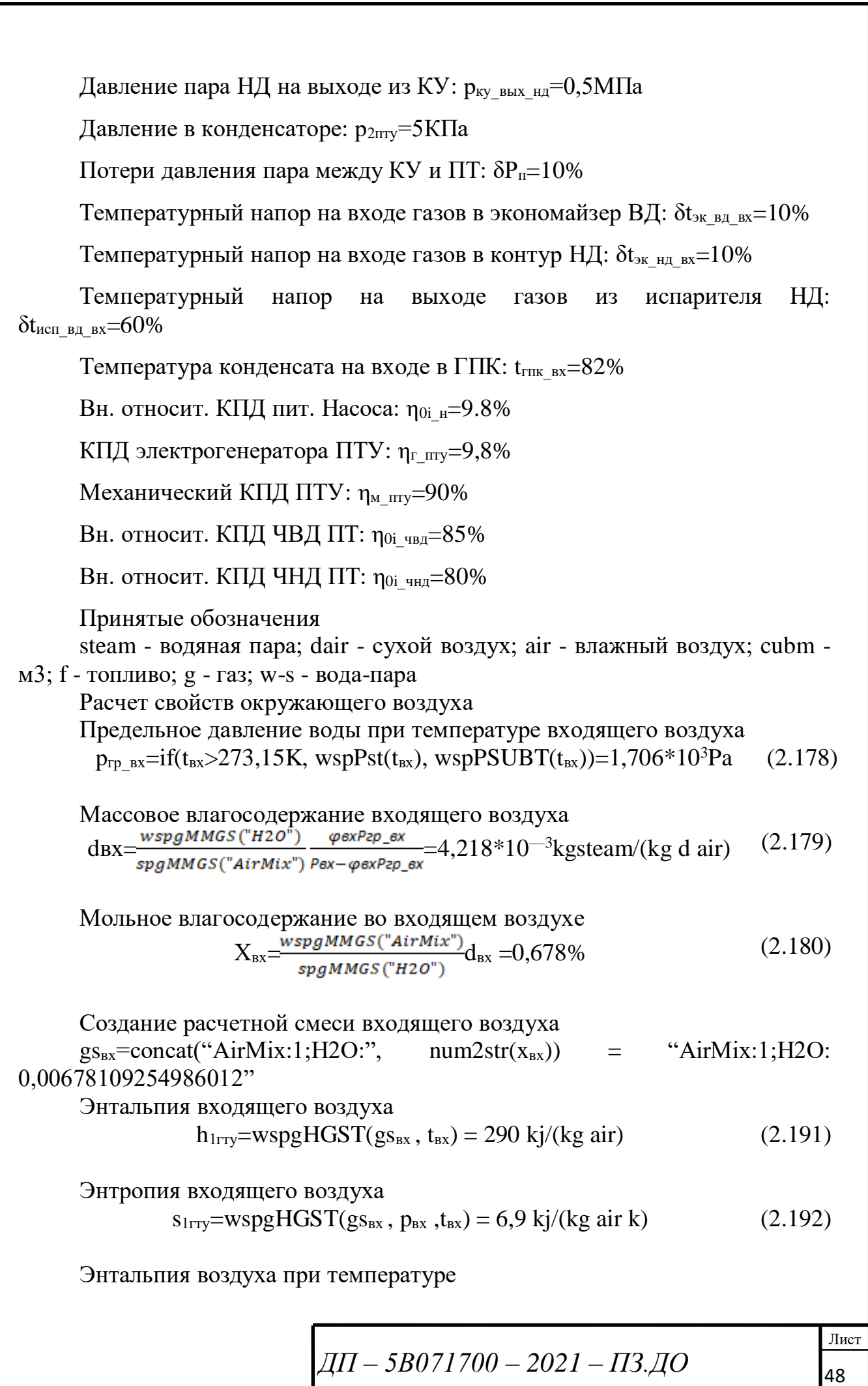

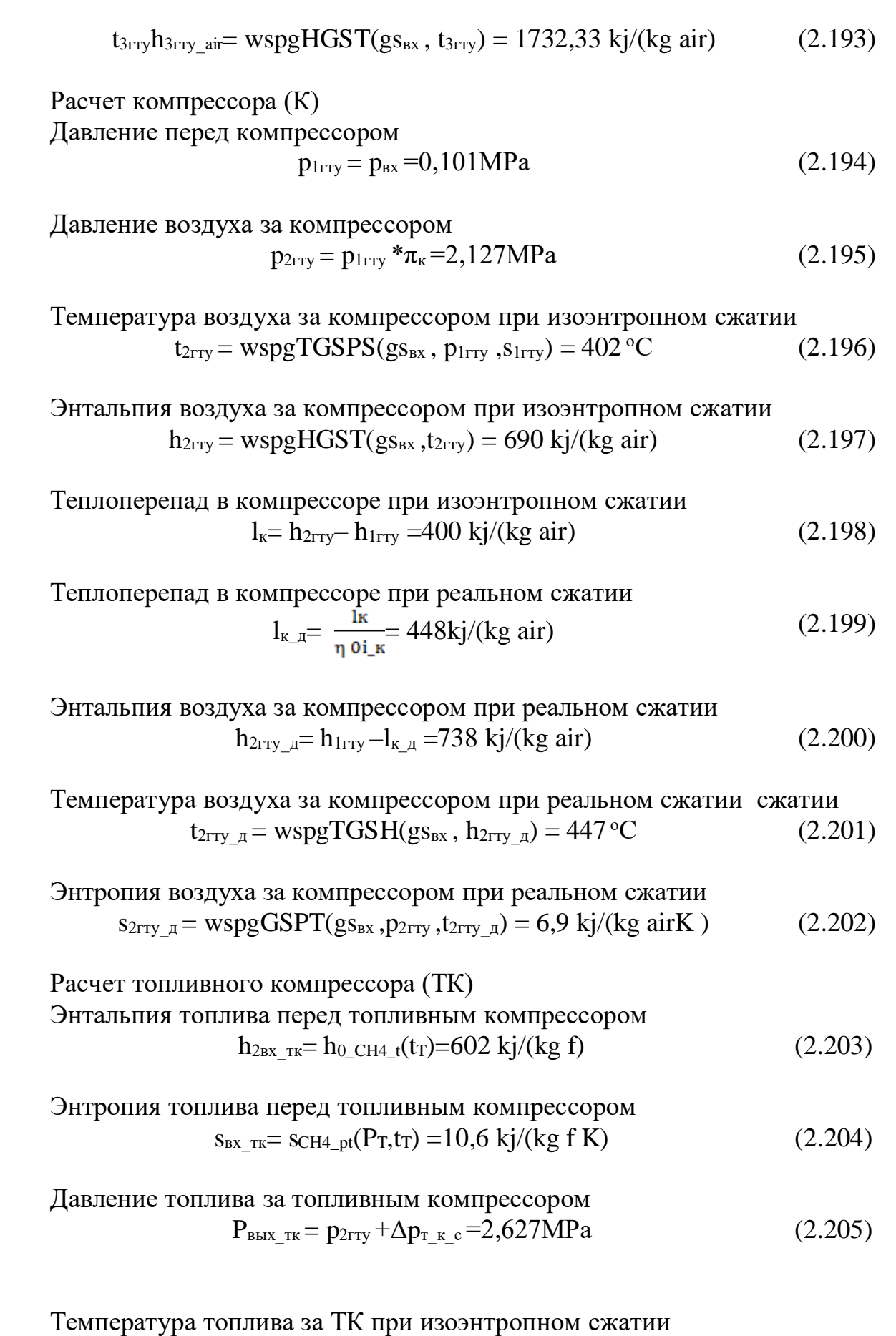

<sup>49</sup> *ДП – 5В071700 – 2021 – ПЗ.ДО*

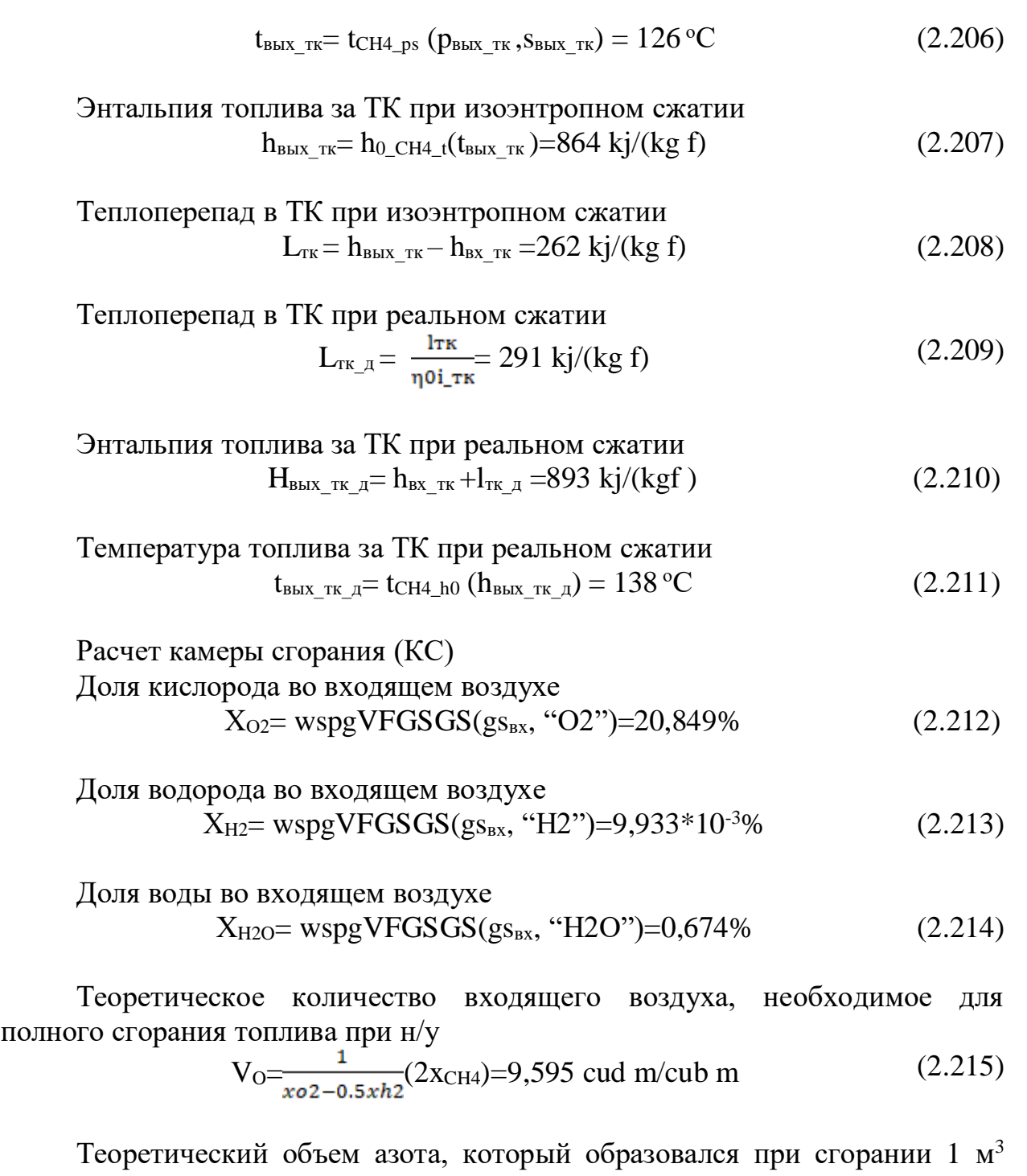

топлива

 $V_{O_N^2} = \text{wspgVFGSGS}(g_{s_{\text{RX}}} \cdot N2 \cdot \bar{g}) = 7{,}437 \text{ cudm/cub m}$  (2.216)

Теоретический объем СО2, который образовался при сгорании 1 м<sup>3</sup> топ лива

 $V_{O_{C}O2}$ =wspgVFGSGS(gs<sub>Bx</sub> "CO2") $V_{o}$ +x<sub>CH4</sub>=1,0029cudm/cub m (2.217)

Теоретический объем водяных паров, которые образовались при сгорании 1м<sup>3</sup> топлива

<sup>50</sup> *ДП – 5В071700 – 2021 – ПЗ.ДО*

$$
V_{O_{H2O}} = x_{H2}V_o + 2x_{CH4} + x_{H2O}V_o = 2,066 \text{cudm/cub m} \tag{2.218}
$$

Теоретический объем аргона, который образовался при сгорании 1  $M<sup>3</sup>$ топлива

$$
V_{O_A} = "Ar")V_0 = 0,0896 \text{ cudm/cubm}
$$
 (2.219)

Теоретическая масса воздуха, который необходим для сжигания 1 кг топлива

$$
Lo=Vo \frac{\text{wspgMMGS(gssx)}}{\text{AMCH4}} = 17,28 \text{ kg air/(kg f)}
$$
 (2.220)

Создание смеси продуктов сгорания gs<sub>o</sub>=concat("N2:", num2str(V<sub>O N2</sub>), ";CO2:", num2str(V<sub>O CO2</sub>), ";H2O:",  $num2str(V<sub>O_H2O</sub>), "; Ar:", num2str(V<sub>O_Ar</sub>))$ gs<sub>o</sub>="N2:7.43674052894925;CO2:1.00285918513224;H2O:2.06558105837 37;Ar:0.0895878008101025" Энтальпия продуктов сгорания при температуре  $t_{3rr}h_{3rry}$   $_{\text{III}}$  =wspgHGST(gs<sub>0</sub>,  $t_{3rry}$ )=1960 kj/(kg g)  $(2.221)$ Приведем все удельные энтальпии к температуре определения  $Q_{HD}$  $h_{1rrv}$  and  $= h_{1rrv} -$  wspgHGST(gs <sub>BX</sub>, t<sub>OH</sub>  $p$ )=0 kj/(kg air)  $(2.222)$  $h_{2rry\_qnp} = h_{2rry\_a} -$  wspgHGST(gs <sub>BX</sub>, t<sub>QH\_P</sub>)=448,445 kj/(kg air)  $(2.223)$  $h_{3rry\_nr\_qnp} = h_{3rry\_nr} - wspgHGST(s_0, t_{QH_P}) = 1647,423 \text{ kj/(kg g)} (2.224)$  $h_{\text{bblx\_TK}\_\text{A-qHP}} = h_{\text{bblx\_TK}\_\text{A}} - h_{0\_\text{CH4}\_\text{t}}(t_{QH\_\text{P}}) = 290,869 \text{ kj/(kg f)}$  $(2.225)$  $h_{3rry\_air\_qnp} = h_{3rry\_air}$  wspgHGST(gs <sub>BX</sub>,t<sub>QH\_P</sub>) = 1442,749 kj/(kg  $(2.226)$ air) Избыточный расход входящего воздуха в расчете на 1 кг топлива  $(2.227)$  $g_{BX \ H36} = 0$  $h_{2rry\_qnp}(L_0 + g_{BB3\_M36}) + h_{BBX\_TK\_I\_qnp} + Q_{H\_pnk\_c} = g_{BX\_M3}h_{3rry\_air\_qnp} + (L_0+1)$  $h_{3rry\_nrr\_qnp}$  $g_{BX_1} = find(g_{BX_1} = 6)$  $g_{BX}$   $_{W36}$  = 27,991

Избыток входящего воздуха  
\n
$$
\alpha_{\text{bx}} = \frac{\text{gbx}_{\text{m36}} + L0}{L0} = 2{,}62
$$
\n(2.228)

Создание смеси рабочего тела в ГТ  $gs_r = concat("{'',gs_{bx},''}:", num2str(g_{bx, u36}), "M; {'',gs_0,''}:", num2str(L_0 +$ 

$$
I\!\!I\!I\!I - 5B071700 - 2021 - I\!I\!3. \mathcal{A}\!O
$$

1), " $M$ ") "{ $AirMix:1; H2O:$  $0.00678109254986012$ :  $gs_r$  $\equiv$ 27.9906551715943M;{N2;7.43674052894925;CO2:1.00285918513224;H2O;2.06 5583737;Ar:0.0895878008101025}:18.279750704317M" Содержание кислорода в отходящих газах  $x_{02}$ <sub>r</sub>=wspgVFGSGS(gs<sub>r</sub>, "O2")=12,4%  $(2.229)$ Проверка баланса в КС Энтальпия рабочего тела при температуре  $t_{3rry}h_{3rry}$  = wspgHGST(gs r,  $t_{3rry}$ ) = 1822 kj/(kg g)  $(2.230)$ Энтальпия  $h_{3rry}$  относительно температуры определения  $Q_{H, p}$  $h_{3rry}$  qup =  $h_{3rry}$   $_A$  – wspgHGST(gs r, t<sub>QH\_P</sub>)=1523,608 kj/(kg g)  $(2.231)$  $(g_{BX_{H36}+L0})h2rry_{qnp}+hB_{H3x}+rk_{Aqnp}+Qn_{p\eta\kappa_c}-(g_{BX_{H36}+L0+1})h3rry_{qnp}$  = 1\*10  $(2.232)$  $(g_{BX_{H36}+L0+1})h3rry_q$ нр Расчет газовой турбины (ГТ) Давление перед ГТ  $p_{3rry} = p_{2rry} (1 - \delta p_{kc}) = 2.074 \text{ MPa}$  $(2.233)$ Энтропия рабочего тела перед ГТ при температере  $s_{3rry}$  = wspgSGSPT(gs<sub>r</sub>,t<sub>3rry</sub>, p<sub>3rry</sub>)= 8,089 kj/(kg g K)  $(2.234)$ Давление газов за турбиной  $P_{4rry} = p_{Bx}(1-\delta p_{ky}) = 0,1059 \text{ MPa}$  $(2.235)$ Температура рабочего тела за турбиной при изоэнтропном расширении  $t_{4rry}$  = wspgTGSPS(gs<sub>r</sub>, $t_{4rry}$ ,  $p_{3rry}$ )= 503 °C  $(2.236)$ Энтальпия рабочего тела за турбиной при изоэнтропном расширении  $h_{4rrv}$  = wspgHGST(gs <sub>r</sub>,t<sub>4rrv</sub>)= 832 kj/(kg g)  $(2.237)$ Теплоперепад в турбине при изоэнтропном расширении  $l_{rr} = h_{3rry} - h_{4rry} = 990 \text{ kj/(kg g)}$  $(2.238)$ Теплоперепад в турбине при реальном расширении  $l_{rr}$   $_{\rm q}$  =  $l_{rrn0i}$   $_{rr}$  = 875 kj/(kg g)  $(2.239)$ 

$$
\frac{1}{4}I - \frac{5B071700 - 2021 - \frac{13}{400}}{52}
$$

Энтальпия работего тела за турбиной при реальном расширении 
$$
h_{4rry_{\perp}q} = h_{3rry} - l_{rr_{\perp}q} = 947 \text{ kj/(kg g)}
$$
 (2.240)

Температура рабочего тела за турбиной при реальном расширении  $t_{4rry}$   $\alpha$  = wspgTGSH(gs <sup>r</sup>, h<sub>4rry</sub>  $\alpha$ )= 601 <sup>o</sup>C (2.241)

Энтропия рабочего тела за турбиной при реальном расширении  $s_{4rry}$   $\bar{A}$  = wspgSGSPT(gs  $\bar{r}$ ,  $t_{4rry}$ ,  $p_{4rry}$   $\bar{A}$ ) = 8,2 kj/(kg g K) (2.242)

*Результирующие показатели ГТУ Результирующие показатели ГТУ с регенерацией* Расход газа через ГТ

$$
G_{r} = \left(\frac{g_{\text{BX}_{H36} + L0 + 1}}{g_{\text{BX}_{H36} + L0}}\right)G_{\text{BX}} = 265,743 \text{ kg g/sec} \tag{2.243}
$$

Расход топлива

 $B_r = (\frac{1}{g_{B X_{u=6} + L0}}) G_{B X} = 5, 74327 \text{kg f/sec}$  (2.244)

Теплота, подведенная в ГТУ

 $Q_1$  rry= h<sub>1rry</sub> <sub>qHp</sub> G<sub>BX</sub>+(h<sub>BX\_TK\_qHp</sub> +Q<sub>H\_pηk\_c</sub>)B<sub>T</sub>= 286,622 MW (2.245)

Мощность компрессора

 $N_k = \left(\frac{l_{k,A}}{m_k} \right) G_{bx} = 116,829 \text{ MBT}$ (2.246)

Мощность ТК

$$
N_{\rm TR} = \left(\frac{l_{\rm TR,II}}{\eta_{\rm PL} \rm{_{T,II}}}\right) B_{\rm T} = 1,674 \rm{MBT}
$$
\n(2.247)

Мощность ГТ

$$
N_{\text{TK}} = (l_{\text{IT\_A}} G_{\text{r}}) \eta_{\text{M\_Try}} = 232,052 \text{ MBT}
$$
 (2.248)

Мощность электрогенератора ГТУ  $N_{\text{rry}}=(N_{\text{rr}}-N_{\text{k}})\eta_{\text{r}}$   $_{\text{rry}}$  -N<sub>TK</sub>=113,318MBT (2.249)

Электрический КПД ГТУ  $\eta_{9\text{_\text{rry}}} = \frac{N \text{rry}}{Q1\text{_\text{rry}}} = 39,536\%$  (2.250)

$$
\mathcal{A}\mathcal{H} - 5\mathcal{B}071700 - 2021 - \mathcal{H}3. \mathcal{A}O
$$

 $P$ auem  $\Pi \Gamma Y$ 

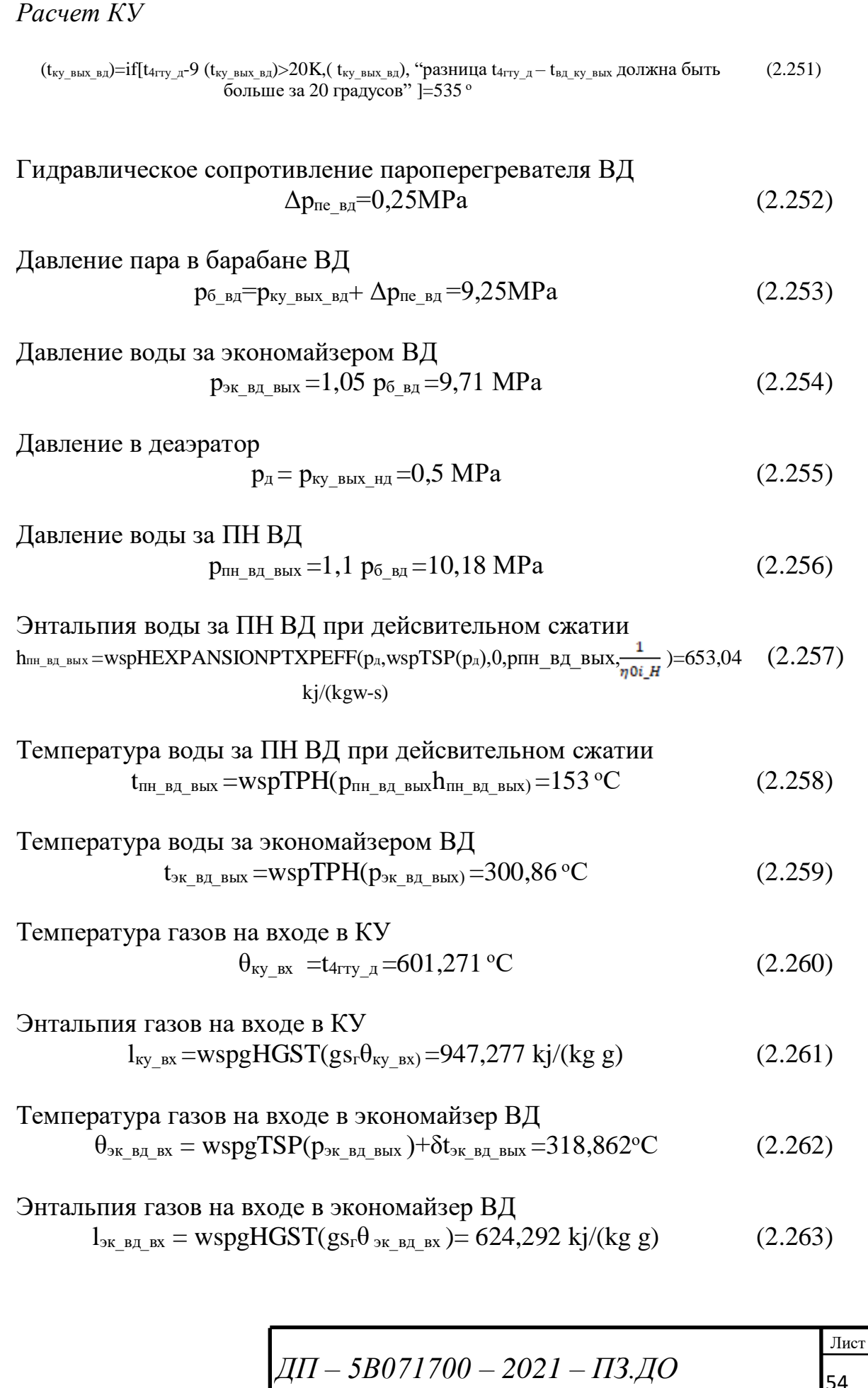

54

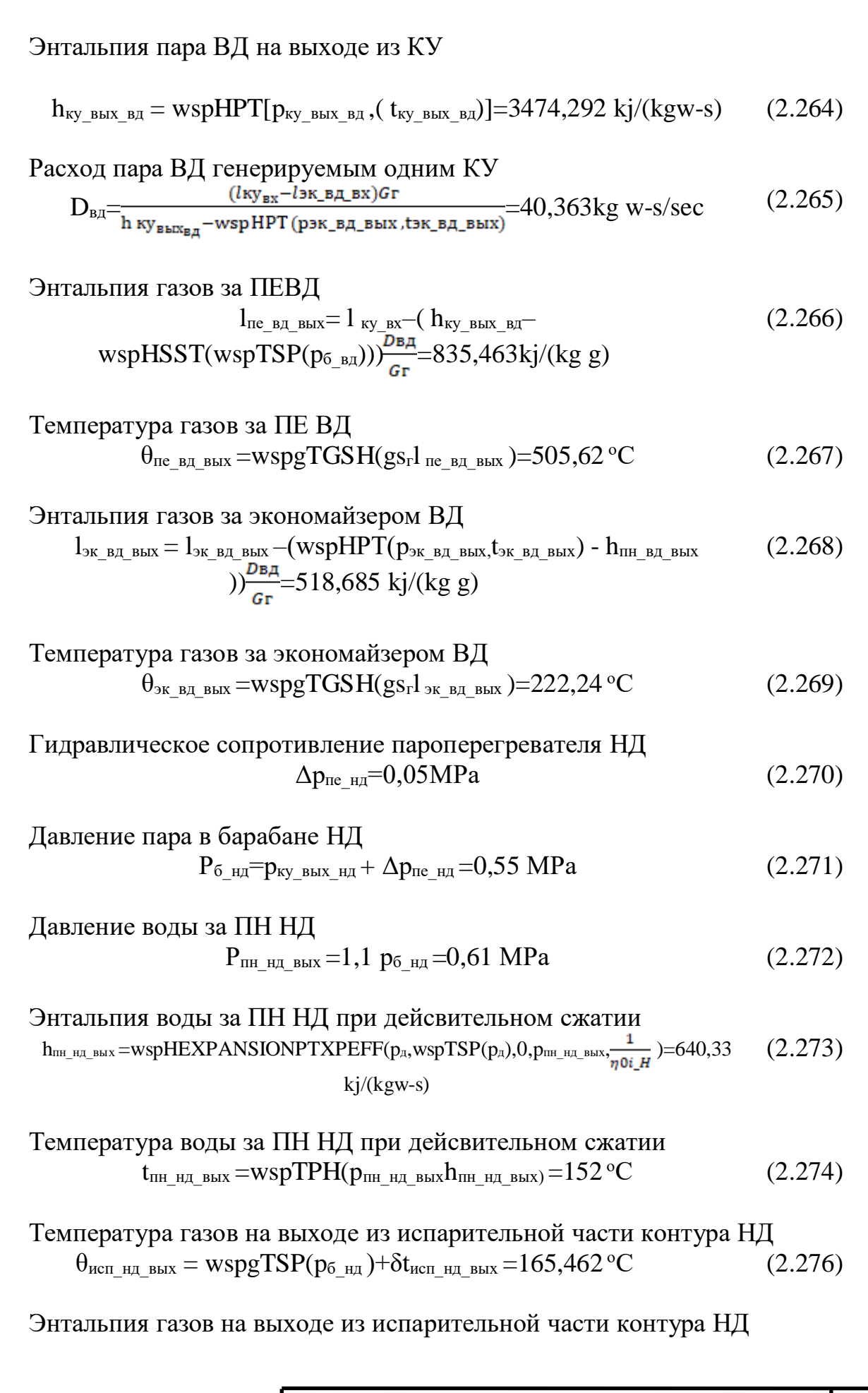

 $\sqrt{4H - 5B071700 - 2021 - 173.40}$ 

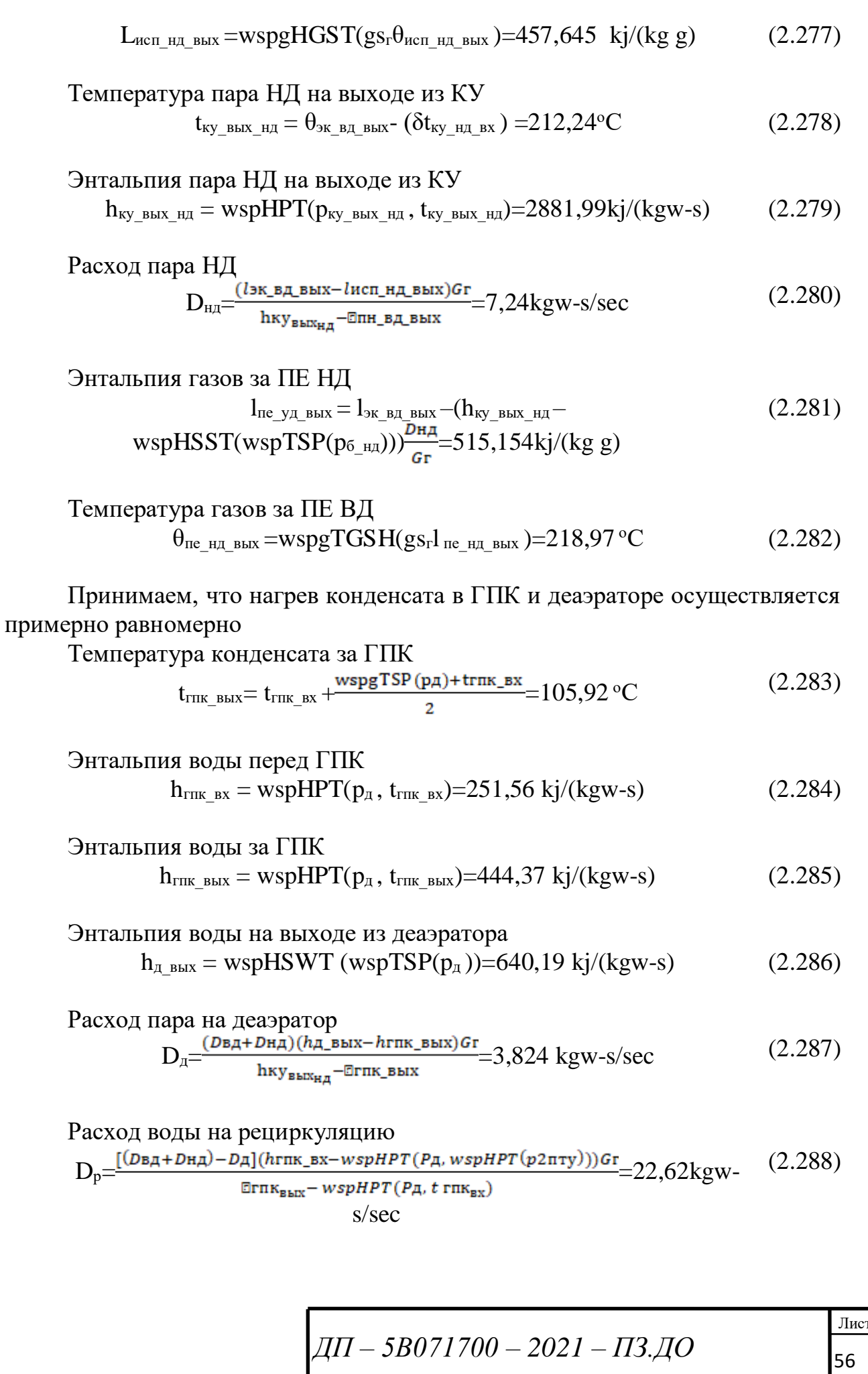

Энталыпия уходящих газов за КУ  
\n
$$
l_{yx_r} = l_{\text{achm-mm-mm}} - (D_{ba} + D_{ha} + D_p - D_a) \frac{(h_{\text{trm}} - h_{\text{trm}} - h_{\text{trm}} - g)}{G_r} = 409,47 \text{ kj/(kg} \quad (2.289)
$$
\n
$$
g)
$$

$$
Tenneparypa уходящих газов\n
$$
\theta_{yx_r} = wspgTGSH(gs_r, l_{yx_r}) = 120,23 °C
$$
\n(2.290)
$$

Энтропия уходящих газов 
$$
S_{yx_r} = \text{wspgSGSPT}(gs_r, p_{4rry}, \theta_{yx_r}) = 7,3 \text{ kj/(kgg K)}
$$
 (2.291)

$$
\eta_{\text{ky}} = \frac{\text{lyx}_{\text{bx}} - \text{lyx}_{\text{r}}}{\text{h4rry}_{\text{a}} - \text{wspgHGST(gsr, t sr)}} = 82,91\%
$$
\n(2.292)

Тепло, полученное в КУ паром от газов ГТУ  $Q_{\text{ky\_II}}\!\!=\!\!D_{\text{B}\text{I}}(h_{\text{ky\_Bblx\_BJ}}\!\!\!-h_{\text{III\_B}\text{I}}\!\!\!-\!\!\text{h}_{\text{H}\text{I\_Bblx}})\!\!+\,D_{\text{H}\text{I}}(h_{\text{ky\_Bblx\_BJ}}\!\!\!-h_{\text{III\_H}\text{I\_Bblx}})\!\!+\,(D_{\text{B}\text{I}}\!\!+\!D_{\text{H}\text{I}}\!\!+\!D_{\text{P}}\!\!-\!D_{\text{I}})($  $(2.293)$  $h_{\text{FIR\_BBX}} - h_{\text{FIR\_BX}} = 142,917 \text{ MBT}$ 

Тепло, отданное в КУ газами ГТУ в паротурбинный цикл  
\n
$$
Q_{\text{ky_r}} = (h_{4\text{ry}_\text{A}} - l_{\text{xy_r}})G_r = 142,917 \text{ MBT}
$$
 (2.294)

Погрешность

$$
\delta = \frac{|Q_{\text{ky}_r} - Q_{\text{ky}_n}|}{Q_{\text{ky}_n}} = 0\tag{2.295}
$$

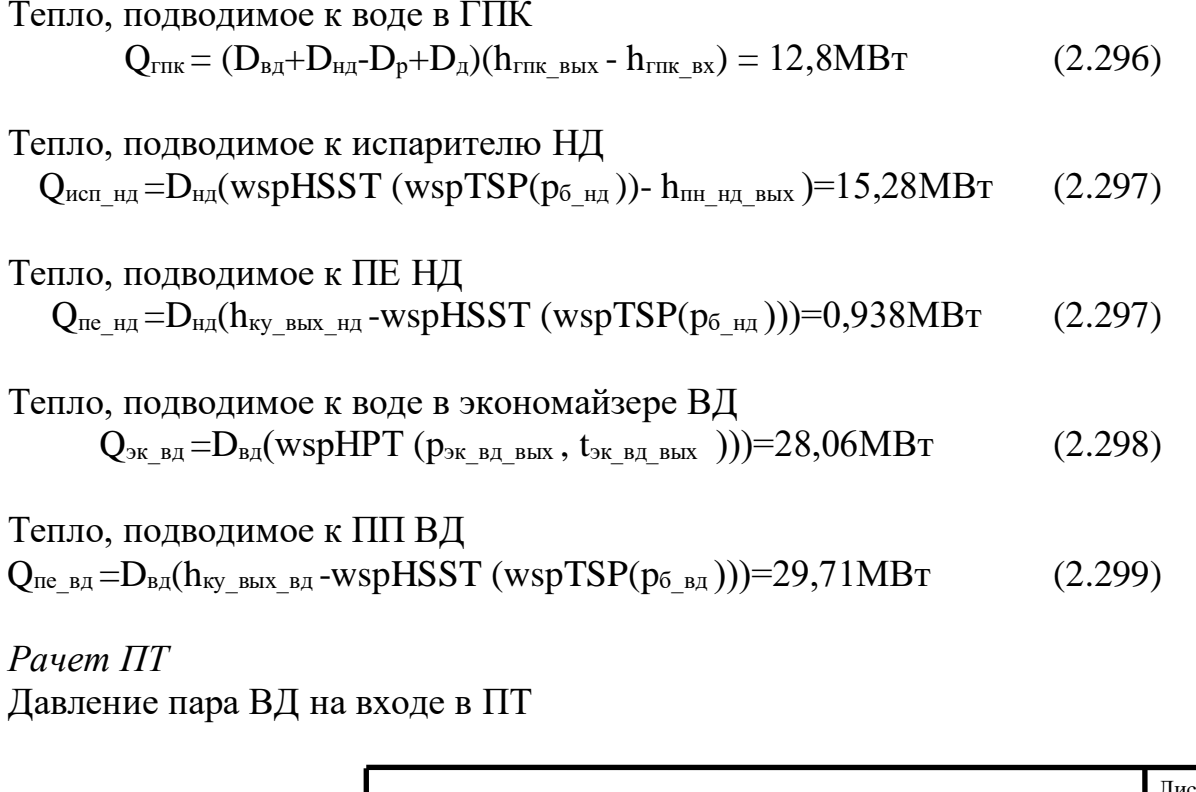

 $\sqrt{4\pi - 5B071700 - 2021 - \pi 3.40}$ 

57

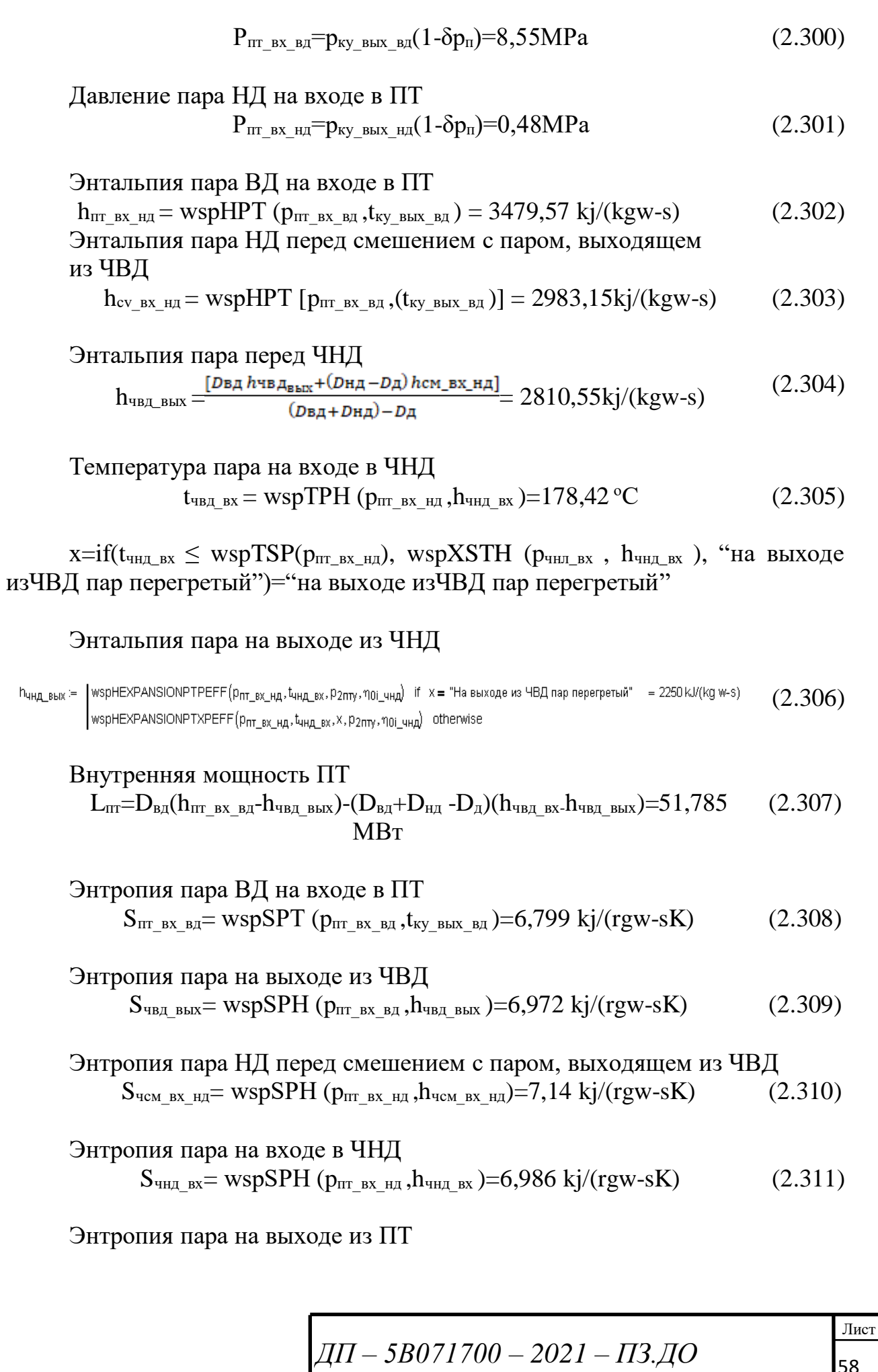

 $\vert$ <sub>58</sub>

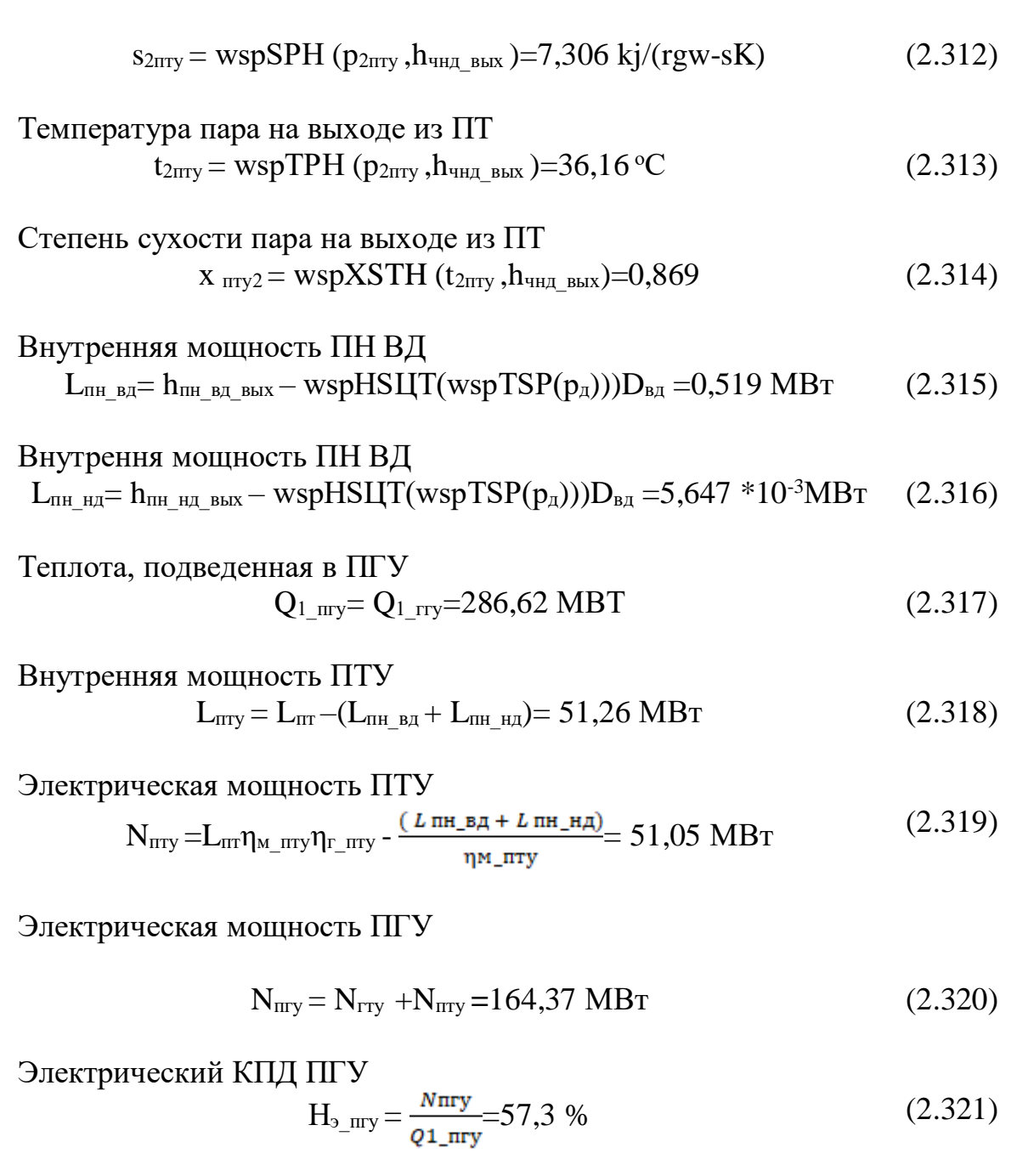

<sup>59</sup> *ДП – 5В071700 – 2021 – ПЗ.ДО*

# **3 Безопасность жизнедеятельности 3.1 Анализ опасных и вредных факторов работы ГТУ**

Рассмотрел вредные производственные факторы, которые действуют или могут воздействовать на организм человека при эксплуатации газотурбинной установки, а также нормативные значения этих факторов и мероприятия, направленные на снижение или устранение этих факторов.

В зоне обслуживания оборудования машиниста газотурбинных установок могут иметь место следующие опасные и вредные производственные факторы: движущиеся машины и механизмы; повышенная загазованность воздуха рабочей зоны; повышенная температура поверхностей оборудования; повышенная температура воздуха рабочей зоны; повышенный уровень шума на рабочем месте; недостаточная освещенность рабочей зоны; токсические вещества [6].

Для защиты от воздействия опасных и вредных факторов необходимо применять соответствующие средства защиты.

При повышенном уровне шума необходимо применять противошумные защитные средства (наушники, вкладыши "Беруши" и др.).

При обслуживании вращающихся механизмов не должно быть развевающихся частей одежды, которые могут быть захвачены движущимися частями механизмов.

При необходимости нахождения вблизи горячих частей оборудования следует принять меры по защите от ожогов и действия высоких температур (ограждение оборудования, вентиляция, теплая спецодежда).

При выполнении работ на участках с температурой воздуха выше 33°С должны быть установлены воздушно-душирующие установки.

При повышенной запыленности воздуха рабочей зоны необходимо работать в противопылевом респираторе[6].

При нахождении в помещениях с действующим технологическим оборудованием (за исключением щитов управления) необходимо носить защитную каску для защиты головы от ударов случайными предметами.

В случае производства работ с недостаточной освещенностью следует применять местное освещение (фонари). При работе в особо опасных условиях должны применяться переносные светильники напряжением не более 12 В.

При работе на высоте более 1,3 м над уровнем земли, пола, площадки необходимо применять предохранительный пояс (при необходимости со страхующим канатом).

Машинист газотурбинной установки должен работать в спецодежде и применять средства защиты, выдаваемые в соответствии с действующими отраслевыми нормами.

Машинисту газотурбинной установки бесплатно выдаются согласно отраслевым нормам следующие средства индивидуальной защиты:

костюм хлопчатобумажный — на 12 мес;

рукавицы комбинированные — на 3 мес.

<sup>60</sup> *ДП – 5В071700 – 2021 – ПЗ.ДО*

При выдаче двойного сменного комплекта спецодежды срок носки удваивается [6].

В зависимости от характера работ и условий их производства машинисту бесплатно временно выдается дополнительная спецодежда и защитные средства для этих условий.

Повышенный уровень вибрации Для ГЩУ вибрация соответствует 3 категории типа «в» - технологическая вибрация, воздействующая на оператора на рабочих местах стационарных машин или передающиеся на рабочие места, не имеющие источников вибрации. На ГЩУ вибрация не превышает предельно допустимые величины нормируемых параметров вибрации рабочих мест при длительности вибрационного воздействия 8 ч, которые в пересчете на эквивалентные значения составляют:

– по виброускорению – 0,145 м/сек2 (100 дБ);

– по виброскорости – 0,12 м/с (75 дБ).

Используемые средства и методы защиты от вибрации: - здание ГЩУ находится отдельно и не связано со зданиями ГТУ. Значения уставки, определяющие предупреждающий и аварийный сигнал уровня вибрации, выводятся на ГЩУ с помощью программных средств. Абсолютные значения уставок уменьшаются с увеличением срока службы агрегата, так как ухудшается техническое состояние агрегата и вспомогательного оборудования. Для обеспечения вибробезопасных условий труда при сборке и монтаже агрегата выполняется : - центровка роторов; - балансировка роторов[6].

# **3.2 Разработка мероприятий по снижению шума на рабочем месте.**

К опасным производственным факторам относятся факторы, воздействие которых на работающего приводит к отравлению; к вредным – факторы, которые приводят к заболеванию [7].

Наличие опасных и вредных производственных факторов, как в турбинном цехе, так и на всей станции. Огнестойкая жидкость, именуемая «Иввиоль», применяется в системах регулирования мощных турбин, заменяя турбинное масло. Температура самовоспламенения турбинного масла иввиоли значительно ниже, чем у иввиоли (t = с 750 °С). Она очень вредна и оказывает негативное влияние на нервы человека в целом, так как выделяет ядовитые пары. Персонал, осуществляющий деятельность, где используется данная жидкость, должен соблюдать технику безопасности. Существуют нормативы, согласно которым содержание в воздухе «Иввиоли» не должно превышать 5мг/м<sup>3</sup>.

Шум является одним из основных факторов, определяющий условия труда в цехе. Одними из самых мощных источников постоянного шума для окружающей среды среди агрегатов станции являются газотурбинные установки (ГТУ).

<sup>61</sup> *ДП – 5В071700 – 2021 – ПЗ.ДО*

Когда речь идет о влиянии шума, то обычно основное внимание уделяют состоянию органа слуха, так как слуховой анализатор в первую очередь воспринимает звуковые колебания и поражение его является адекватным действию шума на организм. Наряду с органом слуха восприятие звуковых колебаний частично может осуществляться и через кожный покров рецепторами вибрационной чувствительности. Интенсивное шумовое влияние на организм человека влияет на протекание нервных процессов, способствует развитию утомления, изменениями с сердечно сосудистой система и появлению шумовой патологии.

Обследования показали, что приблизительно у 70% населения повышается кровяное давление и частота пульса при воздействии шума более чем на 10%. Специалисты утверждают, что за счет повышенного шума заболеваемость в городах увеличивается на 30%, уменьшается продолжительность жизни на 8-10 лет, трудоспособность снижается минимум на 10%, а эффективность отдыха почти вдвое [2]. Основными источниками шума от ГТУ являются всасывающий патрубок осевого компрессора, корпус газотурбинного агрегата, шахта выхлопа газотурбинного агрегата. Для борьбы с ними применяют различные методы глушения, например, для уменьшения шума от осевого компрессора приходится настраивать работу ГТУ на такой режим, при котором компрессор издает более тихий и менее монотонный звук.

Для уменьшения же общего шума корпус газотурбинного агрегата накрывают защитным кожухом. Но все же основную звуковую волну с собой несет шахта выхлопа ГТУ. Для решения этой проблемы необходимо проводить ряд защитных мер, в частности установка глушащих механизмов – глушителей. Выбор конструкции глушителя определяется необходимым его объемом, допускаемым гидравлическим сопротивлением и требуемым снижением шума [2].

Находят применение нижеследующие способы защиты в турбинном цехе от тепловой и лучистой энергии:

1) Теплоизоляция излучающих и горячих поверхностей тепловой изоляцией, т.е. материалами с малой теплопроводностью. Температура теплоизоляции трубопровода не должна превышать 35°С согласно санитарным нормам.

2) Экранирование источников излучения поглощающими и отражающими теплоту материалами, которые работают на принципе отражения лучистой энергии в сторону источника.

3) Вентиляция и воздушное кондиционирование.

4) Использование комнат для отдыха, т.е. ограничение длительности работы в неблагоприятных температурных условиях.

5)Применение средств индивидуальной защиты (СИЗ): головных уборов, защитой одежды и обуви [2].

<sup>62</sup> *ДП – 5В071700 – 2021 – ПЗ.ДО*

# **3.3 Расчет мероприятий по снижению шума**

По условию задачи в помещении с геометрическими размерами 16\*8\*4 установлена газа-турбинная установка.

Необходимо спроектировать кабину наблюдения со следующими параметрами:

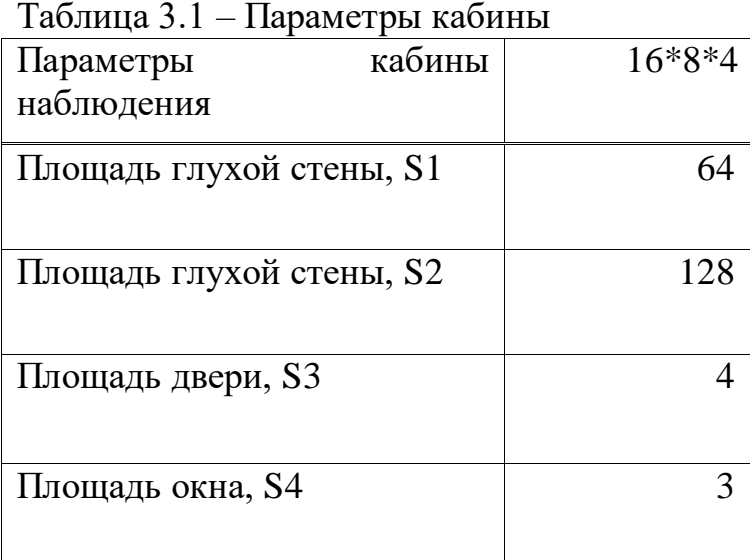

«Защита от шума» требуемую изоляцию воздушного шума вдБ огрождающей конкуренцией следует определять при проникновении шума из одного помещения в другое по формуле:

$$
R_{mpi} = L_{\rm m} - 10lgB + 10lgS_i - L_{\rm aon} + 10lgn, \, \, \rm{AB} \tag{3.1}
$$

 $\Gamma$ де  $L_{\text{m}} - L_{\text{offm}}$ , определенное в предыдущем пункте;  $n -$ общее количество ограждающих конструкций. Результаты вычислений представлены в таблице 3.2 [5]. Величину B найдем по формуле:

$$
B = B1000 * \mu.
$$
 (3.2)

$$
\mathcal{A}\mathcal{H} - 5\mathcal{B}071700 - 2021 - \mathcal{H}3. \mathcal{A}O
$$

Таблица 3.2 - Окно таблицы по расчету мероприятий по снижению шума

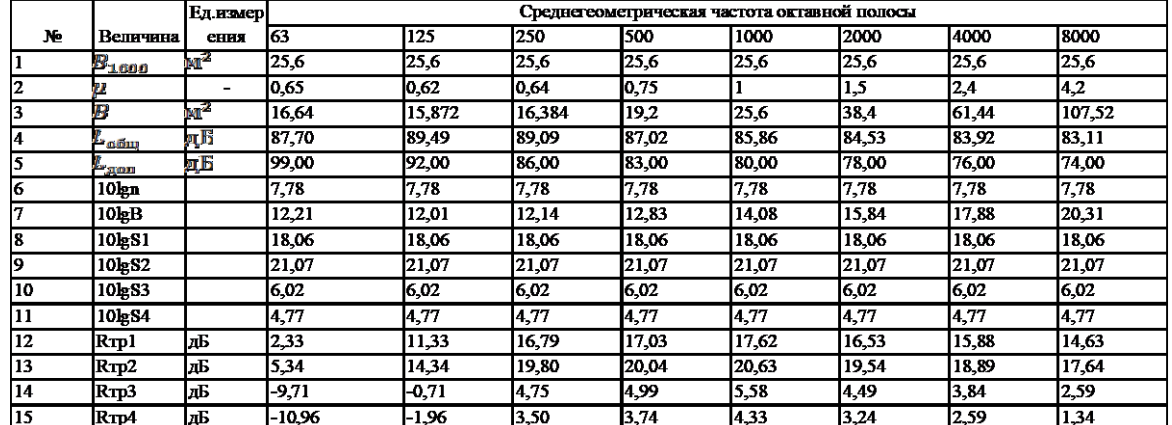

По результатам вычислений выберем необходимые материалы для звукоизоляции кабины. Выбор осуществляется по условию  $R_{m\pi i} \leq R_{\text{rad}}$ 

1) Для звукоизоляции глухих стен были выбраны железобетонные плиты со следующими характеристиками:

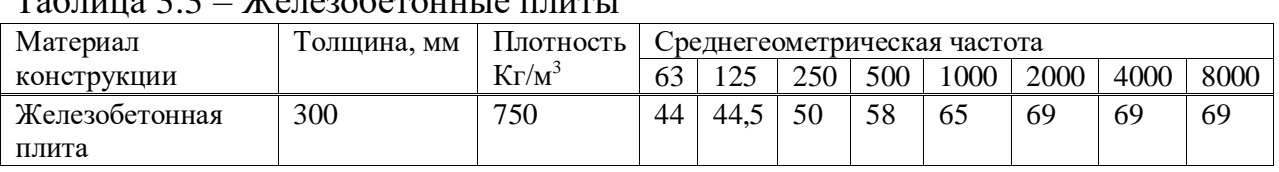

## Таблица 3.3 – Железобетонные плиты

2) Для звукоизоляции дверного проема была выбрана дверь со следующими параметрами:

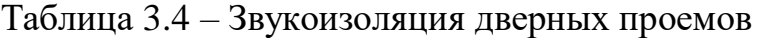

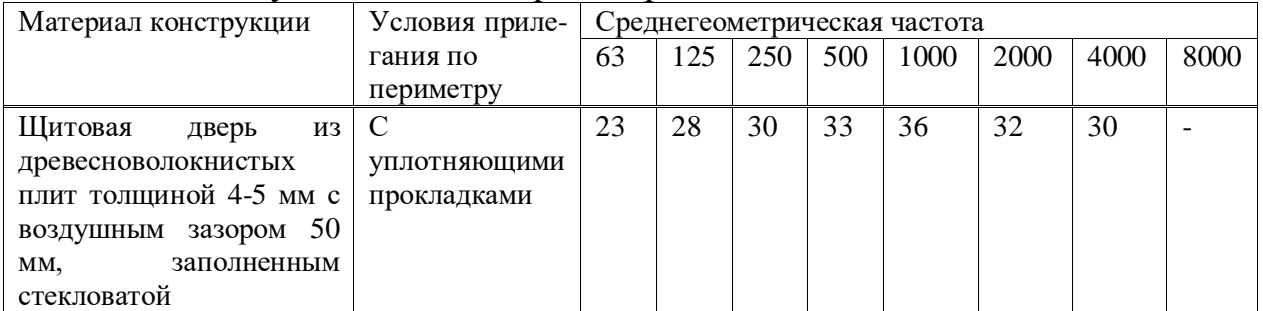

<sup>64</sup> *ДП – 5В071700 – 2021 – ПЗ.ДО*

3) Для звукоизоляции оконного проема было выбрано стекло следующими параметрами:

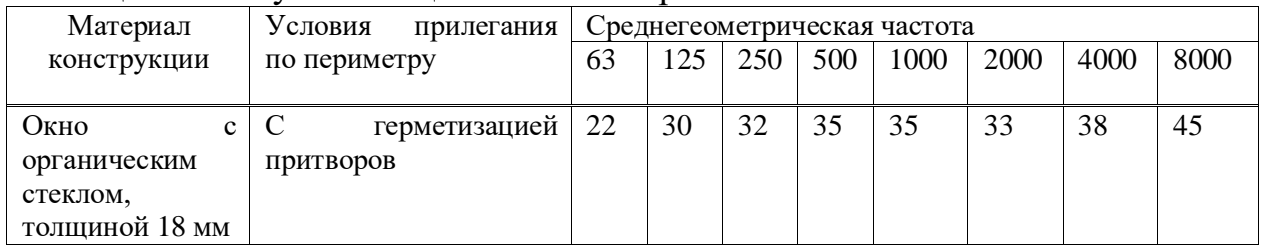

#### Таблица 3.5 – Звукоизоляция оконного проема

Вывод: основываясь на полученных данных, при определении звукового давления в расчетной точке, выявилась потребность использования соответствующих мер, допустимые значения были превышены (Lобщ> Lдоп).

Соответствующим образом выбираются следующие элементы:

1) Железобетонная плита для звукоизоляции стен;

2) Щитовая дверь для звукоизоляции дверного проема;

3) Окно с органическим стеклом для звукоизоляции оконного проема.

Таким образом, данные конструктивные элементы должны обеспечить требуемую изоляцию в помещении.

### **3.4 Акустический расчет шума в турбинном цехе**

Расчет производится для турбинного цеха, т.к. турбинный цех является самым шумным производственным помещением на территории станции, изза большого количества оборудования. Самым шумным оборудованием являются турбины и генераторы.

При условии, что источники шума и расчетная точка находятся в закрытом рабочем помещении, необходимо произвести расчет уровня звукового давления.

Помещение турбинного цеха занимает  $V = 3200$  м<sup>3</sup>, в котором размещены 6 источников шума [5].

Октавные уровни звукового давления в расчетных точках на рабочих местах помещений в зоне прямого и отраженного звука следует определять по формуле:

$$
L = 10 \lg \left( \sum_{i=1}^{m} \frac{\Delta i \cdot \chi_i \cdot \phi_i}{S_i} + \frac{4\psi}{B} \sum_{i=1}^{n} \Delta i \right), \, \text{AB} \tag{3.3}
$$

где lg – фактор направленности источника шума, определяемый по  $\phi$ экспериментальным данным. Для источника шума с равным излучением звука  $\phi = 1$ ;

 ${\cal S}_i$  – площадь воображаемой поверхности, м<sup>2</sup>;

 $\gamma_i$  – коэффициент, учитывающий наличие ограждающих поверхностей;

 $\phi$ *i* – коэффициент, учитывающий влияние ближнего акустического

<sup>65</sup> *ДП – 5В071700 – 2021 – ПЗ.ДО*

поля; m – количество источников шума, ближайших к расчетной точке;

n – общее количество источников шума в помещении [4]. Минимальное расстояние от расчетной точки до акустического центра и ближайшего к ней источника  $r_{min} = 3.5$  м,  $5 * r_{min} = 17.5$  м.

Наибольший габаритный размер источников  $l_{max} = 1.3$  м. Для всех источников выполняется условие  $2 * l_{max} < rmin$ , 2,6 м <3,5 м. Поэтому можно принять  $\mathrm{S}_{\mathrm{i}}\text{=}2\pi\mathrm{r_{\mathrm{i}}}^2$  – площадь правильной геометрической формы, окружающей источник и проходящий через расчетную точку.

$$
S_1 = S_2 = 6,28 \times (3,5)^2 = 76,93 \text{ m}^2,
$$
 (3.4)

$$
S_3 = S_4 = 6,28 \times (4,2)^2 = 110,78 \text{ m}^2,
$$
 (3.5)

$$
S_5 = 6,28 \times (5,3)^2 = 176,41 \text{ m}^2,
$$
 (3.6)

$$
S_6 = 6.28 * (6.2)^2 = 241.40 \text{ m}^2. \tag{3.7}
$$

Величина  $r_{min}/l_{max} = r_1/l_{max} = r_2/l_{max} = 3.5/1.3 = 2.7$ . Определяем  $\chi = 1$ коэффициент, учитывающий влияние ближайшего акустического поля.

Аналогичным образом вычисляем коэффициент у для других источников шума.

$$
r_3/l_{max} = r_4/l_{max} = 4{,}2/1{,}3 = 3{,}2,
$$
\n(3.8)

$$
r_5/l_{\text{max}} = 5,3/1,3 = 4,1,\tag{3.9}
$$

$$
r_6/l_{max} = 6{,}2/1{,}3 = 4{,}8
$$
\n(3.10)

При всех выше просчитанных отношений коэффициент  $\gamma = 1$ 

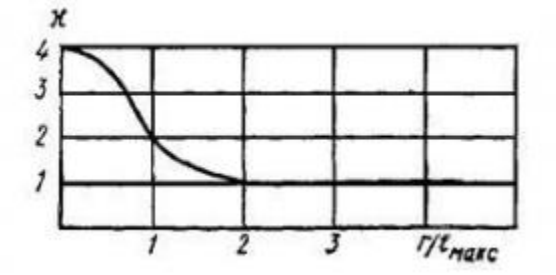

Рисунок 3.1 – График зависимости  $\chi$  от  $r / l$  ти $\chi$ ,

 $\phi = 1$  – фактор напряженности источника шума, безразмерный, определяемый опытным путем [5].

$$
\mathcal{A}\mathcal{H} - 5\mathcal{B}071700 - 2021 - \mathcal{H}3. \mathcal{A}O
$$

Определяем величину В и µ.

Тип помещения 1 - с небольшим количеством людей

(металлообрабатывающие цеха, вентиляционные камеры, генераторные, машинные залы, испытательные стенды и т.п.):

$$
B1000 = V/20, \t(3.11)
$$

Где В1000- постоянная помещения на среднегеометрической частоте 1000 Гц:

V - объем помешения

$$
B1000 = 3200/20 = 160
$$
 m<sup>3</sup>,

µ- частотный множитель, для данного объема (табл. 5.5).

Таблина 3.6 - Частотный множитель

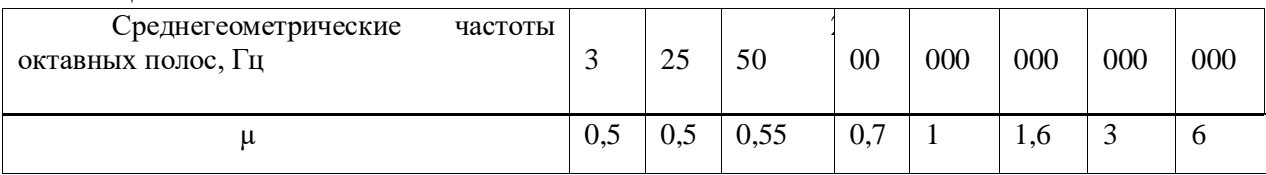

Коэффициент  $\psi$ , учитывающий нарушение диффузности звукового поля, находится по графику в зависимости от отношения постоянной помещения В к площади ограждающих поверхностей  $Sopr(B/Sopr = 0,5)$ ,  $\psi$  $=0.65$  [6].

Используя формулу  $\Delta \text{Lrp} = \text{Lo6m-Lqon}$  найдем суммарные уровни звуковых давлений Lобщ в расчетной точке от всех источников шума. Далее, используя известные значения Lдоп, указанные в таблице 3.7, определим требуемое снижение шума

$$
\Delta \text{Lrp} = \text{Lo6m} \text{-} \text{Lqon} \tag{3.12}
$$

где Lобщ - ожидаемый уровень звукового давления, создаваемый рассматриваемыми источниками шума в расчетной точке;

Lдоп - допустимый уровень звукового давления в расчетной точке  $(TOCT 12.1.003-83).$ 

 $\overline{A}I\overline{I} - 5B071700 - 2021 - \overline{I}13. \overline{A}O$ 

Таблица 3.7 - Допустимые уровни звукового давления для рабочего помещения

| Наименов.              | Среднегеом частоты | 63 | 125 | 250 | 500 | 1000 | 2000 | 4000 | 8000 |
|------------------------|--------------------|----|-----|-----|-----|------|------|------|------|
| помещений              | октавных полос, Гц |    |     |     |     |      |      |      |      |
| рабочих<br>И           |                    |    |     |     |     |      |      |      |      |
| мест                   |                    |    |     |     |     |      |      |      |      |
| Кабины                 | Lдоп               | 83 | 74  | 68  | 63  | 60   | 57   | 55   | 54   |
| дистанцио              |                    |    |     |     |     |      |      |      |      |
| н.                     |                    |    |     |     |     |      |      |      |      |
| управления             |                    |    |     |     |     |      |      |      |      |
| речевой<br>$\mathbf c$ |                    |    |     |     |     |      |      |      |      |
| <b>CRA3LIO</b>         |                    |    |     |     |     |      |      |      |      |

Произведем для примера расчет для частоты 125 Гц:

$$
\Delta 1,2=10^{6}0,1*Lp=10^{6}0,1*69=7,94*10^{6}
$$
 (3.13)

$$
\Delta 3,4=10^{6}0,1*Lp=10^{6}0,1*105=3,16*10^{6}10
$$
\n(3.14)

$$
\Delta 5 = 10^{6}0, 1 \cdot Lp = 10^{6}0, 1 \cdot 105 = 3, 16 \cdot 10^{6}10
$$
 (3.15)

$$
\Delta 6=10^{6}0, 1 \cdot Lp = 10^{6}0, 1 \cdot 105 = 3, 16 \cdot 10^{6}10
$$
 (3.16)

$$
B = B1000 \times \mu = 160 \times 0,5 = 80 \text{ m}^3 \tag{3.17}
$$

$$
L_{\text{offm}} = 10lg * ((2 * \frac{7,94 * 10^{6} * 1 * 1}{76,93} + 2 * \frac{3,16 * 10^{10} * 1 * 1}{110,78} + \frac{3,16 * 10^{10} * 1 * 1}{176,41} + \frac{3,16 * 10^{10} * 1 * 1}{241,40} + \frac{4 * 0,65}{80} * (4 * 3,16 * 10^{10} + \frac{4 * 7,94 * 10^{6} = 96,98 \text{ }\text{AB}}{5}.
$$
\n
$$
(3.18)
$$

$$
L\text{TP} = 96,98 - 74 = 22,98 \text{ }\text{AB}
$$
 (3.20)

 $\overline{A}I\overline{I} - 5B071700 - 2021 - \overline{I}13.AO$ 

Аналогичным образом, проведу расчет для частот 63, 250, 500, 1000, 2000, 4000 и 8000 Гц, расчеты проведу в программе «Microsoft Excel».

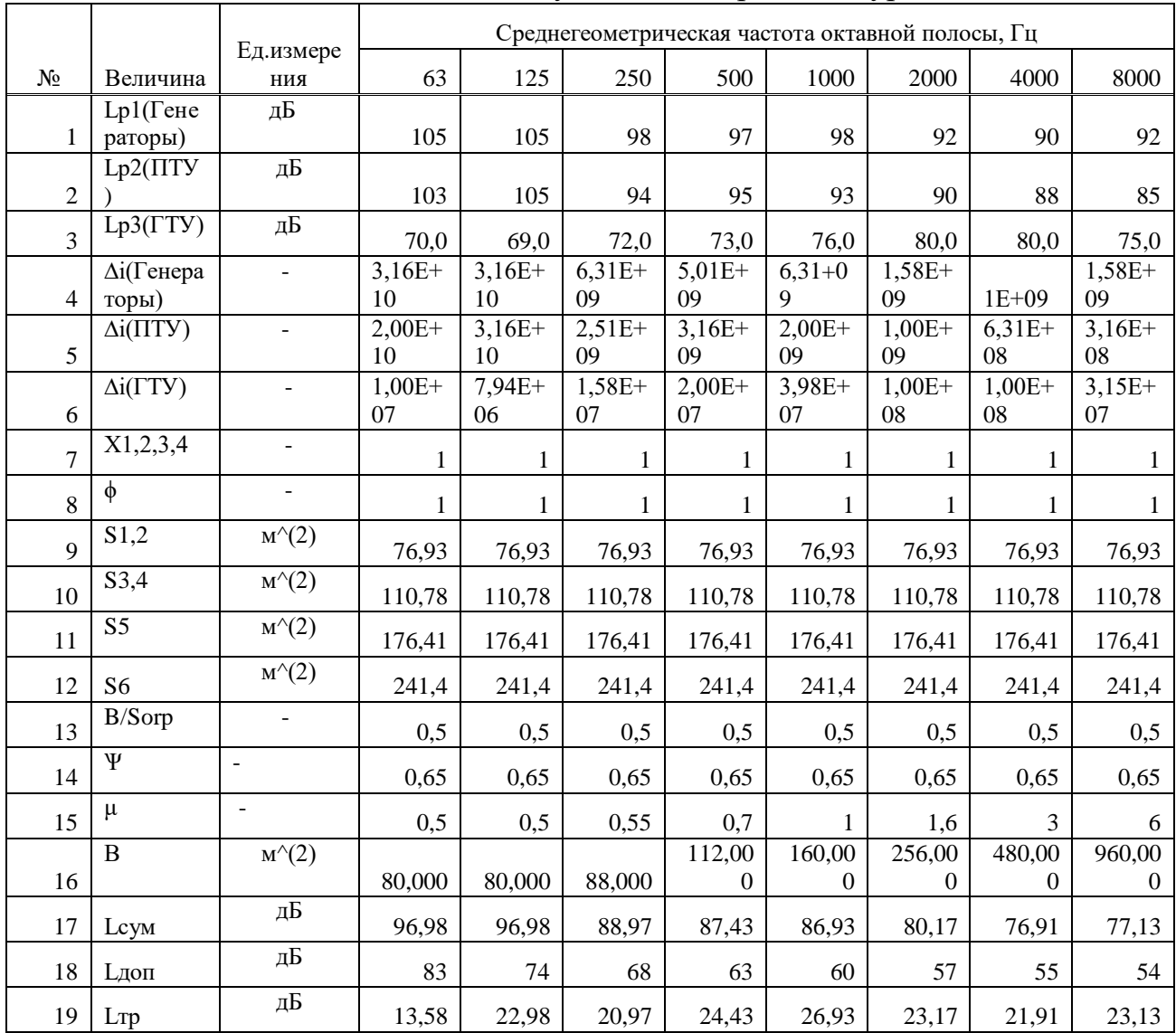

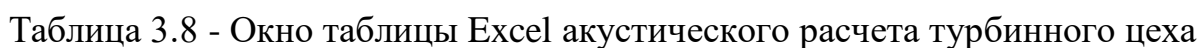

Вывод по разделу Безопасность жизни деятельности

В данном разделе был произведен анализ опасных и вредных факторов ГТУ.

Был произведёт расчет мероприятии по снижению шума и акустический расчет шума в турбинном цехе.

Исходя из полученных данных для соблюдения требуемых параметров звукоизоляции оконного проема было выбрано стекло толщеной 18 мм с герметизацией притворов, для звукоизоляции дверного проема была выбрана щитовая дверь из древесноволокнистых плит толщиной 4-5 мм с воздушным зазором 50 мм, заполненным стекловатой и с уплотняющими прокладками, для звукоизоляции глухих стен были выбраны железобетонные плиты толщиной 300 мм и плотностью 750 кг/м<sup>3</sup>.

<sup>70</sup> *ДП – 5В071700 – 2021 – ПЗ.ДО*

# **4 Экономическая часть**

Исходными данные для проведения расчета являются:

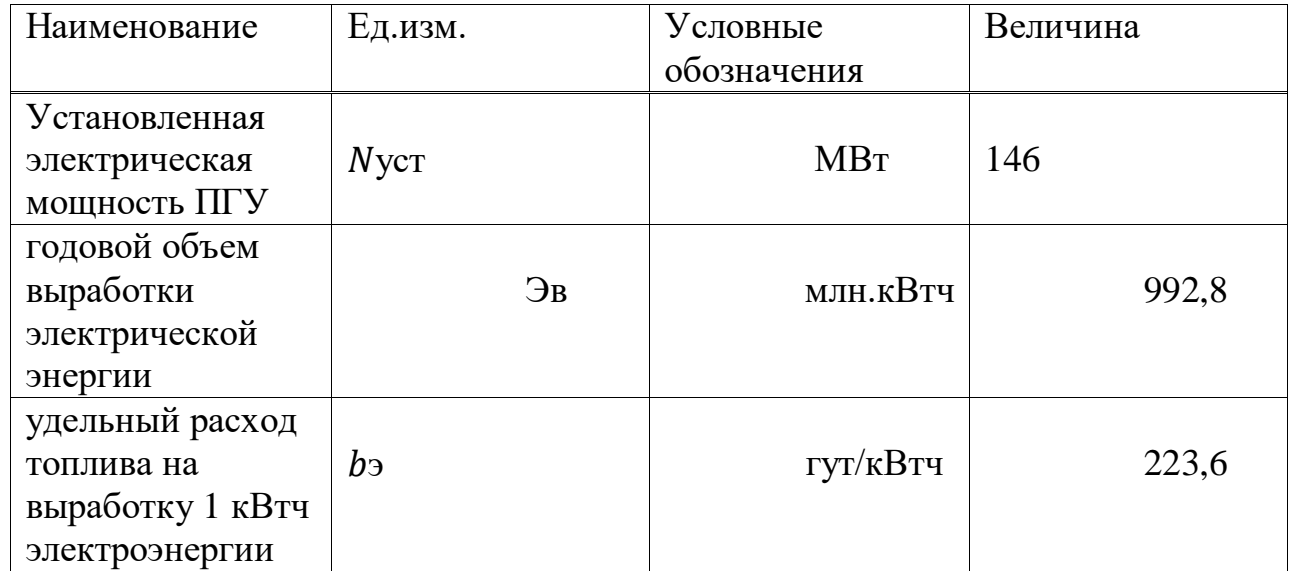

### Таблица 4.1 – Исходные данные

Используемое топливо – природный газ. КПД ПГУ по отпуску электроэнергии 0,55. Удельный расход условного топлива на отпуск электроэнергии:

$$
b\Pi\Gamma V \ni = 123/\eta \Pi\Gamma V \ni = 123/0,55 = 223,6 \text{ ryr/} \kappa B\tau * \tau \tag{4.1}
$$

### **4.1 Определение годового отпуска энергии**

Во время работы станции, часть вырабатываемой энергии расходуется на собственные нужды предприятия. Данный показатель находится в диапазоне от 5 до 15%. Принимаю этот показатель на уровне 9% (Эсн) [9].

Определяю годовой отпуск электрической энергии по соотношению:

$$
9oT = 9B * (1 - 3cH), \qquad (4.2)
$$

$$
90T = 1022 * (1 - 0.09) = 923.3
$$
 mJH. kBr \*y

Эв =  $Ny * T = 146 * 6800 = 992,8$  млн.кВт<sup>\*</sup>ч –годовая выроботка электронергии.

$$
3cH = 9\%.
$$

<sup>71</sup> *ДП – 5В071700 – 2021 – ПЗ.ДО*

## 4.2 Определение годовых эксплуатационных затрат

К эксплуатационным расходам за год относятся следующие:

-топливо -амортизация -текущий ремонт -вода -заработная плата -выбросы -прочие общестанционные расходы.

### 4.3 Определение затрат на топливо

На выработку электрической энергии годовой расход топлива составля $er:$ 

$$
B_3 = By = 3B * b_3 \tag{4.3}
$$

$$
B_9 = 992.8 * 106 * 223.6 * 10 - 6 = 222.0
$$

Полученный расход топлива целесообразно перевести в натуральное топливо, потому как затраты на топливо вычисляются по натуральному топливу. Вид топлива, применяемый на парогазовой установке, является природный газ. Удельная теплота сгорания, используемого топлива составляет  $Qp$  н = 8970 ккал/кг [10].

Определяю расход натурального топлива по соотношению:

$$
BH = By/KH, \text{ The } THT, \tag{4.4}
$$
\n
$$
KH = Qp H / 7000 = 8970 / 7000 = 1,28,
$$
\n
$$
BH = 222,0/1,28 = 173,2 \text{ MJH. M } 3,
$$

Кн - коэффициент перевода условного топлива в натуральное;  $\text{I}$ т = 32,5 тенге/м 3 – цена топлива [11].

Тогда затраты на топливо определяются:

$$
M\mathbf{T} = \mathbf{B}\mathbf{H} * \mathbf{H}\mathbf{T} \tag{4.5}
$$

 $M_T = 173.2 * 32.5 = 5630.2$  млн. тенге.

 $\overline{A}I\overline{I} - 5B071700 - 2021 - \overline{I}3. \overline{A}O$
## **4.4 Расчет эффективности использования топлива**

Известно, что для получения 1 кВт\*ч электроэнергии необходимо 123 гут при КПД установок, равных единице. С учетом расходов электроэнергии на собственные нужды станции, эффективность использования топлива вычисляется:

$$
\text{K\Pi}\mu_0 = (123/b_0) * 100\% = (123/223.6) * 100\% = 55\%;
$$
 (4.6)

Определяю коэффициент использования топлива станцией по сооотношению:

$$
K\Pi \Pi = ((0.86 * 9oT)/(7 *By)) * 100\%,
$$
\n(4.7)

$$
K\Pi \Pi = \frac{0.86 * 930.02}{7 * 228.52} * 100\% = 50\% \tag{4.8}
$$

где 0,86 - коэффициент перевода электроэнергии в тепло; 7 – теплотворная способность условного топлива, 7000 ккал/кг.

### **4.5 Расчет затрат на воду**

В отличие от паросиловых установок (ПСУ), ПГУ расходует преимущественно меньше воды на единицу вырабатываемой электроэнергии. В основном вода расходуется на охлаждение пара в конденсаторах турбин, трансформаторов, охлаждения генераторов и т.д. Величина расходов на воду растет и на данный момент находится в пределах 0,4÷1,4 тенге/кВт∙ч [9]:

$$
HB = \mathfrak{I}_{B} * (0,4 \div 1,4) = 992,8 * 0,4 = 397,1 \text{ mJH. Terre.}
$$
 (4.9)

## **4.6 Расчет затрат на заработную плату**

Издержки на плату за труд - предмет себестоимости производства, в котором отражаются расходы на оплату труда производственного персонала станции, охватывая премии трудящимся и служащим за производственные достижения, компенсирующие и стимулирующие выплаты, включительно компенсации по оплате труда в связи с увеличением тарифов и индексацией прибыли согласно нормам, установленным законодательством.

Ссылаясь к литературным данным, анализируемым статьям, и фактическим данным о численности трудящихся на энергетических объектах, прини-маю величину штатного коэффициента в пределах:

$$
K_{\rm III} = 1.4 \div 1.84 \text{ eH} / \text{MBT}.
$$
 (4.10)

Количество сотрудников на объекте рассчитываем по формуле:

$$
\overline{AII} - 5B071700 - 2021 - II3,\overline{AO}
$$

$$
H\Pi = K_{\mu} * N_{y},\tag{4.11}
$$

$$
4\Pi = 1.4 * 146 = 204.
$$

Общий ресурс зарплаты содержит в себе:

основную заработную плату (Изпо), в которую входит заработная плата сотрудников, занятых в технологическом процессе производства энергии и включает в себя жалование, связанное с отработанным периодом

(тарифные ставки и должностные оклады, премии сотрудникам из фонда заработной платы, доплата за работу праздничные дни и ночное время и др.);

дополнительная заработная плата (Изнд) включает в себя выплаты, не относящиеся к рабочему времени (оплата очередных, дополнительных и учебных отпусков, за время выполнения государственных обязанностей и др);

Определяем общий ресурс зарплаты по сооотношению:

$$
M_{3II} = M_{3II0} + M_{3IIA}, \tag{4.12}
$$

Размер средней зарплаты за год ( $M_{\text{3LO}}$ ) принимаю как 1,44 млн. тенге на одного сотрудника [9]:

$$
M_{\text{3IO}} = \text{4II} \times 1800 = 204 \times 1,44 = 293.8 \text{ mJH. TCHTe}, \tag{4.13}
$$

Принимаю показатель  $M_{\text{3H,II}}$  в размере  $10 \div 15\%$  от значения  $M_{\text{3HO}}$ .

$$
H_{\rm 3HJ} = 0.1 * H_{\rm 3H0}, \tag{4.14}
$$

 $M_{\text{3H}} = 0.1 * 293.8 = 29.4$  млн. тенге

 $M_{3\text{HH}} = (293.8 + 29.4) * 0.21 = 67.9$  млн. тенге

Тогда:

$$
H_{3II} = 293.8 + 29.4 + 67.9 = 391.1 \text{ MJH. TCHTE}
$$

### 4.7 Расчет амортизационных отчислений

В настоящее время из-за стремительного изменения курса валют, довольно затруднительно задавать достаточно точные значения удельных капитальных вложений на постройку станций. Кроме того, большая часть агрегата производится за пределами Казахстана.

С каждым годом увеличиваются удельные капитальные вложения ПГУ, поэтому примем 2100 \$/кВт. Курс доллара США к тенге принимаю 420 тг:

$$
\not\!\!\!\Box\Pi-5B071700-2021- \Pi 3. \not\!\!\!\Box O
$$

(4.15)

$$
K=K_{y\mu}*N_{y},
$$

$$
K = 146 * 103 * 2100 * 420 = 12877, 2 \text{ mJH. Terre}
$$

Норма амортизации в среднем по станции может находиться в пределах 3-5 %, в зависимости от мощности станции, применяемого топлива и т.д. Данный показатель задаю в размере 3% от величины капиталовложений:

$$
Mao = 0.03 * 12877.2 = 3863.2 \text{ mJH. TCH}.
$$
 (4.16)

### **4.8 Расчет затрат на проведение текущего ремонта станции**

К этим затратам можно отнести: содержание агрегатов в требуемом состоянии, а также расходы на ремонт вспомогательного оборудования; определяем по формуле:

(4.17)

$$
M\text{Text}.p = 0.15 * \text{Hao},
$$

Итек.р = 0,15  $*$  3863,2 = 579,5 млн. тенге.

### **4.9. Расчет затрат за выбросы**

Размер оплаты за выбросы загрязняющих веществ, зависит от объема выбросов, также зависят от вида сжигаемого топлива (жидкое, твердое, газообразное), его запаса и метода улавливания вредных веществ (электрофильтры, циклоны).

Известно, что при сжигании природного газа, размер выплаты за выбросы находится в пределах 280 тенге за  $1000$  м $^3$  [12]:

$$
M\text{Bb} = 280 * \text{BH}, \text{MJH. TCHTe}, \tag{4.18}
$$

$$
M\text{bbi} = 280/1000 * 173.2 = 48.5 \text{ mJH.}
$$

### **4.10 Общестанционные и цеховые расходы**

Данные элементы предусматривают издержки на административноуправленческие, общепроизводственные, отчисления на основные расходы (техническая пропаганда, содержание вышестоящих организаций), сервис цехов и управление ими.

Определяем расходы по соотношению:

<sup>75</sup> *ДП – 5В071700 – 2021 – ПЗ.ДО*

# $M$ общ = 0,2 \* (Иао \* Изп + Итр),

 $M$ общ = 0,2  $*(3863,2 + 391,0 + 579,5) = 966,7$  млн. тенге.

Себестоимость электрической энергии - расходы по производству, передаче и рассредоточение электрической энергии всех энергосистем. Результаты проделанных расчетов заношу в таблицу.

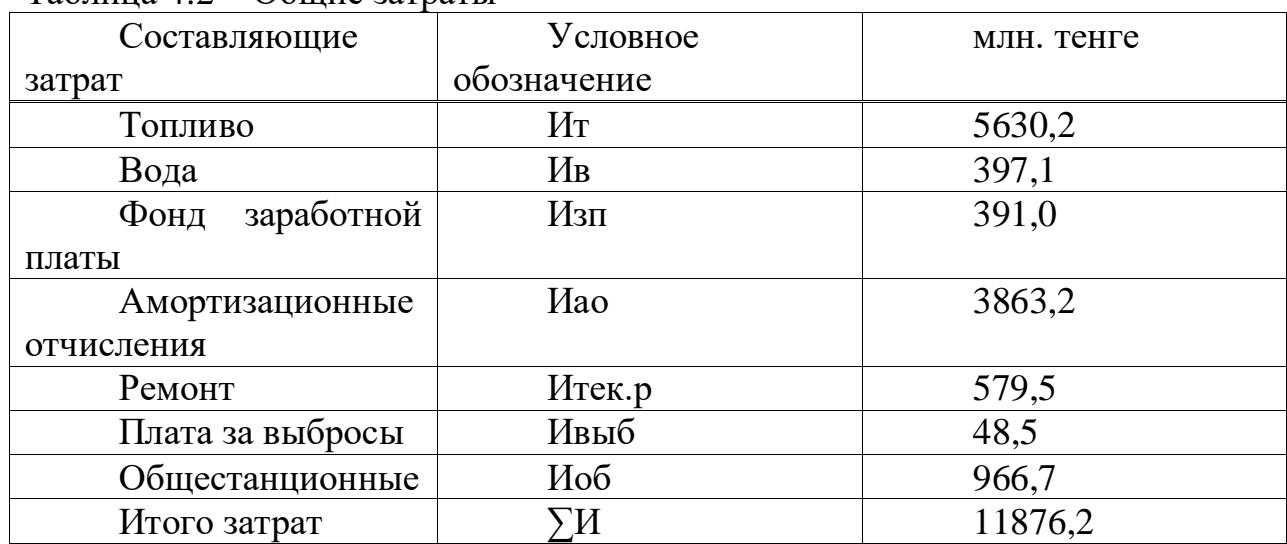

Таблина  $42 -$ Общие затраты

$$
S_9 = \sum W/9 \text{ or } = 11876, \frac{2}{923}, 3 = 12, 9 \text{ re-ke}
$$
 (4.20)

Себестоимость 1кВт составляет 12,9 тенге/кВт.

# 4.11 Определение первоначальных инвестиций

Это современный метод оценки принятия технико-экономических заключений, основываясь на изменение стоимости денег по времени и всех расходов, на осуществление проекта: стоимость и в перспективе ценовая политика; объем полученной продукции; доход и прибыль от проекта.

Для снижения показателя погрешности расчетов применяются несколько способов. К ним относятся: метод NPV, метод IRR, метод PP.

Принимаю, реализация инвестиционного что проекта  $6$ удет осуществляться средствами фирмы. Определяем первоначальные инвестиции по следующей формуле:

$$
I0 = 0,1 * K + 0,3 * \Delta H \text{итoro, MJH. TCHTe,}
$$
\n(4.21)

$$
I0 = 0.1*128772.0*+0.4*11876.2 = 17627.7 \text{ mJH. Terre.}
$$

При создании и изучении инвестиционных проектов преимущественно

$$
(4.19)
$$

Лист

76

 $\overline{A}I\overline{I} - 5B071700 - 2021 - \overline{I}13. \overline{A}O$ 

затруднительным является определение прибыли и денежного потока СГ.

Принимаю, что рентабельность тарифа на отпуск электрической энергии составляет 20%, т.е.

$$
To9 = S9 * 1,2, \text{TCH} \left( \text{KBT} * \text{Y} \right), \tag{4.22}
$$

To =  $14.6 * 1.2 = 15.4$  rence ( $\kappa B$ T  $*$  ч). Определение дохода с учетом тарифа на э/энергию:

 $\overline{\mu}$  = Тоэ \* Эот, млн. тенге,

$$
\mu = 15.4 \times 923.3 = 14251.4
$$
 *MJH*. *TEHTE*,

а суммарные затраты определяются по выражению:

$$
3 = S_3 * 3oT, \text{ MJH. TCHI}e/roT, \t(4.24)
$$

 $3 = 12.9 * 923.3 = 11876.2$  млн. тенге/год.

Разница между ними даст прибыль:

 $\Pi P = \Pi - 3$ , млн. тенге,

$$
\Pi P = 14251,4 - 11876,2 = 2375,2 \text{ mJH.} \text{ TCH} \text{C} / \text{FO} \text{J}.
$$

Теперь посчитаем чистую прибыль, с учетом выплаты налога, по соотношению:

> $\Pi = \Pi P * (1 - 0.2)$ , млн. тенге/год,  $(4.26)$

$$
4\Pi = 2375, 2*(1-0,2) = 1900, 2 \text{ mJH.} \text{ TCH} \cdot \text{C} \cdot \text{C} \cdot \text{C}.
$$

Сделаем поправку, что вся чистая прибыль уходит на возврат кредита, а также примем во внимание тот факт, что величина амортизационных отчислений является собственностью предприятия, а значит, может быть использована не только по назначению, но и на выполнение инвестиционных проек-тов.

Таким образом, поток денежных средств рассчитываем по формуле:

$$
CF = \text{VII} + (0.2 \div 0.5) * \text{Mao}, \tag{4.27}
$$

$$
CF = 1900, 2 + 0, 2 * 3863, 2 = 2672, 8
$$
 *MH. Te*HT<sup>et</sup>/Poq.

 $\overline{A}I\overline{I} - 5B071700 - 2021 - \overline{I}13. \overline{A}O$ 

Лист 77

 $(4.23)$ 

 $(4.25)$ 

## **4.12 Метод определения чистой текущей стоимости NPV**

Метод NPV показывает, какую ценность компания в силах достичь, при осуществлении инвестирования в проект.

Данный метод рассчитывается по формуле:

$$
NPV = CF1 / (1+r)^{A} 1 + CF2 / (1+r) 2 + \dots + CFn / (1+r)n - 10 = \sum CFn / (1+r)n - n 1
$$
\n(4.28)

где  $r$  – коэффициент дисконта;

0 – первоначальные вложения средств.

Расчёт NPV идёт до первого положительного значения PV.

$$
Rr = 1/(1+r) n , \t\t(4.29)
$$

Таблица 4.3 – Результаты расчета методом NPV

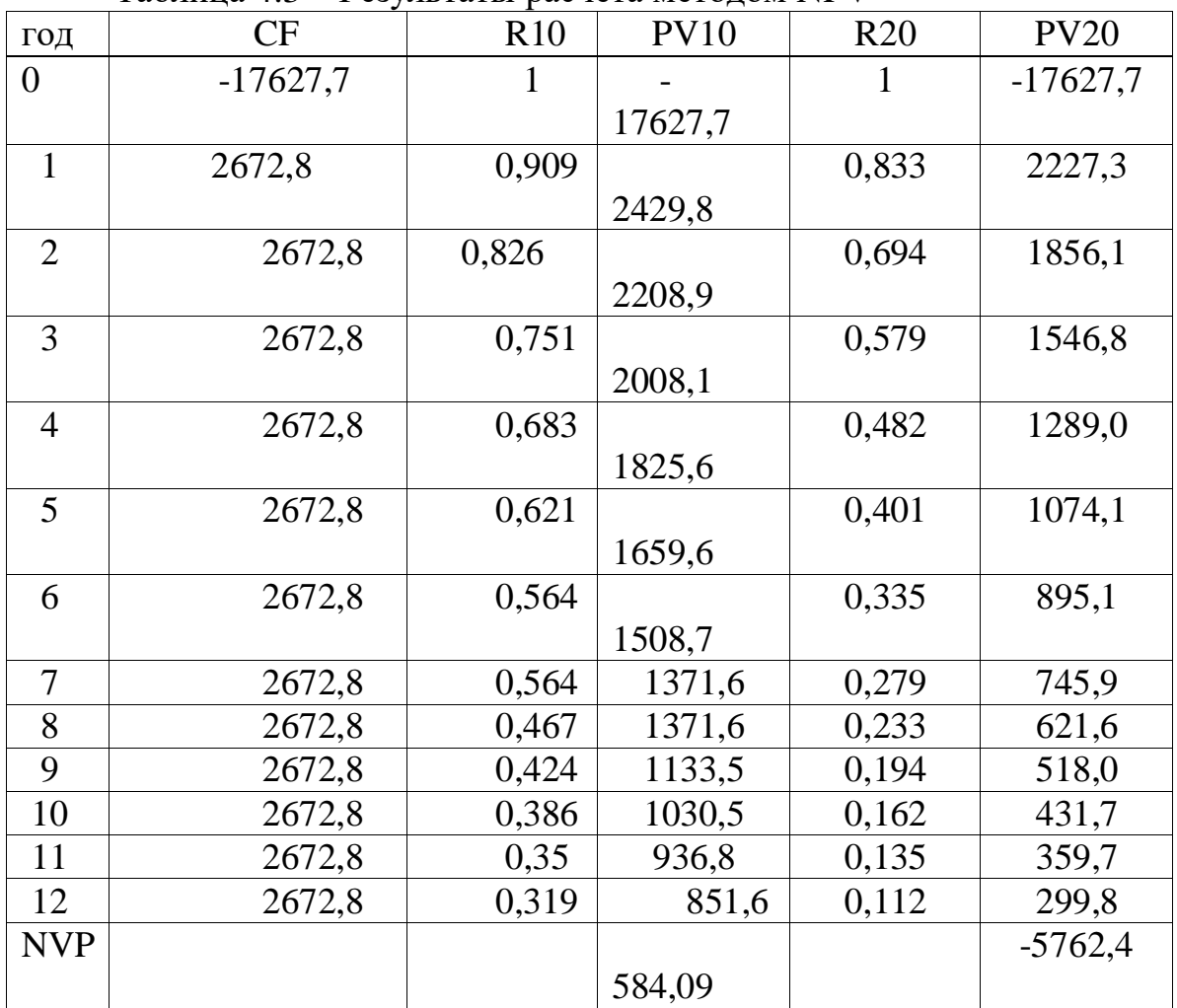

NPV за 12 лет станет положительным, если данные сроки устраивают фирму, его следует принять.

**4.13 Метод расчета внутренней нормы прибыли IRR**

<sup>78</sup> *ДП – 5В071700 – 2021 – ПЗ.ДО*

Внутренняя норма прибыли служит предметом доходности вложений, вкладываемых на цели инвестирования, определяемая по формуле:

 $\sum$  CFn /(1+r)n – n 1 I0 = 0, решаемое относительно r.

Внутреннюю норму прибыли сопоставляют с показателем окупаемости вложений, который фирмы принимает для себя, основываясь, какой чистый уровень выручки рассчитывала получать при его использовании и по какой цене получила капитал для инвестирования сама.

$$
IRR = r_1 + (NP(r_1)/NPV(r_1) - NPV(r_2)) * (r_2 - r_1), \qquad (4.30)
$$

$$
IRR = 10 + \frac{584,09}{584,09 - (-5762,4)} * (20 - 10) = 10,9\%
$$

IRR служит индикатором уровня риска по проекту.

Если величина IRR проекта больше стоимости капитала для компании, то проект следует принять. В данном случае ставка кредита меньше ставки инвестирования (внутренней нормы доходности проекта), то заемные деньги принесут добавочную стоимость. Потому что такой инвестиционный проект заработает больший процент дохода, чем стоимость капитала, которая необходима для первоначальной инвестиции. В моем случае IRR превышает r1 на 0,9%, хоть и на малую долю.

### 4.14 Метод расчёта окупаемости инвестиций РР

Этот метод состоит в определении времени, которое необходимо для возмещения суммы первоначальных инвестиций:

Существует два способа расчета: когда прибыль идёт различными суммами и когда равна по годам:

$$
PP = I_0 / CF_n. \tag{4.31}
$$

Принимаю, что денежные потоки будут распределены одинаково по годам, тогда рассчитываю:

$$
PP = \frac{17627,7}{2672,8} = 6,6 \approx 7 \text{ m}
$$

Срок окупаемости проекта составил 7 лет.

$$
I\!I\!I\!I - 5B071700 - 2021 - I\!I\!3. \not\!I\!O
$$

## Заключение

В своем дипломном проекте была поставлена задача модернизировать АО «АлЭС» ТЭЦ-3 на газотурбинную установку. На данный момент станция ТЭЦ-3 показывает низкую эффективность - это обусловлено тем, что на производстве используют устаревшее оборудование. Произведенные расчеты показывают, что выбор современной ГТУ, в сравнении с паротурбинными установками требуют меньших суммарных капитальных затрат, более просты в обслуживании, низкая себестоимость тепло- и электроэнергии, из-за дешевого вида топлива.

В разделе БЖД перечислены опасные и вредные факторы работы ГТУ, и их отрицательное влияние на человека и окружающую среду. Так же произведен акустический расчет шума в турбинном цехе и анализ по снижению шума, полукальку были превышены допустимые нормы.

В экономической части дипломной работы, опираясь на полученные данные были рассчитаны показатели (основные затраты на станцию, амортизация, инвестиции и т.д.), благодаря которым был рассчитан срок окупаемости проекта. Для определения последнего были использованы методы: метод определения чистой текущей стоимости (NPV), метод расчета внутренней нормы прибыли (IRR) и метод расчета окупаемости инвестиций  $(PP)$ .

## **Список использованной литературы**

1 Разработка предварительного технико-экономического обоснования реконструкции и модернизации ТЭЦ-3 АО «АлЭС»

2 <https://ohranatruda.ru/>

3 <https://zakup.sk.kz/>

4 <https://new.siemens.com/>

5 СНиП 23-03-2003 «Защита от шума»

6 Раздорожный А.А.. Охрана труда и производственна безопасность. Москва. 2006 г

7 РК 2.04-21-2004.

8 Жандаулетова Ф. Р., Бегимбетова А. С. Безопасность жизнедеятельности. Методические указания к выполнению раздела «Защита от производственного шума» в выпускных работах для всех специальностей. Бакалавриат – Алматы: АИЭС, 2009. – 34 с

9 Параманов С.Г. Экономика энергетики. Методические указания к выполнению курсовой работы для студентов по специальности 5В071700 – Теплоэнергетика. –Алматы: АУЭС:2017. – 19 с .

10 Кузнецова Н.В. Тепловой расчет котельных агрегатов. Нормативный метод. Издание 2-е, переработанное. Энергия, 1973.

11 <https://stat.gov.kz/>

12 <https://tengrinews.kz/>

13 Борисов Н.Г., Огай В.Д., Кибарин А.А. Методические указания к выполнению дипломного проекта для студентов специальности 5В071700 – Теплоэнергетика. – Алматы: АУЭС, 2011. – 34 с.